Universidad Siglo 21

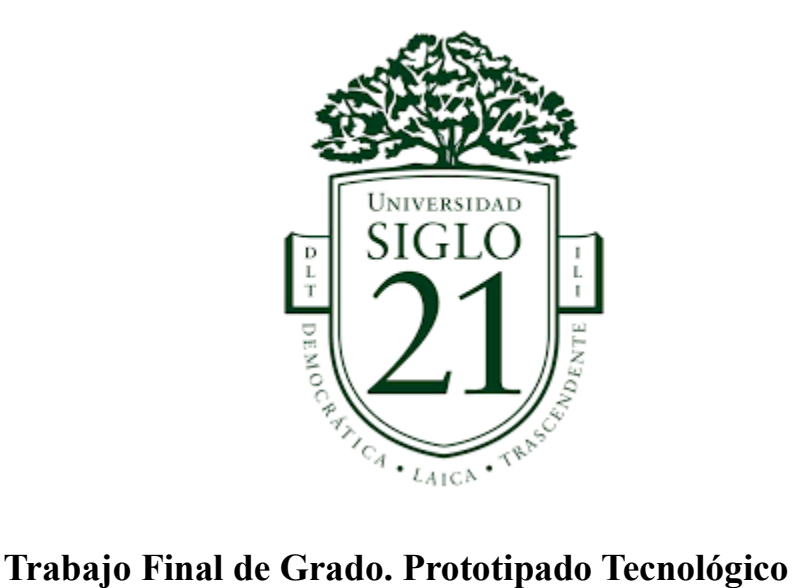

**Carrera:** Licenciatura en Informática

Chatbot como Herramienta Complementaria para la Enseñanza de Lenguas Extranjeras

> **Autor:** Axel Prieto **Legajo:** VINF04334

Córdoba, julio de 2021

# Índice

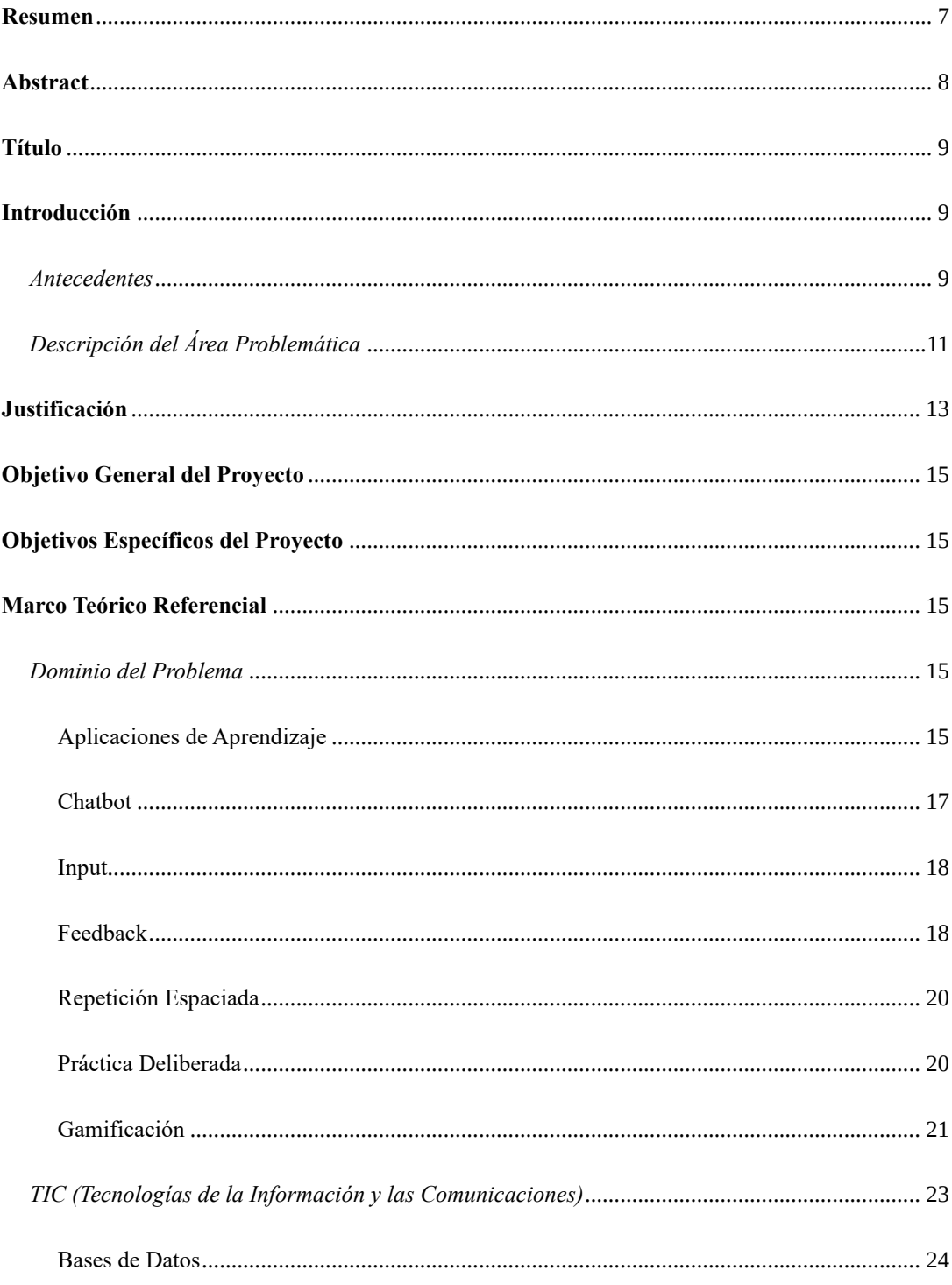

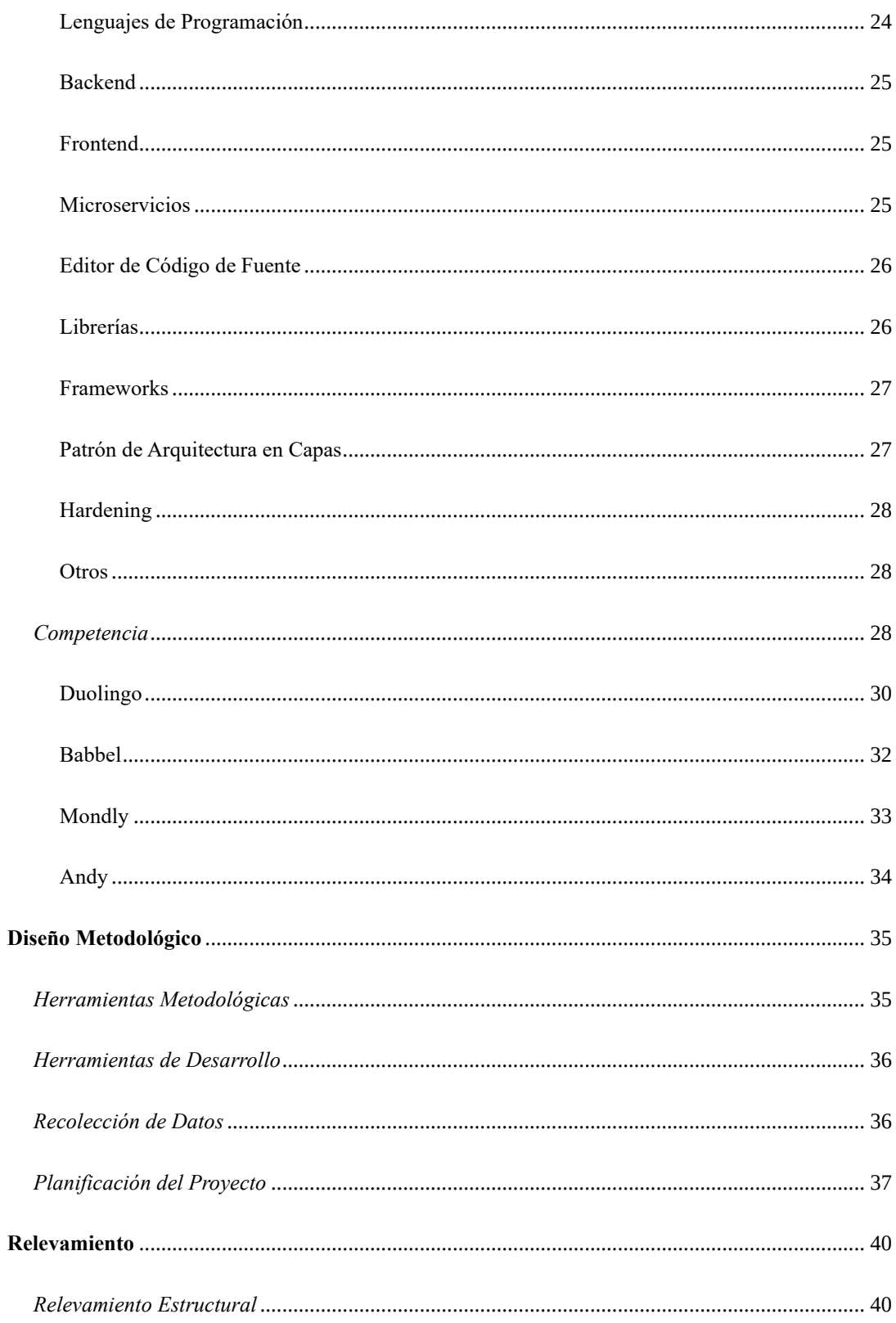

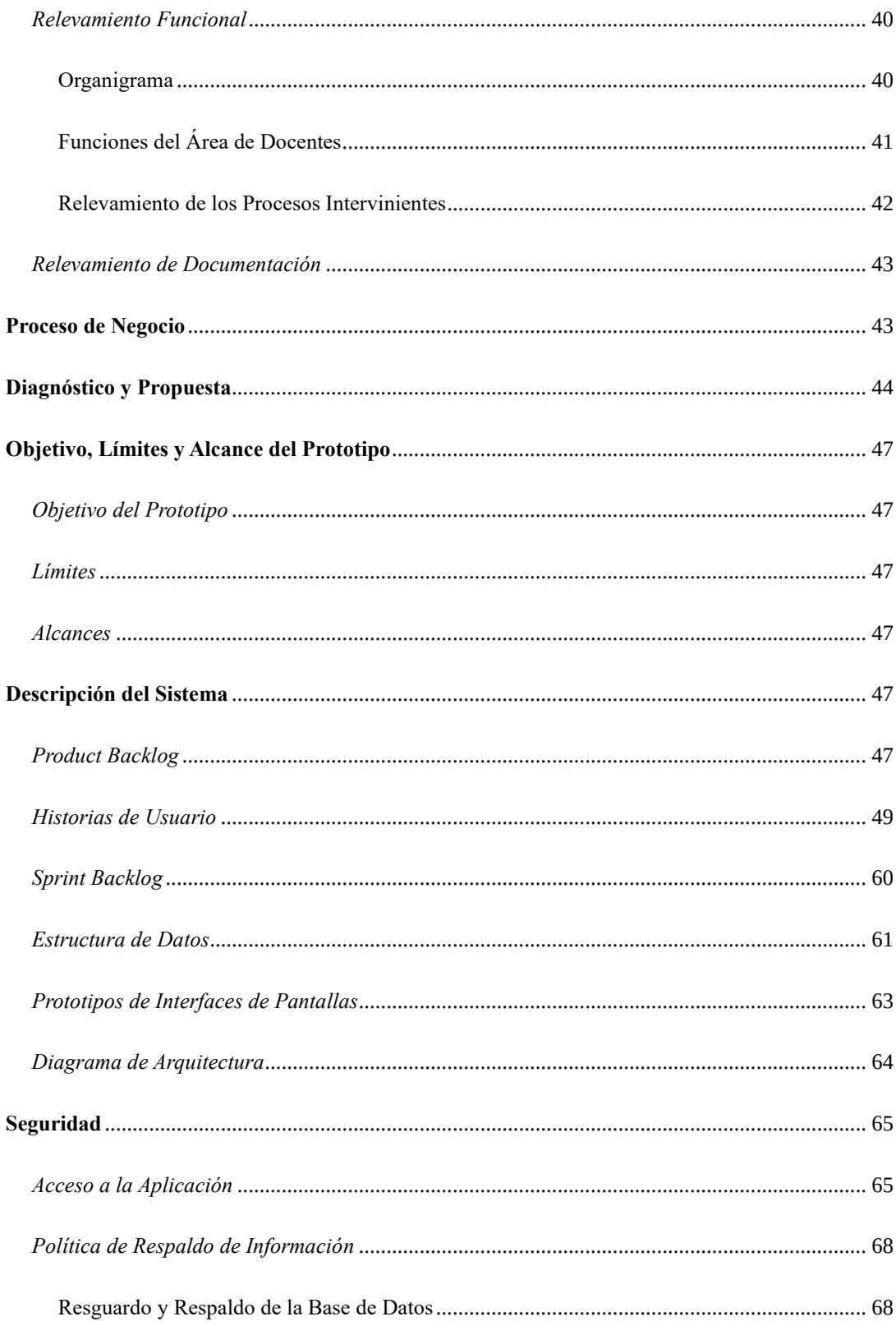

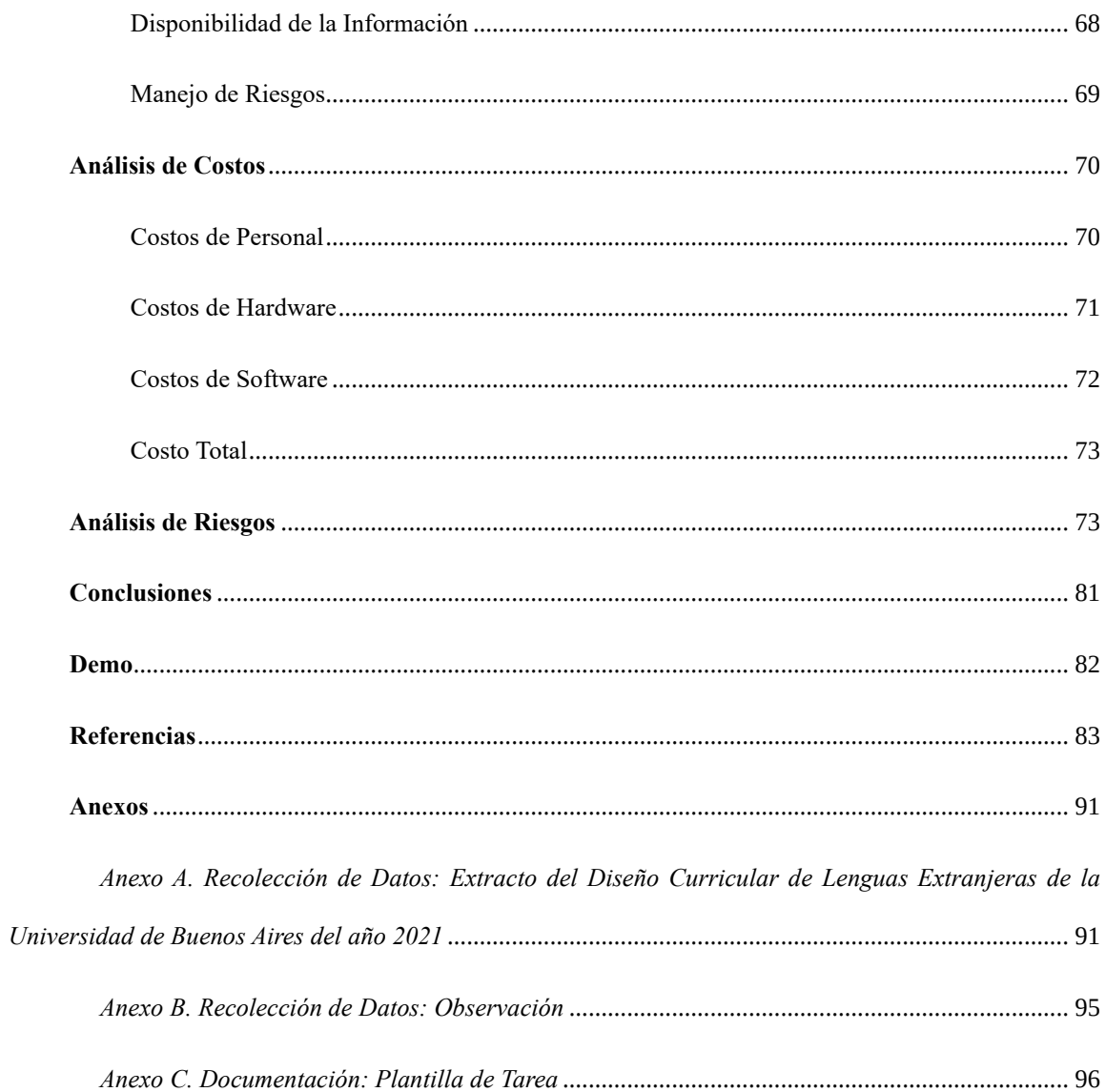

# Índice de imágenes

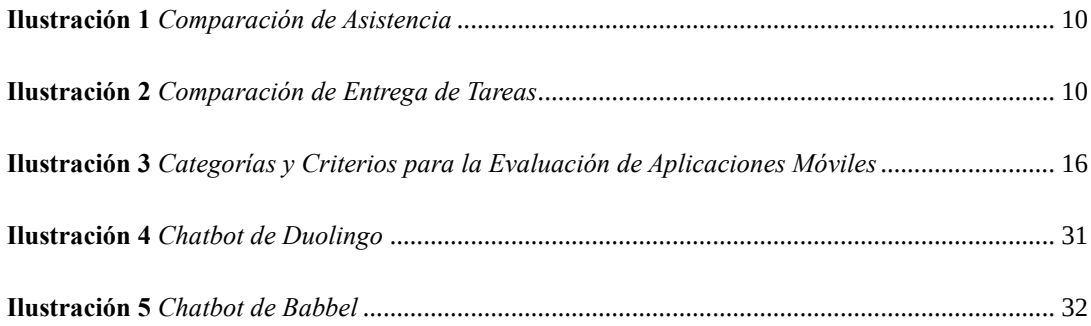

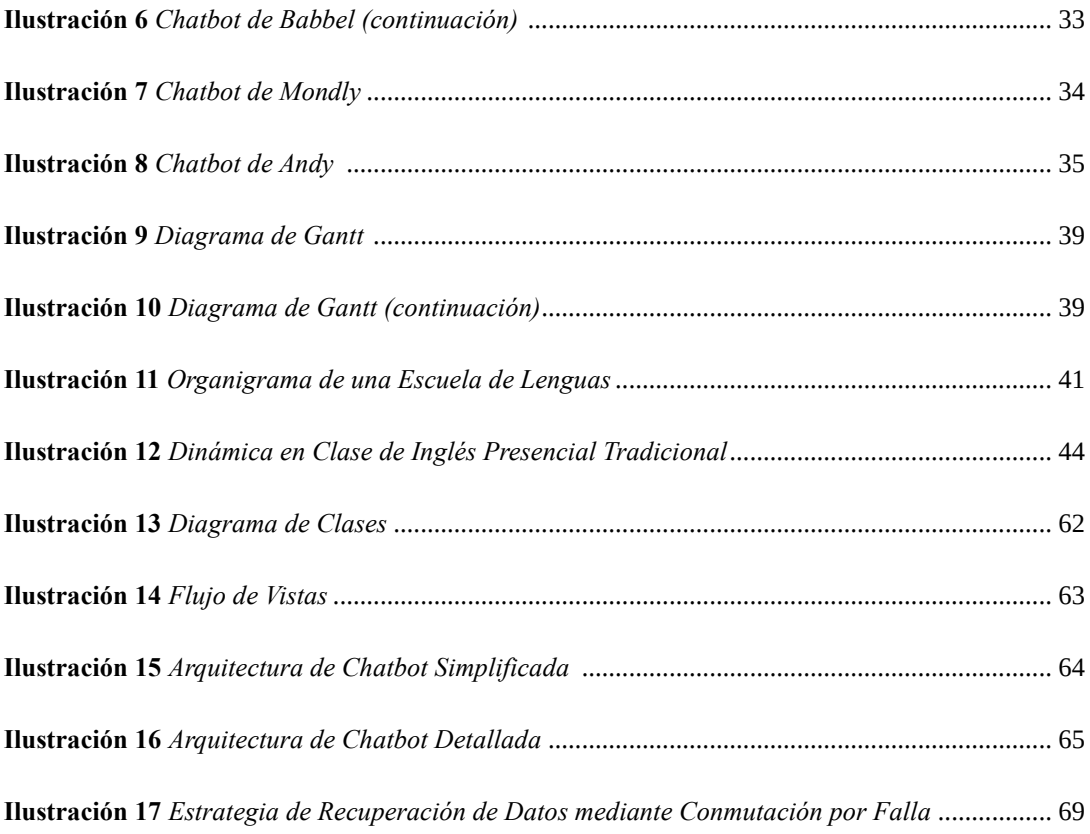

# **Índice de tablas**

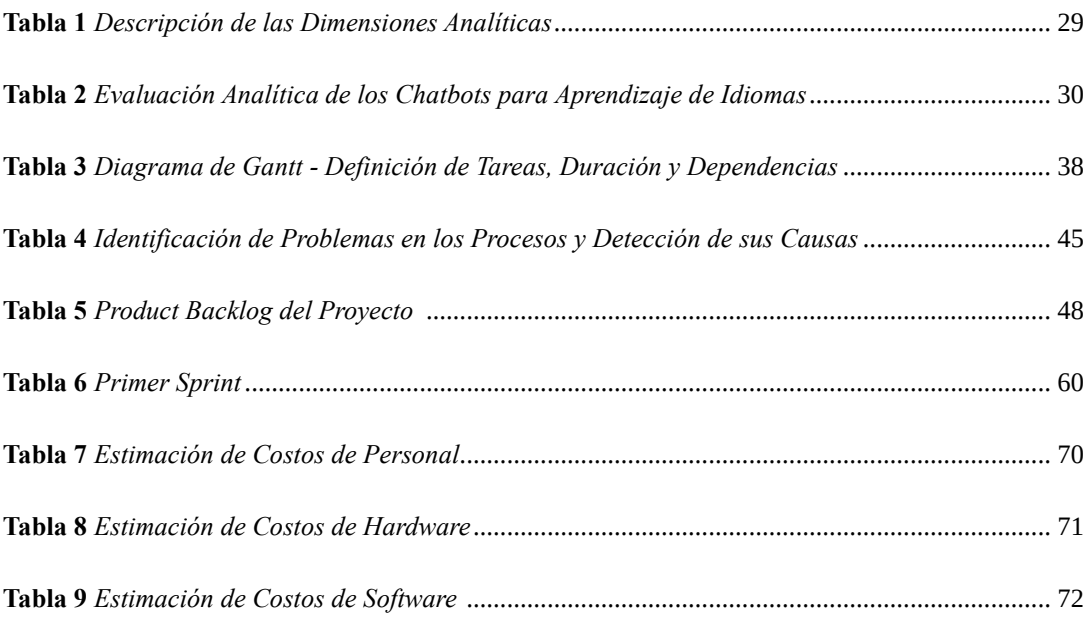

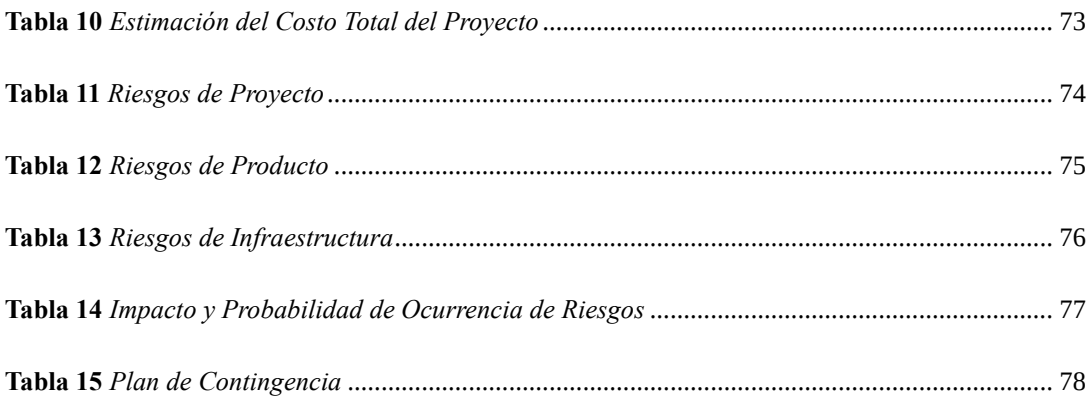

## **Resumen**

<span id="page-7-0"></span>El currículo tradicional de enseñanza de idiomas extranjeros puede ser potenciado mediante la incorporación de tecnologías y metodologías pedagógicas modernas. El *chatbot* desarrollado en este trabajo permitió que un usuario pueda dialogar con un programa informático, simulando una conversación con una persona real. Esta tecnología emergente posibilitó la propuesta de un medio novedoso para la enseñanza de idiomas. Este bot ha sido incluido a una plataforma web para que el alumno tenga acceso a ejercicios de gramática en cualquier momento y lugar de acuerdo con su disponibilidad. Además, mediante esta herramienta, un docente de lenguas extranjeras tiene la opción de asignar tarea para el hogar de forma automatizada y llevar a cabo un seguimiento del progreso de los estudiantes y sus asignaciones. El objetivo principal de este proyecto ha sido presentar este espacio virtual de enseñanza como un medio alternativo para que el alumno pueda practicar y reforzar los conceptos lingüísticos aprendidos en clase. Lo aportado ayudó a que el aprendizaje de lenguas extranjeras fuera percibido por los estudiantes como un proceso didáctico, eficiente y entretenido.

**Palabras clave:** Educación digital, enseñanza de idiomas, gamificación, chatbot, procesamiento del lenguaje natural.

# **Abstract**

<span id="page-8-0"></span>The traditional foreign language teaching curriculum can be enhanced by incorporating innovative technologies and modern pedagogical methodologies. The chatbot developed in this work allowed the user to dialogue with a computer program, simulating a conversation with a real person. Additionally, through this tool, a foreign language teacher can assign homework automatically and monitor the progress of students and their assignments. This emerging technology allowed the proposal of a novel medium for language teaching. This project also proved that a foreign language teacher can use this tool to assign homework to classroom students in an automated way. In addition, since the chatbot has been embedded into a web platform, a student can comfortably perform exercises at any chosen time and place. The main objective has been to present the virtual teaching space as an alternative means for the student to practice and reinforce the linguistic concepts learned in class. This contribution helped in making virtual foreign language learning a more didactic, efficient, and overall engaging process.

**Keywords:** Digital education, language teaching, gamification, chatbot, natural language processing.

### **Título**

<span id="page-9-0"></span>Chatbot como Herramienta Complementaria para la Enseñanza de Lenguas Extranjeras

# **Introducción**

<span id="page-9-1"></span>La indagación de campo sobre el estado del arte con respecto a programas informáticos que potencian el aprendizaje de idiomas ha sido útil para comprender la oferta y demanda de este tipo de software. La conclusión es que, si bien actualmente existen algunas plataformas digitales que ofrecen servicios similares, estas carecen de métodos didácticos y no se amoldan dinámicamente a las necesidades del usuario. Lo que este trabajo propuso es la implementación de una herramienta que le permita al usuario lograr mejores resultados en menor tiempo, utilizando la conversación con un bot (*chatbot*) como medio innovador de aprendizaje.

El usuario, en el contexto de este trabajo, es principalmente un estudiante universitario o preuniversitario que requiere mejorar su nivel de inglés para, en un futuro, lograr insertarse exitosamente en el mercado laboral nacional o internacional.

#### <span id="page-9-2"></span>*Antecedentes*

El medio digital como espacio virtual de aprendizaje puede ser muy diferente al presencial tradicional. El primero ofrece la capacidad de complementar y actualizar al último, agregando herramientas modernas que anteriormente no existían.

En los siguientes gráficos (Shi, 2016) se puede apreciar una comparación de rendimiento entre el modelo tradicional de aprendizaje en aula física contra modelos más modernos en los cuales los profesores y los alumnos acceden a una plataforma virtual como medio de encuentro y colaboración.

<span id="page-10-0"></span>*Comparación de Asistencia*

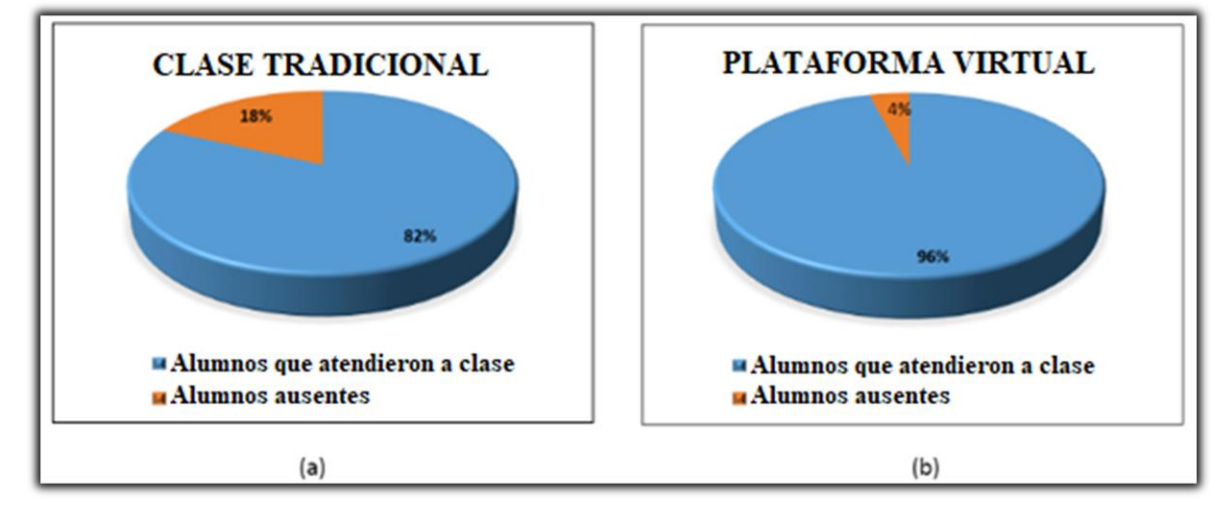

Fuente: Shi, X. (2016). Adaptado al español. Nota: Comparación entre porcentaje de asistencia en 'Clase Tradicional en Aula Física' (a) y porcentaje de asistencia en 'Plataforma de Aprendizaje Virtual' (b).

#### <span id="page-10-1"></span>**Ilustración 2**

*Comparación de Entrega de Tareas*

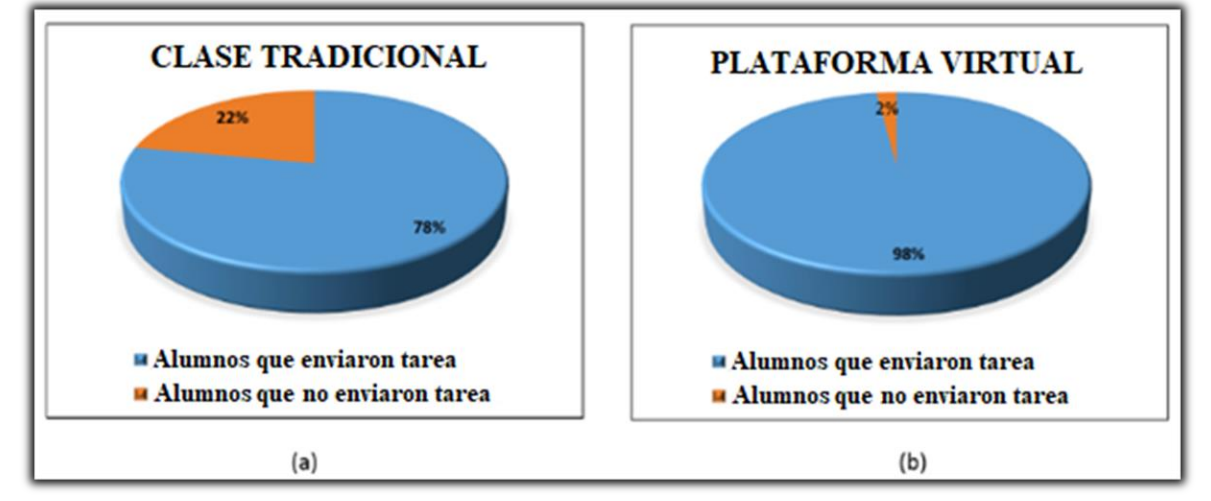

Fuente: Shi, X. (2016). Adaptado al español. Nota: Comparación entre porcentaje de alumnos que enviaron sus tareas en 'Clase Tradicional en Aula Física' (a) y porcentaje de alumnos que enviaron sus tareas en 'Plataforma de Aprendizaje Virtual' (b).

Como se puede observar en las ilustraciones anteriores, Shi (2016) demuestra mediante gráficos de torta comparativos que la educación *e-learning* puede proporcionar ciertas ventajas frente a la educación en aula tradicional. Esto no necesariamente sugiere un reemplazo completo del modelo antiguo, sino más bien una oportunidad de extender y complementar este con un enfoque más innovador (que las tecnologías modernas pueden hacer posible). Relacionado a esto, Loewen (2020) afirmó lo siguiente:

> La proporción de estudiantes que mejoró su nivel de lenguaje aumentó aún más entre los que dedicaron más tiempo en utilizar una *app* (aplicación de teléfono móvil) de aprendizaje de idiomas. Para aquellos que estudiaron al menos seis horas, el 69% aumentó al menos un subnivel, mejorando al 75% para aquellos que estudiaron durante al menos 15 horas. (p. 8)

Gracias a estos y otros estudios consultados, podemos argumentar que, si bien también trae sus propios desafíos, la educación digital aporta grandes beneficios y plantea nuevas oportunidades para la enseñanza.

El presente trabajo también realiza, en la sección de Competencia, un análisis comparativo sobre las plataformas de aprendizaje de idiomas ya existentes en el mercado.

### <span id="page-11-0"></span>*Descripción del Área Problemática*

Para entender con mayor profundidad la necesidad en el contexto de la Argentina (pero también aplicable a otros países de Latinoamérica y el resto del mundo), es relevante referenciar lo apuntado por Zucchi (s.f.). En el marco de los estudiantes argentinos:

> La nota publicada el 14 de febrero de 2009 'La mayoría de los jóvenes no sabe otro idioma y eso los limita' comienza señalando las limitaciones de los estudiantes al no manejar una segunda lengua. Luego de un desarrollo sobre estas dificultades Georgina Elustondo, la autora del artículo, produce un desplazamiento significativo: de referirse a la enseñanza de lenguas extranjeras en general pasa a referirse exclusivamente al inglés como lengua que debe ser enseñada ya que permite salvar esas limitaciones que antes señala. En el texto aparece: 'El no saber un idioma (sobre todo inglés)', 'No saber inglés limita el acceso a la tecnología'. (p. 5)

Rivarola (2018) a su vez indica:

En la actualidad, dominar el idioma inglés se ha convertido en una necesidad fundamental para enfrentar los desafíos del siglo XXI, en un panorama donde predomina la globalización, la competitividad entre los sistemas educativos, la internacionalización de las profesiones y el avance científico y tecnológico. Si conoce dicho idioma, a cualquier profesional se le abrirán muchas puertas en el mundo laboral y se ampliarán sus oportunidades. De ahí que las universidades estén llamadas a lograr la excelencia en la formación de profesionales capacitados en las áreas específicas de su profesión, con conocimientos sólidos de un idioma extranjero, especialmente el inglés, al ser considerado el *idioma universal*. (p. 472)

Con el fin de reducir el alcance del problema que estamos abordando, se menciona brevemente la problemática en el contexto de profesionales *junior* de IT. Para brindar otro ejemplo del porqué del atractivo y la importancia del perfeccionamiento del idioma inglés como segunda lengua, se cita a Beech et al. (2018):

> En el caso de que el candidato sea un talento de la programación deberá sortear el problema del idioma (*inglés*) y del teletrabajo como filtro. En muchos casos las empresas están priorizando el reclutamiento de trabajadores con conocimientos suficientes en idiomas extranjeros sin exigir conocimientos técnicos de software o informática. Este hecho, si bien es un gran obstáculo para la población objetivo, puede representar una oportunidad para el programa si se articulan formas de reclutamiento innovadoras de población con conocimientos de idiomas. (p. 50)

Cohen (2013) también describe la importancia para los informáticos argentinos del manejo del idioma inglés. Asu vez, sugiere una idea del tamaño de la economía de *IT outsourcing* en Argentina como factor de motivación:

> ¿Cuáles son las fortalezas de la actividad del software y los servicios informáticos (SSI) local, que emplea a unas 60 mil personas y facturó en 2010 unos u\$s2600 millones? Trabajadores y profesionales de alta calidad, con excelentes calificaciones, altos niveles de educación y *manejo de inglés*, además de

un huso horario similar al de los Estados Unidos. Y a esto se le suma que desde Argentina se puede abarcar la gran comunidad hispana de EE.UU., lo que no puede hacer India. (p. 5)

Por otro lado, enfocándonos ahora en el contexto de las *apps* (aplicaciones informáticas) especializadas en el aprendizaje de idiomas extranjeros, Rosell-Aguilar (2017) realizó un estudio con el objetivo de crear una taxonomía y marco referencial de trabajo que permitan evaluar estos sistemas informáticos sistemáticamente. Como parte de su trabajo, extendió una encuesta a alumnos de lenguas extranjeras para entender mejor su percepción acerca del uso de estas herramientas digitales que suplementan su experiencia de aprendizaje. Estos estudiantes de idiomas informaron que las características de las apps que les resultaron más útiles para reforzar su ejercitación extracurricular fueron la flexibilidad, la conveniencia, la portabilidad y la capacidad de personalización de su aprendizaje para uso inmediato.

Rosell-Aguilar también encontró que los estudiantes utilizan apps principalmente para desarrollar su vocabulario, capacidad de traducción y práctica gramatical. Todos los usuarios entrevistados en ese estudio informaron que el uso de una aplicación externa ayudó a mejorar sus habilidades lingüísticas en cierta medida.

Si bien la sociedad se ha beneficiado de la aparición de apps para aprendizaje de idiomas, el mercado actual de plataformas que ofrecen la enseñanza de lenguas extranjeras como servicio se ha mantenido estático en los últimos 10 años. La gran mayoría de las apps existentes se imitan entre ellas y no ha habido mucha innovación en la última década. Con una solución de alta calidad, que combina técnicas modernas que serán mencionadas a continuación, los profesores de inglés pueden utilizar chatbots como una herramienta poderosa que complementa sus clases.

# **Justificación**

<span id="page-13-0"></span>Existen tecnologías modernas con fundamentos de inteligencia artificial (*chatbots, speech recognition*, entre otros) y otras técnicas pedagógicas innovadoras (como ser la *repetición espaciada* y la *gamificación*) que permiten que la educación digital alcance nuevos horizontes. Esto representa una revolución en cuanto a las metodologías de enseñanza y aprendizaje de idiomas.

Para un estudiante es importante tener un entorno que lo ayude y lo motive a practicar su idioma de interés. A su vez, los profesores de idiomas extranjeros modernos pueden complementar su currículo de enseñanza al añadir tecnologías emergentes que crean nuevas oportunidades para sus alumnos.

Este proyecto aborda a los *chatbots* (término utilizado intercambiablemente con *bots*) como una herramienta adicional de aprendizaje de idiomas en la enseñanza de lenguas extranjeras. También se observa el potencial papel de los bots como elemento para aliviar la sensación de 'falta de tiempo para practicar' que muchos de los estudiantes de idiomas experimentan — apuntado también por Rosell-Aguilar (2017).

Mediante la implementación de algunas de las técnicas modernas ya mencionadas, se logró desarrollar una plataforma de enseñanza de idiomas eficiente y entretenida. Esta puede ser utilizada, por ejemplo, por alumnos universitarios que requieren mejorar su nivel académico de inglés con el objetivo de lograr insertarse en el mercado laboral exitosamente. Dicho esto, el uso de la plataforma no está limitada sólo a alumnos universitarios; cualquier individuo puede beneficiarse de un sistema de aprendizaje de idiomas que es dinámico, moderno e innovador. Como usuario uno puede lograr fluidez en un lenguaje extranjero con mayor velocidad comparado a años atrás. Este proyecto ha demostrado el concepto de esta idea y se ha enfocado en el núcleo de esta mecánica innovadora denominada chatbot.

Históricamente, antes de que el ser humano desarrollara la escritura y la literatura, la conversación entre individuos era el único método tradicional de aprendizaje de la lengua. Simulando esta metodología de manera digital, y al mismo tiempo incorporando otros métodos didácticos, se ha podido construir una herramienta que facilita un proceso de aprendizaje de idiomas percibido como natural e intuitivo.

### **Objetivo General del Proyecto**

<span id="page-15-0"></span>Desarrollar un sistema de información que, mediante la implementación de técnicas pedagógicas modernas, permita al estudiante de lenguas extranjeras ejercitar y repasar lo aprendido en clase.

# **Objetivos Específicos del Proyecto**

- <span id="page-15-1"></span>• Aportar una plataforma que incluya un chatbot conversacional de aprendizaje de idiomas como característica central.
- Proponer un flujo de trabajo mediante el cual el usuario pueda practicar el idioma inglés.
- Proveer al estudiante de lenguas extranjeras una herramienta que automáticamente proponga ejercicios de gramática y vocabulario y lleve un seguimiento de su progreso.

# **Marco Teórico Referencial**

<span id="page-15-2"></span>A continuación, se profundiza en el marco conceptual y teórico con el fin de brindar información sobre estudios e ideas mencionadas en la sección de antecedentes.

### <span id="page-15-3"></span>*Dominio del Problema*

Esta sección se enfoca en la identificación y explicación de las áreas de especialización y conceptos que deben examinarse previamente al diseño, propuesta y desarrollo de nuestra solución. Contemplamos específicamente los temas de mayor interés en el contexto de nuestro proyecto.

#### <span id="page-15-4"></span>Aplicaciones de Aprendizaje

Es de interés, antes de abordar la posibilidad de innovar en este campo, contar con una herramienta que permita categorizar las apps ya existentes para poder analizarlas objetivamente y encontrar puntos de mejora.

En el siguiente diagrama, creado por Rosell-Aguilar (2017), se podrá apreciar las diferentes aristas de una plataforma de aprendizaje de lenguajes. Si bien la intención de esta taxonomía ha sido crear un marco de referencia para evaluar las diferentes apps en el mercado, aquí lo utilizaremos también con el fin de visualizar la complejidad que representa desarrollar por completo un software de este tipo.

#### <span id="page-16-0"></span>**Ilustración 3**

*Categorías y Criterios para la Evaluación de Aplicaciones Móviles de Aprendizaje*

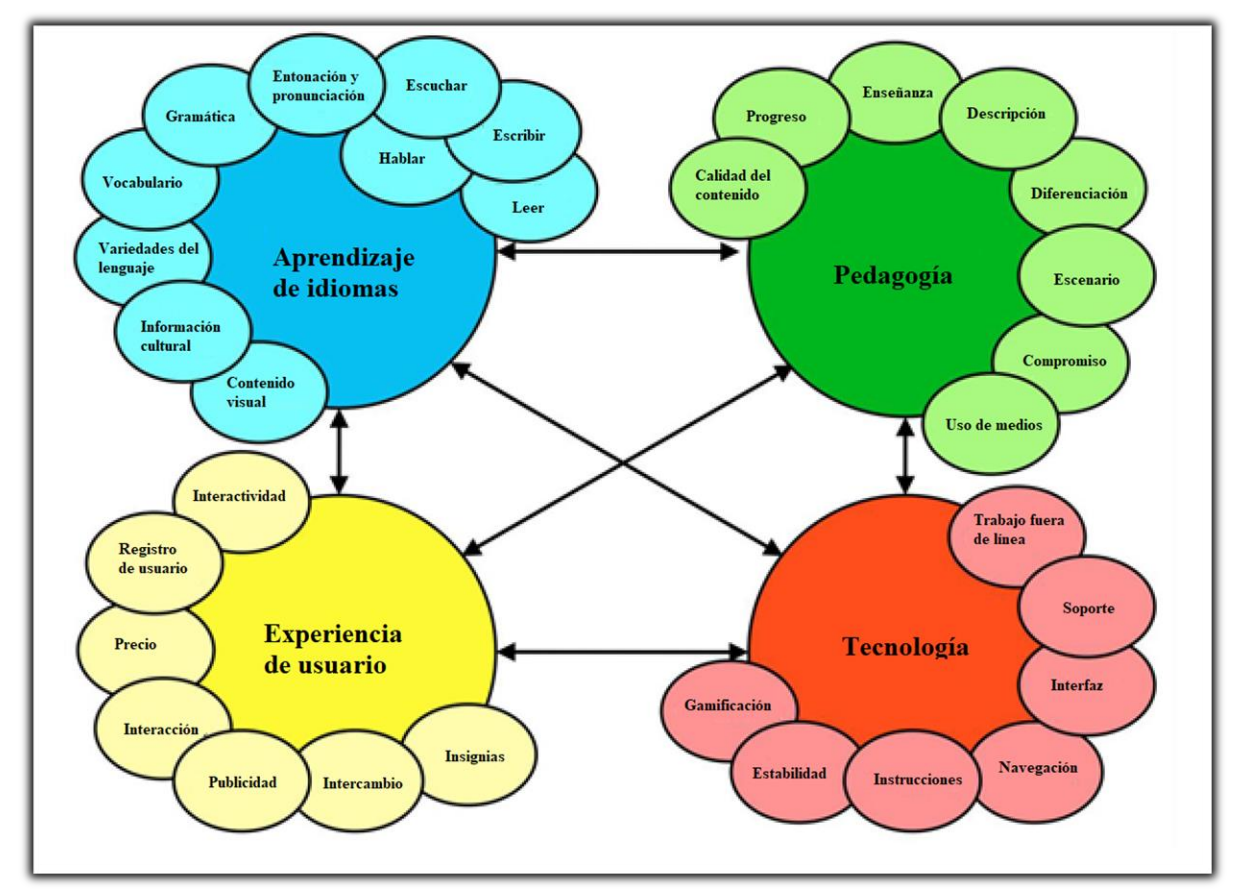

Fuente: Rosell-Aguilar, F. (2017). Adaptado al español.

Teniendo esto en cuenta, el presente proyecto se ha enfocado exclusivamente en el uso de la *conversación* como medio central en el proceso de aprendizaje de un lenguaje extranjero. La idea detrás de esto no ha sido intentar reemplazar absolutamente todas las apps de aprendizaje de idiomas existentes en el mercado, sino más bien innovar en los aspectos que estas abordan la *comprensión de texto*, *escritura*, *lectura*, *contenido visual* y *gamificación*. En lugar de ofrecer una experiencia completa de aprendizaje del lenguaje, se ha expuesto al chatbot como una pieza clave para optimizar el proceso de aprendizaje de (específicamente) lectoescritura de la lengua extranjera.

#### <span id="page-17-0"></span>Chatbot

Primero es necesario definir qué es un chatbot (a veces utilizado intercambiablemente con el término *bot*). Un chatbot es una aplicación de software que se utiliza para llevar a cabo una conversación en línea a través de texto o voz, en lugar de proporcionar contacto directo con un agente humano en vivo. Un chatbot es un tipo de software que puede automatizar conversaciones e interactuar con personas a través de plataformas de mensajería. Según Florido Álvarez (2020):

> Los Chatbot se encuentran en la segunda escuela de I.A., están diseñados para permitir la comunicación automática entre humanos y máquinas a través de una serie de configuraciones a nivel de infraestructura y arquitectura de software. Actualmente diferentes organizaciones están adoptando esta tecnología, sin importar la actividad económica o industrial que desarrollan. Las comunicaciones las realizan a través de diferentes canales de atención Omnicanal como son; redes sociales, correos electrónicos, mensajes de texto, chat en sitio web y comunicaciones telefónicas fijas o móviles. Adicionalmente esta herramienta tiene funcionalidades técnicas y administrativas como; contar con su propia base de datos, integración con otros sistemas nativos de la organización, módulo de supervisión y estadísticas de agente, integración analítica, operación en la nube y personalización con la base de conocimiento. (p. 51)

El chatbot, como tecnología relativamente nueva, requiere de ciertas técnicas modernas para poder funcionar. Oracle (2021) indicó:

> Son conscientes del contexto y aprovechan la NLU (*Natural-Language Understanding* o Comprensión del Lenguaje Natural), el NLP (*Natural Language Processing* o Procesamiento del Lenguaje Natural) y el ML (*Machine Learning* o Aprendizaje Automático) para aprender sobre la marcha. Aplican la inteligencia predictiva y el análisis para permitir la personalización basada en perfiles de usuario y el comportamiento anterior del usuario. Los asistentes digitales pueden aprender las preferencias del usuario con el tiempo, ofrecer recomendaciones e incluso anticiparse a las necesidades. Además de

supervisar los datos y las intenciones, pueden iniciar conversaciones. *Siri* de Apple y *Alexa* de Amazon son ejemplos de chatbots orientados al consumidor, basados en datos y predictivos. (p. 1)

Innovus (2021) mencionó "Un chatbot o bot conversacional es una herramienta que permite mantener conversaciones con los usuarios de forma automatizada y resolver las inquietudes de los usuarios u otorgar un determinado servicio dependiendo de cuál sea el propósito" (párr. 1).

Los chatbots han sido observados, en el marco de este proyecto, como una herramienta adicional para aportar *input* relevante al estudiante de lengua extranjera de manera didáctica.

#### <span id="page-18-0"></span>Input

En el contexto de este trabajo se habla de *input*. Según Oviedo Ramírez (2017):

El input Podría ser entendido como todo aquel discurso que sirve para la iniciación del aprendizaje de la segunda lengua. Los libros de texto o libros guía, los materiales comerciales, los materiales diseñados por el profesor o incluso su mismo discurso pueden ser considerados input (Richards, 2002). Para Van-Patten y Williams (2015), el input refiere a todo el lenguaje meta al que un estudiante está expuesto en un contexto comunicativo y lo definen como uno de los componentes esenciales para la adquisición de segundas lenguas. R. Ellis (1994) por su parte, señala en el input una base para la adquisición; no obstante, asegura no ser lo único necesario. (p. 130)

#### <span id="page-18-1"></span>Feedback

Cuando hablamos de *feedback* nos referimos a la 'retroalimentación' o 'devolución constructiva' que sucede en el proceso de aprendizaje. Es el acto de dar información a un estudiante describiendo su desempeño en una situación observada. Según Vollmeyer y Rheinberg (2005):

> Es un concepto central en la teoría y la práctica de la enseñanza. No es sorprendente que fuera una de las primeras variables estudiadas por los

psicólogos experimentales. Hace casi 100 años, Thorndike (1913) comenzó su trabajo sobre la ley del efecto. El resumen de Ammons (1956) de la investigación empírica concluyó que la retroalimentación (definida como conocimiento del desempeño) generalmente aumentaba el aprendizaje y la motivación. (p. 590)

Para entender qué rol cumple el feedback en el marco de este trabajo y su justificación, podemos tomar la definición de Pashler et al. (2005):

> Las representaciones cognitivas subyacentes se ajustan sobre la base de los desajustes percibidos entre la respuesta a una señal particular que el sistema está inclinado a producir y la respuesta que debería haber producido.

> A pesar de más de un siglo de trabajo, la investigación sobre el aprendizaje y la memoria ha proporcionado a los diseñadores de planes de estudio en el aula o sistemas de instrucción asistidos por computadora sorprendentemente poca orientación concreta sobre cómo acelerar el aprendizaje y retrasar el olvido. Esto es cierto incluso para situaciones de aprendizaje bastante cortas y secas en las que las personas simplemente buscan adquirir fragmentos discretos de información, como hechos, vocabulario de idiomas extranjeros y similares. (pp. 1-7)

Además, en el contexto de aprendizaje de lenguas, se destaca la importancia de comunicar feedback únicamente luego de detectar respuestas incorrectas.

> Noventa adultos fueron evaluados individualmente y se les pidió que aprendieran 39 oraciones textualmente. Los resultados fueron: (a) La retroalimentación facilitó el aprendizaje cuando siguió a respuestas incorrectas. (b) La retroalimentación no tuvo efecto sobre el aprendizaje después de las respuestas correctas. (c) La retroalimentación que consistía tanto en el estímulo como en la respuesta fue superior a la ausencia de retroalimentación, mientras que la retroalimentación que consistía únicamente en la respuesta no difirió de la ausencia de retroalimentación.

La principal hipótesis probada en este estudio fue que la retroalimentación facilita el aprendizaje de oraciones cuando sigue respuestas incorrectas, pero esta no tiene ningún efecto en el aprendizaje cuando sigue respuestas correctas. (Guthrie, 1971, pp. 23-27)

#### <span id="page-20-0"></span>Repetición Espaciada

Según Miranda Berenguel (2020), la repetición o repaso espaciado es una:

Técnica de aprendizaje en la que se repasa a intervalos crecientes. Para empezar el sujeto se familiariza con la información para fijarla en su memoria, posteriormente se realizan repasos periódicos y, conforme se va consolidando la información en la memoria, los repasos se distanciarán más y más en el tiempo. Un gran número de investigaciones de la psicología cognitiva y educativa han demostrado que realizar un estudio de forma espaciada en el tiempo es una forma de mejorar la efectividad y la eficiencia del aprendizaje. (p. 1)

Los algoritmos de repetición espaciada son definidos por Antoni (2017) como:

Procesos de codificación o circunstancias contextuales que modifican la frecuencia de aparición de los elementos a memorizar o aprender para mejorar el ejercicio cognitivo.

De esta manera, dada una batería delimitada de conceptos a aprender, a través de una cadena donde dichos elementos van apareciendo sucesivamente, los que más tardarían en aparecer nuevamente serían los que más fácilmente ha asimilado el alumno (por medio de respuestas acertadas), mientras que los que más frecuentemente se repetirían en la línea temporal corresponderían a los más olvidados o difíciles de aprender (resultado de los fallos al contestar). La finalidad es simple: repetir las respuestas erróneas en un intervalo menor que las correctas. (p. 130)

#### <span id="page-20-1"></span>Práctica Deliberada

Para describir esta metodología tomamos la siguiente definición:

La práctica deliberada presenta al practicante tareas que inicialmente están fuera de su zona de confort, pero que podrían dominarse si se dedica tiempo exclusivo de práctica. Implica concentrarse en aspectos críticos, refinando gradualmente el desempeño a través de repeticiones recibidas por feedback.

Por lo tanto, el requisito de concentración distingue la práctica deliberada del desempeño rutinario, ya que este simplemente fortalece los mecanismos cognitivos mediadores actuales, en lugar de modificarlos para permitir aumentos en el nivel de rendimiento. (Ericsson, 2006, p. 683)

En el contexto del aprendizaje de idiomas, Elgort (2010) realizó un estudio en el cual observó que "el aprendizaje deliberado desencadenó la adquisición de aspectos representacionales y funcionales del conocimiento del vocabulario" (p. 367) y finalmente concluyó que "la inclusión del aprendizaje deliberado en una lengua extranjera o programa de estudio L2 está bien justificada" (p. 400).

#### <span id="page-21-0"></span>Gamificación

La gamificación (o ludificación) es una técnica que implica modificar un proceso o mejorar cierta actividad con el fin de crear percepciones similares a las que se experimentan al jugar. En el marco de la informática, se la utiliza para motivar, involucrar y comprometer a los usuarios. Según Lindberg y Laine (2016):

> Los juegos digitales han surgido como herramientas prometedoras que tienen como objetivo hacer que el aprendizaje sea más divertido. Como cada persona tiene diferentes estilos de aprendizaje y juego, los juegos educativos pueden volverse más efectivos si adaptan la entrega de contenido de acuerdo con los estilos de aprendizaje y juego del usuario. En la actualidad, existen varios modelos de estilos de aprendizaje y juego con diferentes niveles de validez y complejidad. Con la aparición de los juegos educativos, aumenta la importancia de utilizar tales modelos para mejorar la eficacia de los juegos como herramientas educativas viables. (p. 181)

Por su parte, Magerko (2008), habla sobre la como la gamificación podría adaptarse a las necesidades únicas de cada estudiante:

> Los juegos para aprender no pueden adoptar el mismo enfoque de diseño que los juegos tradicionales. Mientras que los jugadores de juegos de entretenimiento tienen el lujo de elegir juegos que se adapten a ellos, los estudiantes que usan juegos digitales para aprender generalmente tienen un solo juego del que aprender, sin importar si se ajusta a su estilo de juego o necesidades de aprendizaje.

> Este problema se puede abordar creando juegos que identifiquen el tipo de jugador-alumno que usa el juego y se adapte para adaptarse mejor a ese individuo. Estos juegos adaptables pueden especializarse según las necesidades de aprendizaje, las preferencias de juego y el estilo de aprendizaje del estudiante. (p. 200)

Además, es importante destacar como Van Eck (2006) conecta los conceptos de educación, gamificación, feedback y aprendizaje:

> Los juegos incorporan principios y modelos de aprendizaje bien establecidos. Por ejemplo, los juegos son efectivos en parte porque el aprendizaje tiene lugar dentro de un contexto significativo (para el juego). Lo que se aprende está directamente relacionado con el entorno en el que se aprende; por lo tanto, el aprendizaje no solo es relevante, sino que se aplica y se practica dentro de ese contexto. El aprendizaje que ocurre en contextos significativos y relevantes, entonces, es más efectivo que el aprendizaje que ocurre fuera de esos contextos, como es el caso de la mayoría de la instrucción formal. Los investigadores se refieren a este principio como cognición situada y han demostrado la eficacia de este principio en muchos estudios durante los últimos quince años. Los investigadores también han señalado que el juego es un mecanismo primario de socialización y aprendizaje común a todas las culturas humanas y muchas especies animales. Los leones no aprenden a cazar mediante instrucción directa, sino a través del modelado (imitación) y el juego. Los juegos,

claramente, hacen uso del principio de la gamificación como estrategia de instrucción. (p. 4)

Los juegos encarnan este proceso de resolución y desequilibrio cognitivo. La medida en que estos juegos frustran las expectativas (crean desequilibrio cognitivo) sin exceder la capacidad del jugador para tener éxito determina si son atractivos. Interactuar con un juego requiere un ciclo constante de formulación de hipótesis, pruebas y revisión. Este proceso ocurre rápida y frecuentemente mientras se juega el juego, con feedback inmediato. Los juegos que se resuelven con demasiada facilidad no serán atractivos, por lo que los buenos juegos requieren constantemente la participación del alumno y brindan comentarios. Los juegos prosperan como herramientas de enseñanza cuando crean un ciclo continuo de desequilibrio cognitivo y acomodación al tiempo que permiten al jugador tener éxito. Hay muchas otras áreas de investigación que explican cómo y por qué los juegos son herramientas de aprendizaje efectivas, incluida la instrucción anclada, la retroalimentación, el conductismo, el constructivismo, la psicología narrativa y una serie de otras teorías y principios educativos y de psicología cognitiva. Cada una de estas áreas puede ayudarnos, a su vez, a aprovechar al máximo la gamificación. (p. 5)

#### <span id="page-23-0"></span>*TIC (Tecnologías de la Información y las Comunicaciones)*

Primero especificaremos a qué se refiere cuando se habla de TICs. Según Heredia (2020):

> Se define TIC (Tecnologías de la Información y la Comunicación) como "todos aquellos recursos, herramientas y programas que se utilizan para procesar, administrar y compartir la información mediante diversos soportes tecnológicos" (¿Que son las TIC's?, s/f). Utilizamos TIC's todos los días, cuando abrimos nuestro correo electrónico, buscamos información en buscadores, realizamos trámites bancarios en forma online; cuando utilizamos un servicio de 'streaming' de música, adquirimos bienes y servicios a través del comercio electrónico, entre tantos otros ejemplos. (p. 6)

Es importante entonces definir y explicar cuáles han sido las TICs que sirvieron de fundación para el desarrollo de las funcionalidades de la plataforma y del comportamiento del bot. Es decir, principalmente, comprender cuáles fueron las tecnologías que hicieron posible que un chatbot 'enseñe' un lenguaje a un usuario.

Las tecnologías relevantes para desarrollar la plataforma han sido principalmente las siguientes.

#### <span id="page-24-0"></span>Bases de Datos

Utilizamos la explicación de Fuentes (2013) para definir a las bases de datos como una:

> Colección de datos interrelacionados y un conjunto de programas para acceder a dichos de datos. En otras palabras, una base de datos no es más que un conjunto de información (un conjunto de datos) relacionada que se encuentra agrupada o estructurada. (p.5)

En el contexto de este trabajo, las bases de datos son fundamentales para hacer posible la persistencia de la información. Dependiendo el proveedor de software de base de datos se pueden encontrar diferentes sistemas para la administración de las bases de datos. Es decir, generalmente el desarrollador interactúa con la base de datos mediante un 'gestor de base de datos'.

#### <span id="page-24-1"></span>Lenguajes de Programación

Tomamos el concepto de Pinto (2021) para definir los lenguajes de programación:

Los lenguajes de programación son como los lenguajes humanos, tienen reglas sintácticas y semánticas para definir el significado de cada uno de sus procesos. Nos podemos encontrar con varios tipos de lenguajes ya sea de bajo, alto o muy alto nivel. También encontramos los compiladores e intérpretes, quienes hacen el trabajo pesado de traducir al lenguaje binario del procesador. (p. 1)

Para los fines de este proyecto, ha sido necesario utilizar diversos lenguajes de programación que permitieron el desarrollo de la plataforma.

#### <span id="page-25-0"></span>Backend

Para entender qué se entiende por *backend*, podemos tomar la siguiente definición:

En aplicaciones informáticas que requieren persistencia, se contemplan las actividades realizadas dentro del servidor. Estas son las tareas relacionadas a la interacción con la base de datos y los servidores de aplicaciones que el usuario no puede visualizar directamente en el explorador de Internet. Algunos de los lenguajes comúnmente usados para el backend son PHP, Java, Ruby, .NET, Python, entre otros. Estos se utilizan en la capa de persistencia (donde interactúan con la base de datos) y en la capa de validación (autorización, validación de input, entre otros) y lógica negocios, donde determinan la funcionalidad principal del sistema. (Alvarado, 2012; Kavourgias, 2015)

### <span id="page-25-1"></span>Frontend

Cuando se habla del desarrollo de aplicaciones web, el *frontend* son las tecnologías que componen la interfaz gráfica, tanto visual como funcionalmente. Es decir, el frontend es el componente que se encuentra entre el usuario y el backend.

Para profundizar más en esto, se toma la siguiente explicación de Kavourgias (2015):

Estas tecnologías suelen ser desarrolladas usando los lenguajes HTML, CSS y JavaScript. El objetivo del frontend es presentar la interfaz gráfica de usuario (GUI). Se busca una experiencia de uso alta calidad que pueda ser valorada por el usuario final. En algunos casos es necesario hacer pruebas, estudios e investigación para alcanzar este fin (comúnmente llamado optimización de la experiencia de usuario). También es importante destacar que es posible desarrollar el frontend de una aplicación sin incluir una aplicación backend que lo acompañe. Esto puede ser útil, por ejemplo, al desarrollar un prototipo visual. (p. 2)

#### <span id="page-25-2"></span>Microservicios

Rotem-Gal-Oz (2014) define a los microservicios como:

Servicios pequeños, autónomos e independientes que se utilizan de forma conjunta y coordinada con el fin de reemplazar el uso de una aplicación desarrollada bajo una arquitectura monolítica. El método de despliegue de estos microservicios es a manera de *PaaS* (*Platform as a Service* o plataforma como servicio), ya que cada uno puede estar en un sistema operativo diferente, como también cada uno puede ser implementado en lenguajes de programación distintos.  $(p, 2)$ 

#### <span id="page-26-0"></span>Editor de Código de Fuente

Hoy en día, el término *source code editor* (editor de código fuente) suele utilizarse intercambiablemente con el término *IDE* (*Integrated Development Environment* o entorno de desarrollo integrado). Si bien ambos están relacionados, existen diferencias entre uno y otro. Según Haughee (2013), esta tecnología:

> Permite a un usuario editar y ver archivos de una aplicación informática. Muchos de ellos facilitan ayuda al programador para la edición del código. También suelen ser útiles, desde el punto de vista del programador, para visualizar la estructura del código y abstracciones de las clases. También ofrecen características de navegación dentro de los archivos y carpetas, entre otras. Estas funcionalidades suelen estar integradas dentro de las IDEs (como Visual Studio, Eclipse, Netbeans, entre otros). A diferencia de un IDE, los editores de código fuente como VSCode, Pluma, Notepad++ o Sublime Text, no ofrecen opciones de compilación, detección automática de errores de sintaxis, debuggers, entre otros, a menos que se extiendan las funcionalidades del editor mediante el uso de plugins. (p. 2)

#### <span id="page-26-1"></span>Librerías

Las *librerías* consisten en una colección cohesiva de clases o métodos que proveen comportamiento a otra aplicación externa. Podemos expandir esto con la siguiente definición:

> Se diferencian de los frameworks en que no se especializan en un control de flujo de datos interno, uso de herencia o patrones de diseño. Dentro de estas

librerías se encuentran por ejemplo jQuery, VueJS, MooTools como librerías de Javacript y Twitter Bootstrap o librerías de CSS. (Rotem-Gal-Oz, 2007)

#### <span id="page-27-0"></span>Frameworks

El concepto de *framework* es más moderno que el de librería. Se toma la siguiente definición como referencia:

> Estos facilitan la implementación del *scaffolding* (escenario o andamiaje) para el desarrollo entero de un sistema informático, facilitando la reutilización de estructuras presentes. Un framework también es considerado una abstracción que proporciona una funcionalidad genérica que, mediante código adicional escrito por el usuario, se puede adaptar al software específico de la aplicación de este. No son un patrón arquitectural pero sí suelen proporcionar patrones de diseño, que tienen como objetivo resolver un problema específico de forma clara y eficiente. Se pueden encontrar una gran variedad de frameworks para distintos lenguajes de programación – como JavaScript, Java, Golang, Rust, Python, C#, entre otros. (Pressman, 2010)

#### <span id="page-27-1"></span>Patrón de Arquitectura en Capas

#### Según Escalante (2016):

El patrón arquitectónico de capas ayuda a estructurar las aplicaciones de forma que se puedan descomponer en grupos cohesivos de subtareas. Cada grupo de subtareas está en un nivel (o capa) particular de abstracción. Las partes del sistema deben ser fácilmente intercambiables. Idealmente, los componentes deben ser capaces de ser reemplazados por implementaciones alternativas sin afectar al resto del sistema. Diseño para el cambio, en general, es un importante facilitador de la evolución normal de un sistema. (p. 61)

#### <span id="page-28-0"></span>Hardening

El *hardening* (o endurecimiento) de red es relevante a la hora de hablar de seguridad informática en sistemas expuestos a internet. Para explicar mejor esto, se toma la definición de Sharma (2013):

> Las redes de computadoras permiten el acceso a información y servicios de manera organizada y controlada. La seguridad es necesaria para que sus datos sean inmunes a cualquier tipo de violación de datos o ataques de virus maliciosos. El endurecimiento es lograr que sea más difícil acceder a un sistema sin tener autorización para ello. Este refuerzo se realiza para proteger la red de toda la organización de los ciberataques y, por lo tanto, es un proceso continuo para reducir el riesgo de ellos e incrementar la seguridad. El endurecimiento se divide en tres partes: cliente/servidor, hardware y endurecimiento de topología. (p. 174)

### <span id="page-28-1"></span>Otros

Se mencionan otras técnicas relevantes para el desarrollo del núcleo del chatbot principalmente ML (*Machine Learning*), NLP (*Natural Language Processing*) y MLP (*Multinomial Naive Bayes*). Estas tecnologías involucran modelos matemático-estadísticos y algoritmos que hacen posible el funcionamiento interno del bot.

#### <span id="page-28-2"></span>*Competencia*

Es de interés observar las siguientes tablas comparativas realizadas por Petrović y Jovanovic (2020) para comprender cuáles son las características más importantes de los chatbots (específicamente de aprendizaje de idiomas) ya existentes en el mercado:

# <span id="page-29-0"></span>**Tabla 1**

*Descripción de las Dimensiones Analíticas*

| <b>Aspecto</b>  | <b>Dimensión</b>                       | Descripción<br><b>Valor</b> |                                                                        |  |  |  |  |
|-----------------|----------------------------------------|-----------------------------|------------------------------------------------------------------------|--|--|--|--|
| <b>Hablante</b> | <b>Nivel de</b><br><b>Habilidad</b>    | único                       | Niveles únicos o no explícitamente<br>separados                        |  |  |  |  |
|                 | (NH)                                   | múltiple                    | Múltiples niveles explícitos para el usuario                           |  |  |  |  |
|                 |                                        | único                       | Idioma de destino único                                                |  |  |  |  |
|                 | Lenguaje (L)                           | múltiple                    | Varios idiomas de destino                                              |  |  |  |  |
|                 |                                        | único                       | Dominio de conocimiento único                                          |  |  |  |  |
|                 | Dominio (D)                            | múltiple                    | Dominio de conocimiento múltiple                                       |  |  |  |  |
|                 |                                        | texto                       | Comunicación textual con posibles<br>efectos visuales                  |  |  |  |  |
|                 | <b>Modalidad</b> (M)                   | <b>VOZ</b>                  | Comunicación de voz                                                    |  |  |  |  |
|                 |                                        | multimodal                  | Comunicación multimodal (texto, voz y<br>otros medios de comunicación) |  |  |  |  |
| Tecnología      | <b>Tipo de Diálogo</b>                 | guion                       | Gestión de diálogo predefinida y basada<br>en reglas                   |  |  |  |  |
|                 | (TD)                                   | estadístico                 | Gestión de diálogo flexible basada en<br>aprendizaje automático        |  |  |  |  |
|                 | <b>Base</b> de<br><b>Conocimientos</b> | abierto                     | Base de conocimientos de idiomas abiertos<br>y conocidos               |  |  |  |  |
|                 | (BC)                                   | cerrado                     | Base de conocimientos de idiomas<br>patentada y cerrada                |  |  |  |  |
|                 | Disponibilidad                         | abierto                     | Servicio gratuito                                                      |  |  |  |  |
|                 | (D)                                    | comercial                   | Servicio pago                                                          |  |  |  |  |

Fuente: Petrović y Jovanovic (2020). Adaptado al español.

<span id="page-30-1"></span>**Tabla 2**

|                |       | <b>Hablante</b>                                                                                    |       |          |       |          |       |     |            | Tecnología |             |           |                                                                                                    |         |           |
|----------------|-------|----------------------------------------------------------------------------------------------------|-------|----------|-------|----------|-------|-----|------------|------------|-------------|-----------|----------------------------------------------------------------------------------------------------|---------|-----------|
| <b>Chatbot</b> |       | <b>NH</b>                                                                                          |       | L<br>D   |       |          | M     |     |            | <b>TD</b>  |             | <b>BC</b> |                                                                                                    | D       |           |
|                | único | múltiple                                                                                           | único | múltiple | único | múltiple | texto | ZOA | multimodal | guion      | estadístico | abierto   | cerrado                                                                                                    | abierto | comercial |
| <b>Mondly</b>  |       |                                                                                                    |       |          |       |          |       |     |            |            |             |           | $\mathbf{x} \times \mathbf{x} \times \mathbf$ |         |           |
| <b>Andy</b>    | X.    | $\nabla$ $\times$ $\nabla$ $\times$ $\nabla$ $\times$ $\times$ $\times$ $\times$ $\times$ $\nabla$ |       |          |       |          |       |     |            |            |             |           |                                                                                                    | X       |           |
| <b>Babbel</b>  | X.    |                                                                                                    |       |          |       |          |       |     |            |            |             |           | VXVXVXXXVXXXVX                                                                                                    |         |           |
| Lanny          |       |                                                                                                    |       |          |       |          |       |     |            |            |             |           | XVVXXVVXXXVXXVX                                                                                                    |         |           |

*Evaluación Analítica de los Chatbots para Aprendizaje de Idiomas*

Fuente: Petrović y Jovanovic (2020). Adaptado al español.

La gran mayoría de estos servicios son plataformas de aprendizaje de idiomas que ofrecen chatbots como una *feature* (característica del software) extra.

A continuación, se hará un análisis de la competencia. Presentadas en orden de menor a mayor relevancia:

# <span id="page-30-0"></span>Duolingo

• Página web: https://www.duolingo.com/

- Características de la plataforma y su chatbot:
	- Los chatbots se incluyeron como feature experimental ofrecida por la plataforma desde el año 2016 pero fueron removidos de ella silenciosamente en el año 2018.
	- Primera app en el mercado en ofrecer este servicio.
	- Ofrecía un formato muy rígido y repetitivo con pocas opciones para alterar la conversación, pero sentó las bases y sirvió como ejemplo de lo que podría ser posible en un futuro no muy lejano.
- Capturas de pantalla:

<span id="page-31-0"></span>*Chatbot de Duolingo*

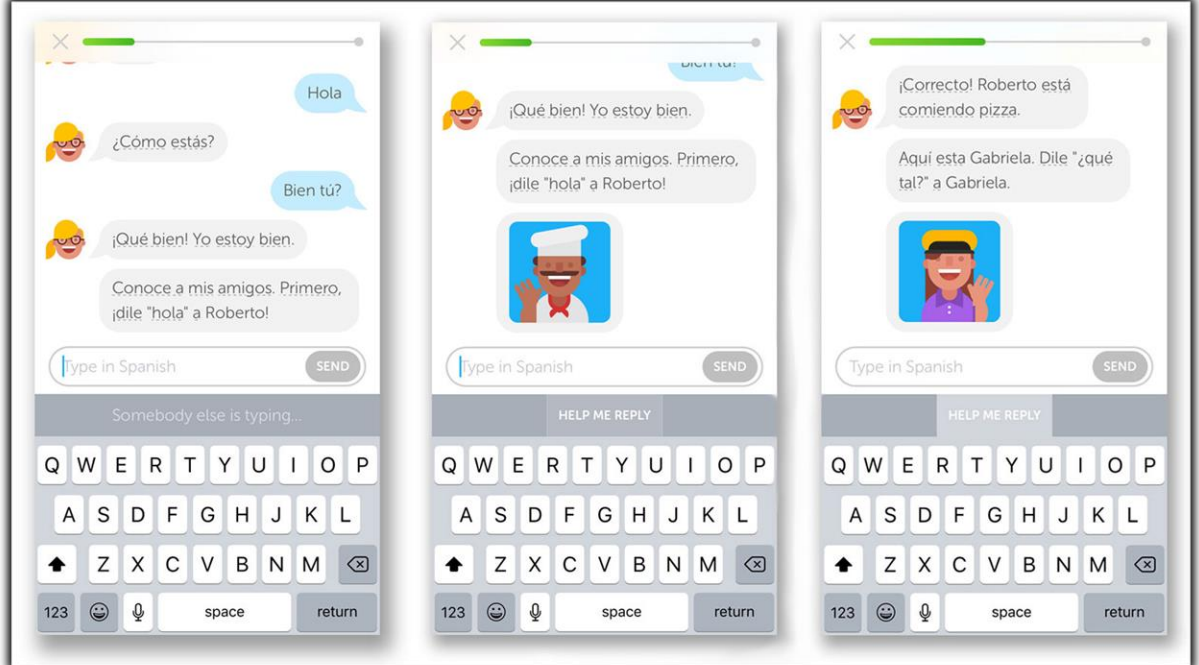

Fuente: Talia, A. (2016).

El artículo publicado por Munday (2015), sirve como conexión entre lo ya mencionado y nuestro proyecto:

> Duolingo es una aplicación fácil de usar, útil y con potencial, aunque sus principales lecciones no se basan en la competencia comunicativa. Suele ser disfrutado por los estudiantes por varios elementos, como la accesibilidad en un dispositivo móvil, su aspecto de gamificación y la variedad de tareas. Existen

formas de incorporar Duolingo a los cursos de lengua extranjera, considerándolo siempre como un complemento al plan de estudios, para reforzar la adquisición de vocabulario y gramática a través de la repetición espaciada, entrelazado de diferentes habilidades y variedad de actividades. (pp. 83-84)

#### <span id="page-32-0"></span>Babbel

- Página web: https://my.babbel.com/
- Características de la plataforma y su chatbot:
	- Servicio costoso para el consumidor final (a partir de 10 dólares al mes).
	- Disponible en 14 idiomas.
	- Incluye algoritmos de repetición espaciada como feature extra.
	- Chatbot sólo disponible en determinadas secciones del curso (no se puede seleccionar específicamente interactuar únicamente con el bot).
- Capturas de pantalla:

#### <span id="page-32-1"></span>**Ilustración 5**

*Chatbot de Babbel*

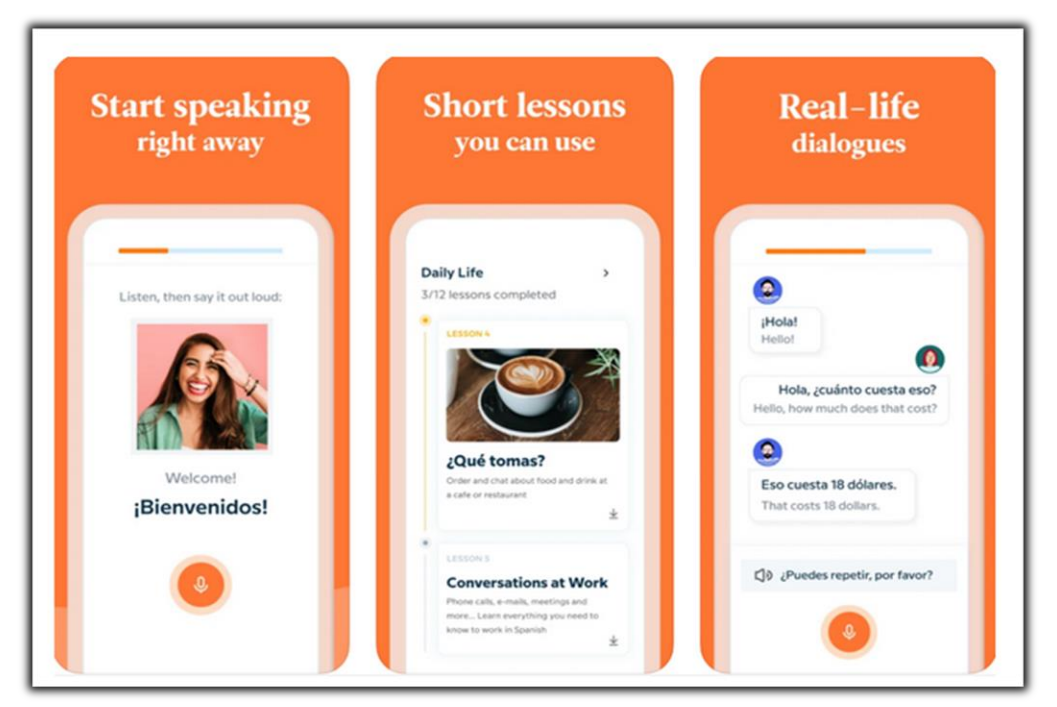

Fuente: Galstyan, E. (2021).

<span id="page-33-1"></span>*Chatbot de Babbel (continuación)*

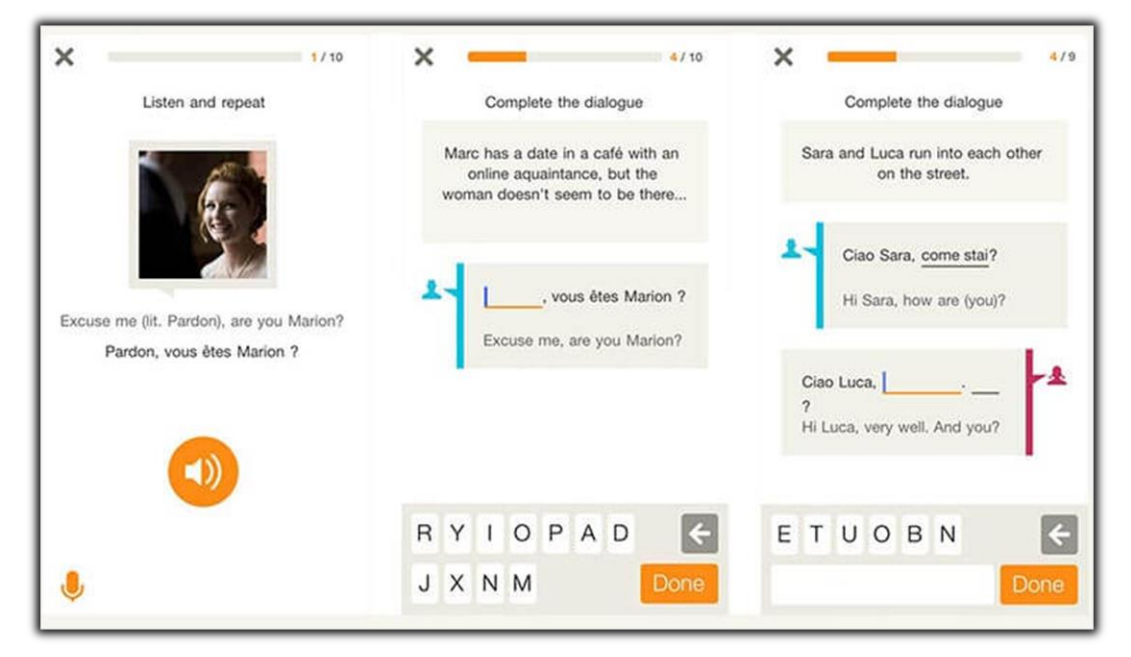

Fuente: Patel, U. (2019).

# <span id="page-33-0"></span>**Mondly**

- Página web: https://www.mondly.com/
- Características de la plataforma y su chatbot:
	- Disponible en varios idiomas.
	- Soporta también comandos de voz.
	- Si bien es más complejo que el bot ofrecido inicialmente por Duolingo, el formato de conversación sigue siendo rígido y *scripted* (guion). Es decir, ofrece únicamente opciones de respuesta preestablecidas.
- Capturas de pantalla:

<span id="page-34-1"></span>*Chatbot de Mondly*

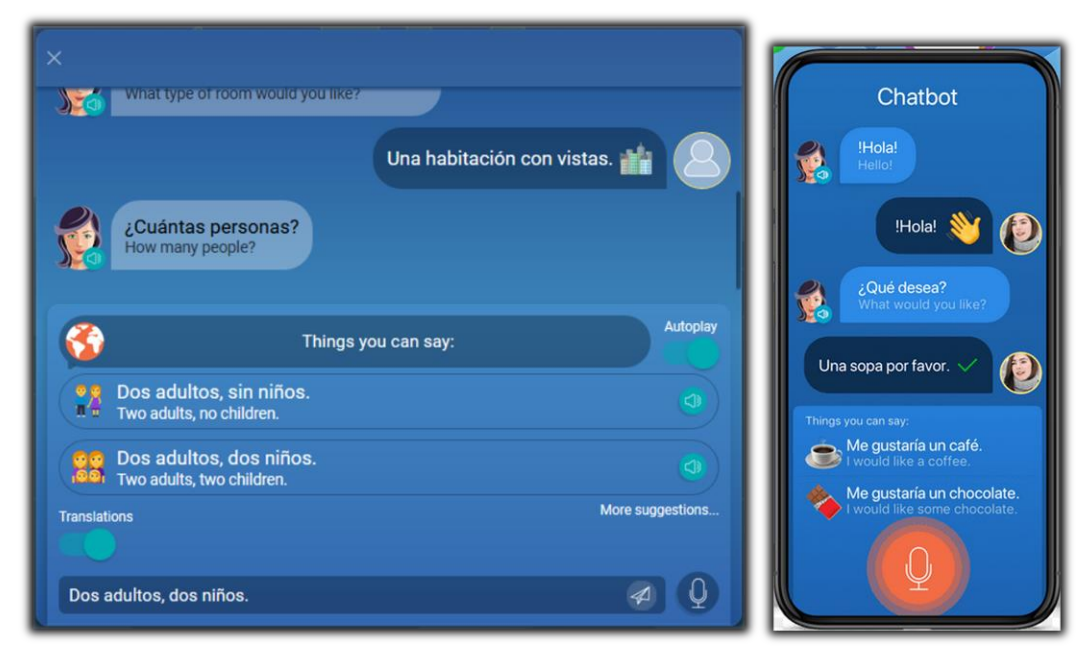

Fuente: Brown, E. (2019).

<span id="page-34-0"></span>Andy

- Página web: https://andychatbot.com/
- Características del chatbot:
	- No es un bot de aprendizaje de idiomas avanzado (enseña principalmente conceptos básicos).
	- Tanto la interfaz como el *target language* (idioma que el usuario está interesado en aprender) se encuentran sólo disponible en inglés.
	- Soporta únicamente plataformas móviles Android o iOS (no disponible como página web).
	- Altamente interactivo. De las competencias analizadas, este es el chatbot que demuestra mayor flexibilidad conversacional.
	- Ofrece:
		- La posibilidad de mantener conversaciones de la vida real o 'del día a día' con un robot que simula ser una persona.
		- **Tomar lecciones diarias para practicar gramática.**
- Hacer preguntas al bot y recibir explicaciones acordes.
- Enseñar nuevas palabras con el objetivo de expandir el vocabulario del usuario.
- Almacenar el vocabulario (lista de palabras) aprendido por el usuario.
- Capturas de pantalla:

<span id="page-35-2"></span>*Chatbot de Andy*

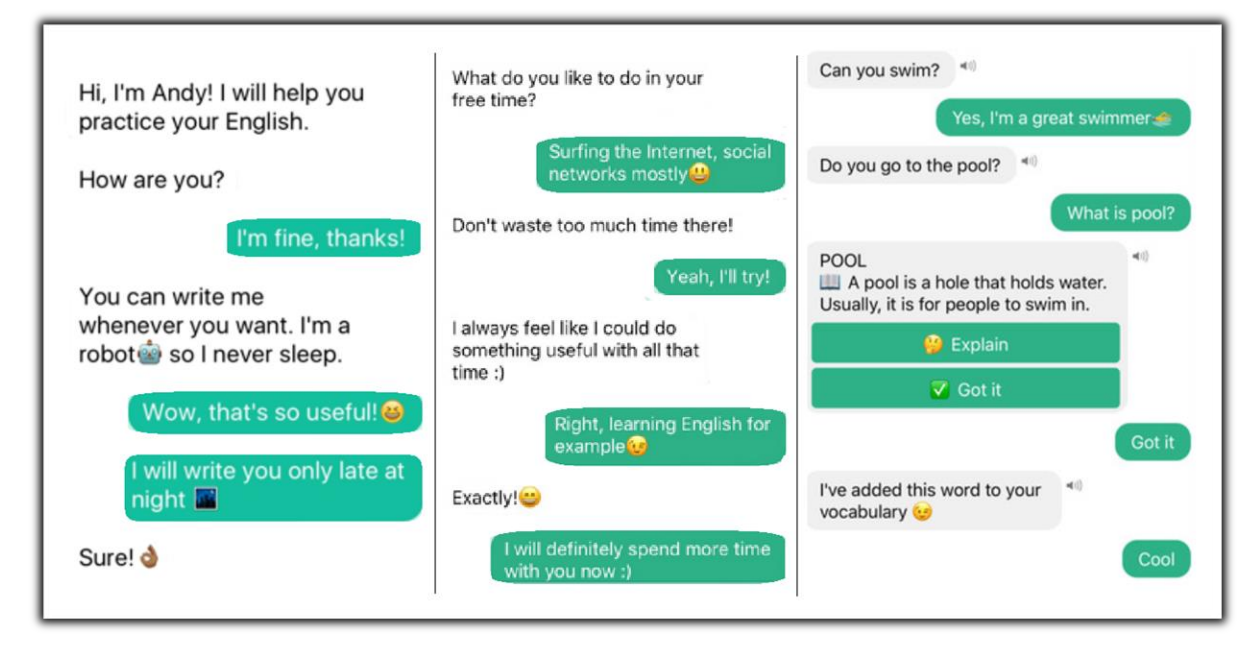

Fuente: <https://play.google.com/store/apps/details?hl=en&id=com.pyankoff.andy>

Si bien en el mercado existen aún más productos que ofrecen la enseñanza de lenguas extranjeras como servicio, se analizaron en profundidad sólo los que contienen un chatbot como feature.

# **Diseño Metodológico**

# <span id="page-35-1"></span><span id="page-35-0"></span>*Herramientas Metodológicas*

Se utilizó la metodología ágil *Scrum*. Esta requiere el uso de *sprints*, *backlogs* y otros elementos metodológicos que ayudan a la gestión y seguimiento del proyecto.
## *Herramientas de Desarrollo*

Se utilizaron diversas tecnologías y herramientas de software, presentas tanto en la capa de presentación (frontend), como en la capa de acceso a datos (backend):

- Frontend: Se utiliza Bootstrap como framework para la creación de la *UI* (interfaz gráfica) de la aplicación web. Se le denomina *frontend* de una aplicación web a la composición de tecnologías (HTML, CSS y JavaScript) que permiten la renderización y lógica funcional del lado del cliente.
- Backend: En el lado del servidor, se utilizaron principalmente los lenguajes de programación C# y Rust junto a librerías con APIs especializadas para la construcción de la lógica del *webserver*. Dentro de la capa de *backend* se encuentran la capa de lógica de negocios, la capa lógica de acceso a persistencia y también la base de datos en sí (PostgreSQL). Para integrar y desarrollar el núcleo del chatbot, se utilizó el lenguaje de programación Python.
- Autenticación: Se hace uso de *Public Key Encryption* como método de encriptación y *JWT (JSON Web Tokens)* para certificar las credenciales de usuario.
- Modelos matemáticos/Algoritmos: *Machine Learning*, *Neuro-Lingüistic Programming*, modelos estadísticos, *fuzzy logic*, entre otros.

### *Recolección de Datos*

Las principales técnicas utilizadas para el relevamiento y la recopilación de información han sido la Observación y el Análisis de la Información.

El área observada con mayor atención ha sido la interacción entre alumnos y profesores durante las lecciones de inglés curriculares. Estas personas involucradas son de interés para el presente ámbito ya que se desea simular la dinámica de una clase de inglés de la forma más fidedigna posible.

Adicionalmente, la técnica de observación se ha utilizado también para interpretar el estado actual del mercado de chatbots (específicamente enfocados a aprendizaje de idiomas) y sus características principales. Más información sobre esto en la sección de Competencias del presente trabajo.

Por otro lado, el Diseño Curricular de Idiomas Extranjeros de la Universidad de Buenos Aires (UBA, 2021) ha sido consultado exhaustivamente como referencia para comprender cuáles son los temas y contenidos principales que un alumno de inglés de nivel preuniversitario debe aprender en la actualidad (Anexo A).

El presente trabajo ha sido realizado durante la pandemia de coronavirus (*covid-19*) y por esto no se ha podido recurrir a la observación física directa. Como alternativa se optó por la observación y análisis de videos en Internet que capturan el concepto de una clase de inglés en un aula física (Anexo B).

### *Planificación del Proyecto*

A fines de visualizar las tareas del presente proyecto, su duración y sus interdependencias, se ha elaborado un diagrama de Gantt. El mismo puede ser observado en las siguientes figuras:

|                  | <b>Nombre</b>              | <b>Duracion</b> | <b>Inicio</b> |                                     | <b>Terminado Predecesores</b> |
|------------------|----------------------------|-----------------|---------------|-------------------------------------|-------------------------------|
| $\mathbf{1}$     | Selección de la Temática   |                 |               | 13 days 23/03/21  09/04/21          |                               |
| $\overline{2}$   | Introducción               |                 |               | 2 days 09/04/21  13/04/21  1        |                               |
| 3                | Justificación              |                 |               | 3 days 13/04/21  16/04/21  2        |                               |
| 4                | Objectivos                 |                 |               | 1 day 16/04/21  19/04/21  3         |                               |
| 5                | Marco Teórico Referencial  |                 |               | 5 days 19/04/21  26/04/21  4        |                               |
| 6                | Diseño Metodológico        |                 |               | 5 days 26/04/21  03/05/21  5        |                               |
| $\overline{7}$   | Relevamiento               |                 |               | 4 days 27/04/21  30/04/21  4        |                               |
| 8                | Proceso de Negocio         |                 |               | 1 day 03/05/21  03/05/21  7         |                               |
| 9                | Diagnóstico                |                 |               | 4 days 04/05/21  07/05/21  5;6;8    |                               |
| 10 <sup>10</sup> | Propuesta                  |                 |               | 5 days 10/05/21  14/05/21  9        |                               |
| 11               | Objectivo Gral del Sistema |                 |               | 4 days 17/05/21  20/05/21  10       |                               |
| 12               | Límite                     |                 |               | 1 day 21/05/21  21/05/21  11        |                               |
| 13               | Alcances                   |                 |               | 3 days 22/05/21  26/05/21  11       |                               |
| 14               | Historias de Usuario       |                 |               | 9 days 27/05/21  08/06/21  11;12;13 |                               |
| 15               | <b>DER</b>                 |                 |               | 2 days 05/06/21  08/06/21  11;12;13 |                               |
| 16               | <b>UML</b>                 |                 |               | 4 days 07/06/21  10/06/21  11;12;13 |                               |
| 17               | Seguridad                  |                 |               | 4 days 12/06/21  17/06/21  15       |                               |
| 18               | Riesgos                    |                 |               | 5 days 17/06/21  23/06/21  14;15    |                               |
| 19               | Costos                     |                 |               | 3 days 23/06/21  25/06/21  17       |                               |
| 20               | Conclusiones               |                 |               | 2 days 27/06/21  29/06/21           | 18                            |
| 21               | Codificación del Prototipo |                 |               | 29 days 25/05/21  02/07/21          |                               |
|                  |                            |                 |               |                                     |                               |

**Tabla 3** *Diagrama de Gantt - Definición de Tareas, Duración y Dependencias*

#### **Ilustración 9**

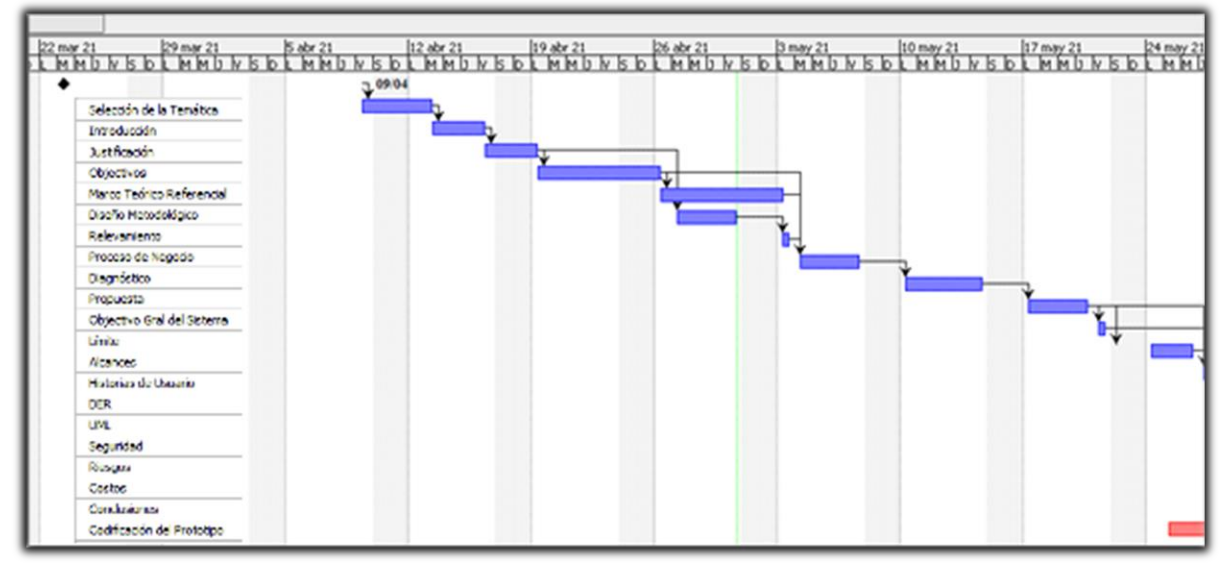

*Diagrama de Gantt - Barras de Tiempo y Precedencia de Actividades*

Fuente: Elaboración propia.

#### **Ilustración 10**

*Diagrama de Gantt - Barras de Tiempo y Precedencia de Actividades* (continuación)

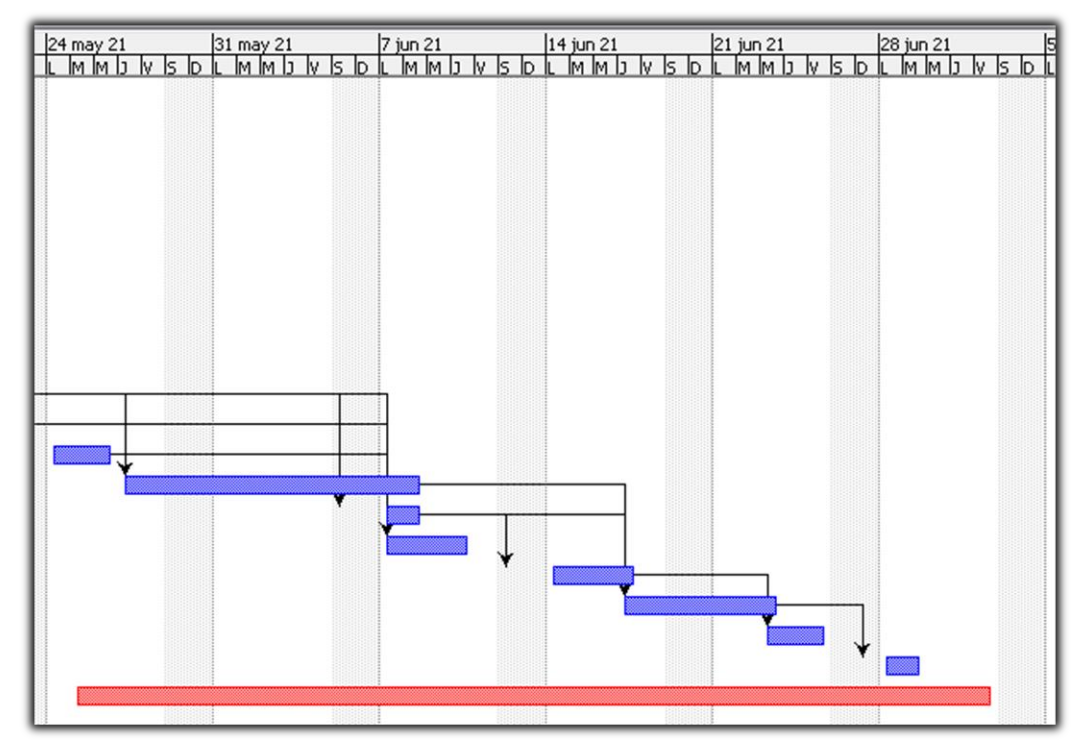

Fuente: Elaboración propia.

# **Relevamiento**

### *Relevamiento Estructural*

Por tratarse de un proyecto dirigido a cualquier institución o persona que esté interesada en la enseñanza o aprendizaje de un idioma extranjero, es difícil fijar una ubicación geográfica específica para un relevamiento estructural, ya que esto dependerá del lugar físico en el que se ubique el entorno de la entidad interesada.

Dicho esto, ya que nuestra solución propuesta puede ser accedida por cualquier persona mediante un navegador web, se pueden considerar los siguientes requisitos mínimos del sistema/hardware para lograr ejecutarla exitosamente:

- Sistema Operativo: Windows 10
- Procesador: 1 gigahercio (GHz)
- RAM: 2 gigabytes (GB) 64 bits
- Espacio en disco duro: 20 GB (suponiendo que solo se instala un navegador web y otras aplicaciones básicas que no requieren mucho espacio extra)
- Procesador: 1 gigahercio (GHz)
- Tarjeta gráfica: DirectX 9 o posterior
- Pantalla:  $800 \times 600$

# *Relevamiento Funcional*

Con el propósito de ejemplificar lo abordado, hacemos de cuenta que nuestro software es utilizado por una institución educativa formal especializada en la enseñanza de lenguas.

### Organigrama

Nuestra institución modelo posee una estructura organizacional como la siguiente:

### **Ilustración 11**

*Organigrama de una Escuela de Lenguas*

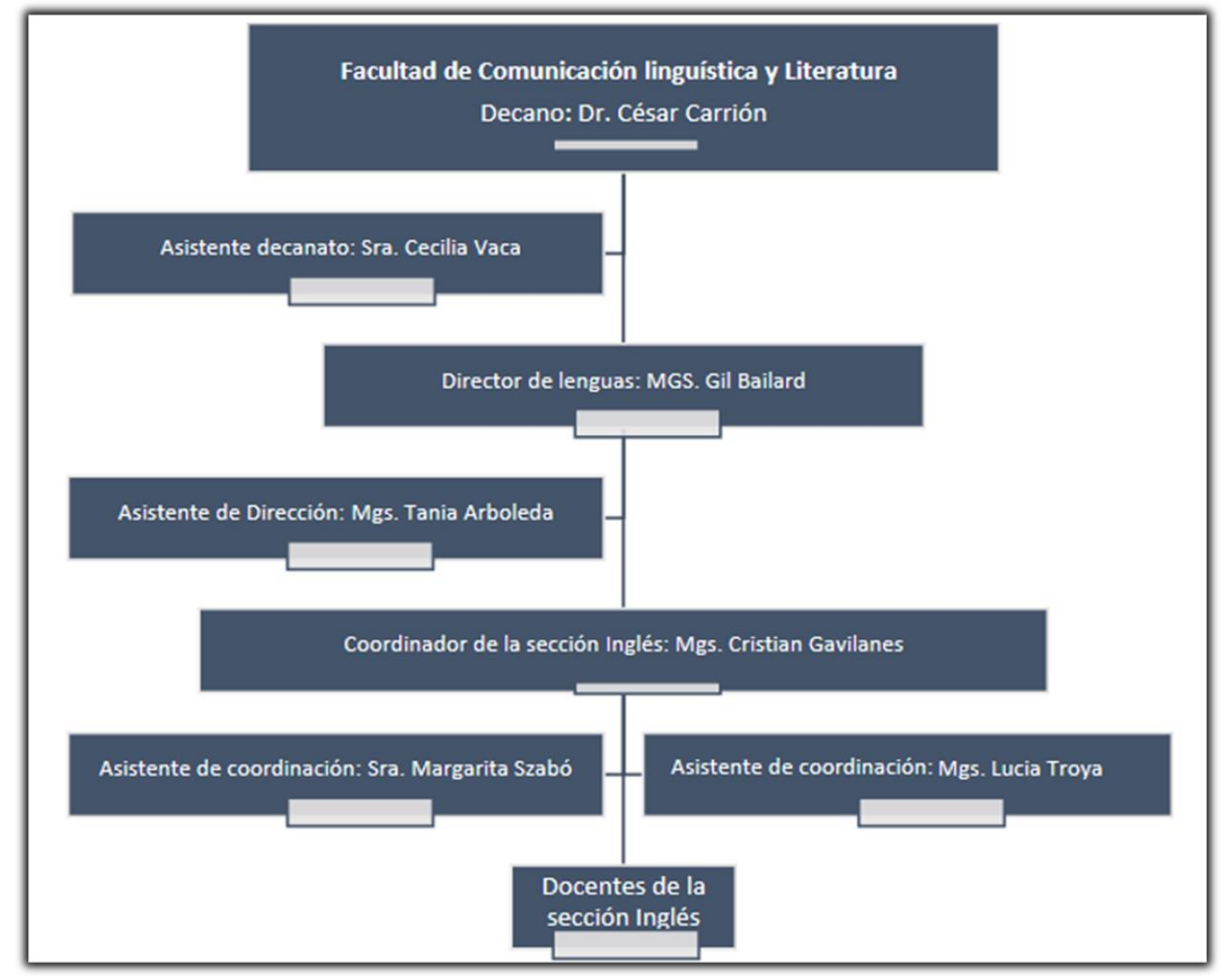

Fuente: Peña Ledesma, V. (2017).

Funciones del Área de Docentes

Los agentes detectados fueron los siguientes:

- **Decano**: Define el rumbo estratégico del instituto, entre otras funciones gerenciales. Si bien es el cargo con mayor rango en esta jerarquía, no es relevante para nuestro proyecto.
- **Director de lenguas**: Encargado de asegurar los estándares educativos y de alcanzar los objetivos institucionales definidos por el decano. Supervisa a los coordinadores de las diferentes secciones. No es directamente afectado por nuestro proyecto.
- **Coordinador de la sección inglés**: Propone el currículo educativo de cada curso que luego es aprobado por el director. Supervisa a los docentes y es responsable de otras administrativas. No es directamente afectado por nuestro proyecto.
- **Docentes de la sección inglés**: Profesores que están a cargo de las clases de idiomas. Imparten la enseñanza a los alumnos de una clase de inglés. Un profesor, entre otras cosas, explica la parte teórica de un concepto nuevo y propone ejercicios para que los alumnos lo practiquen. Tiene un seguimiento de sus alumnos, asignan tareas para el hogar para reforzar lo aprendido en clase y llevan a cabo la corrección y calificación. Es el sector mayormente impactado por nuestro proyecto.
- **Alumnos**: Personas inscriptas a un curso determinado dentro de este instituto. No son parte de la institución en sí (y por ello no están incluidos en el organigrama) pero son relevantes para este proyecto ya que, junto a los profesores, son los principales actores dentro de una clase de idiomas.

En otras palabras, los docentes (o profesores) son los responsables de impartir la enseñanza a sus alumnos, mediante explicaciones teóricas y ejercicios prácticos. Deben respetar, con un cierto grado de libertad, el currículo (o plan de estudios) definido por el Coordinador de su sección. Por otra parte, los alumnos deben seguir los lineamientos propuestos por el profesor y cumplir con las tareas asignadas por él/ella.

La comunicación (oral y escrita) fue el principal mecanismo detectado mediante el cual el profesor enseña a sus alumnos. A continuación, se describirán los procesos que se desprenden de esto.

### Relevamiento de los Procesos Intervinientes

Los procesos relevados fueron los siguientes:

**Nombre de proceso #1**: Presentación de conceptos y ejercitación en clase física.

**Descripción**: Esta dinámica entre alumno/s y profesor se ha identificado como proceso central en la enseñanza de lenguas extranjera presencial y tradicional (en aula física). A medida que un curso progresa y las explicaciones son dadas por el profesor, las preguntas y respuestas son los elementos de comunicación centrales utilizados para verificar que lo explicado se entiende (*profesor* pregunta a *alumno* y *alumno* responde) y despejar dudas (*alumno* pregunta a *profesor* y *profesor* responde). Estos elementos pueden observarse como subprocesos esenciales en esta conversación. Por esto, se identifican la 'pregunta' y la 'respuesta' como unidades mínimas de enseñanza y ejercitación.

**Roles**: Profesor, alumno/s

**Nombre de proceso #2**: Selección y corrección de la tarea para el hogar.

**Descripción**: La resolución y corrección de ejercicios se ha detectado como proceso recurrente en el marco de la enseñanza de lenguas extranjeras (y otras disciplinas). Se lo identifica como metodología clave para el refuerzo de conceptos nuevos en el proceso de aprendizaje. El objetivo de esta tarea es que el alumno haga un esfuerzo voluntario por recordar y comprender lo aprendido en clase. Ciertas tareas también requieren comprender lo visto desde un ángulo diferente, o combinarlo con otros conceptos abordados en unidades anteriores.

#### **Roles**: Profesor, alumno/s

# *Relevamiento de Documentación*

Se ha detectado la 'Tarea para el Hogar' como documento principal a relevar. Esta es una plantilla definida por la institución con el fin de asignar la tarea para el hogar en un formato estándar (Anexo C). Cada docente de este instituto debe respetar el formato preestablecido que ella delimita. El código de la tarea corresponde a las distintas unidades del curso y a sus temas específicos.

# **Proceso de Negocio**

A continuación, se exhiben los procesos relevados. Para su visualización se seleccionó el diagrama de flujo y se utilizaron las herramientas provistas por LucidChart® para diseñarlo.

**Ilustración 12**

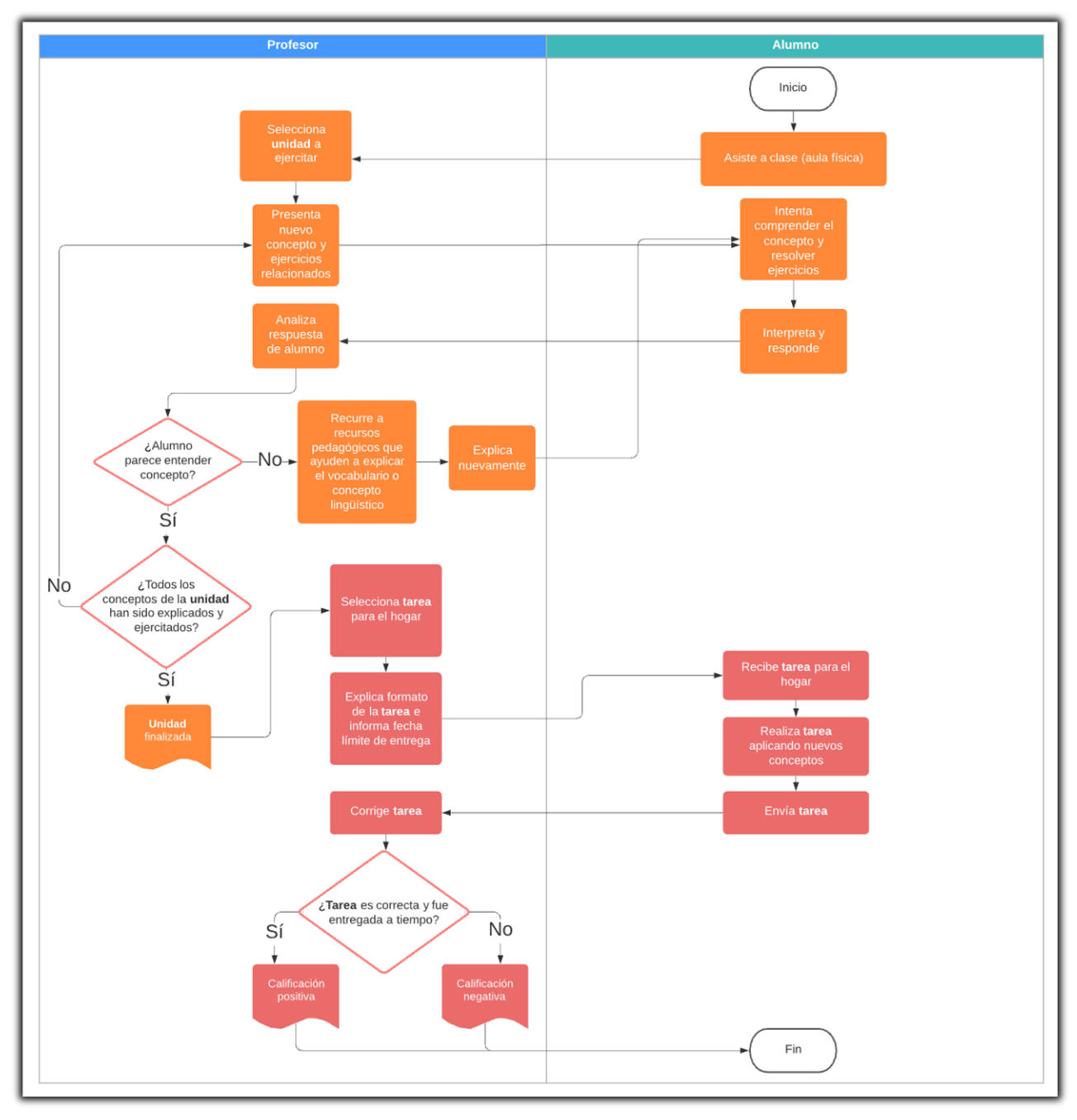

*Flujograma: Dinámica en Clase de Inglés Presencial Tradicional*

# **Diagnóstico y Propuesta**

Luego de analizar los procesos identificados y la información recolectada, se pudo elaborar un diagnóstico que fundó las bases para una propuesta de solución. Se detallan, a continuación, los problemas de los procesos y sus causas. Luego se propone una propuesta de solución acorde.

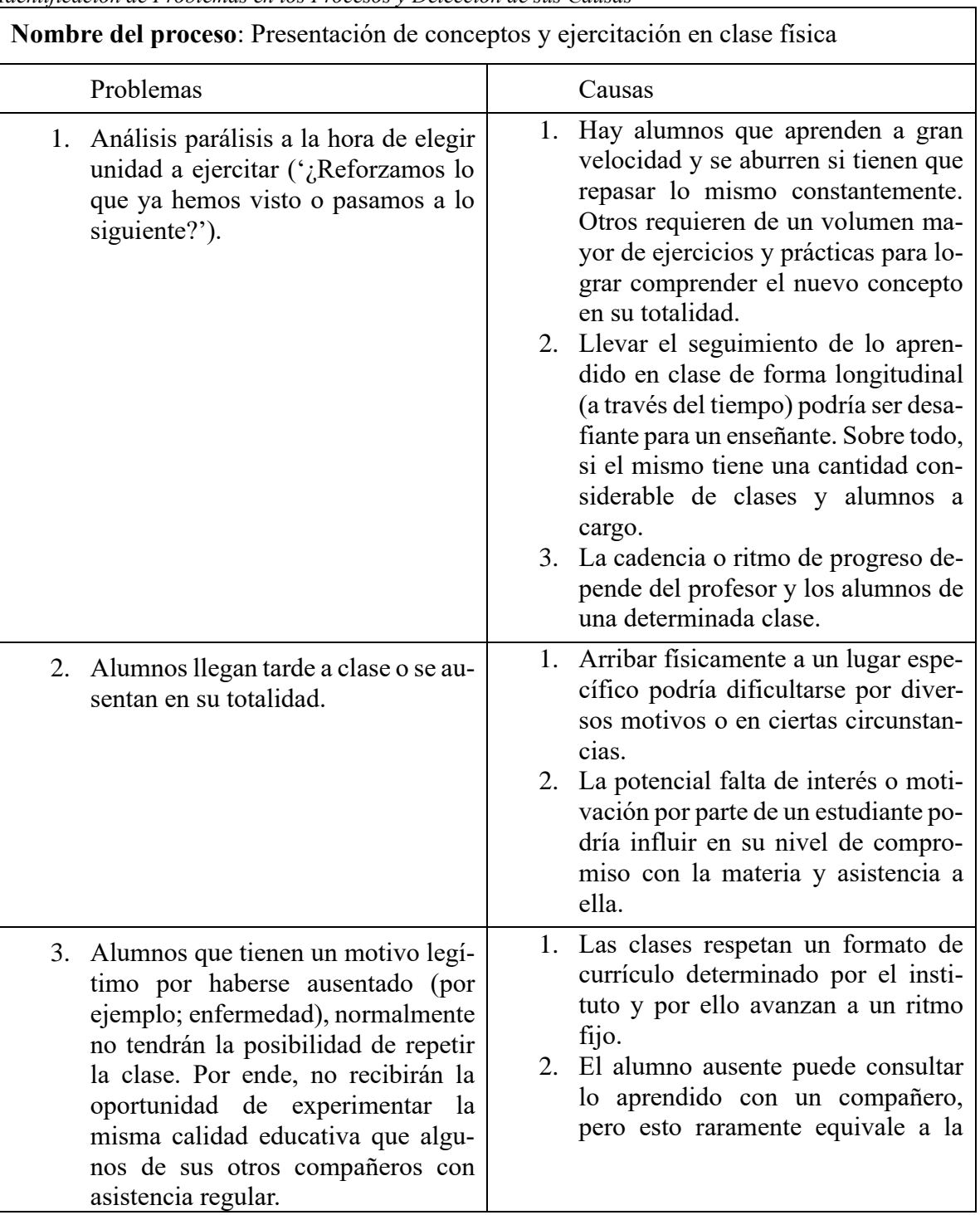

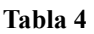

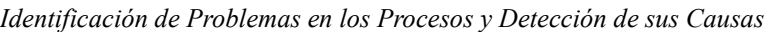

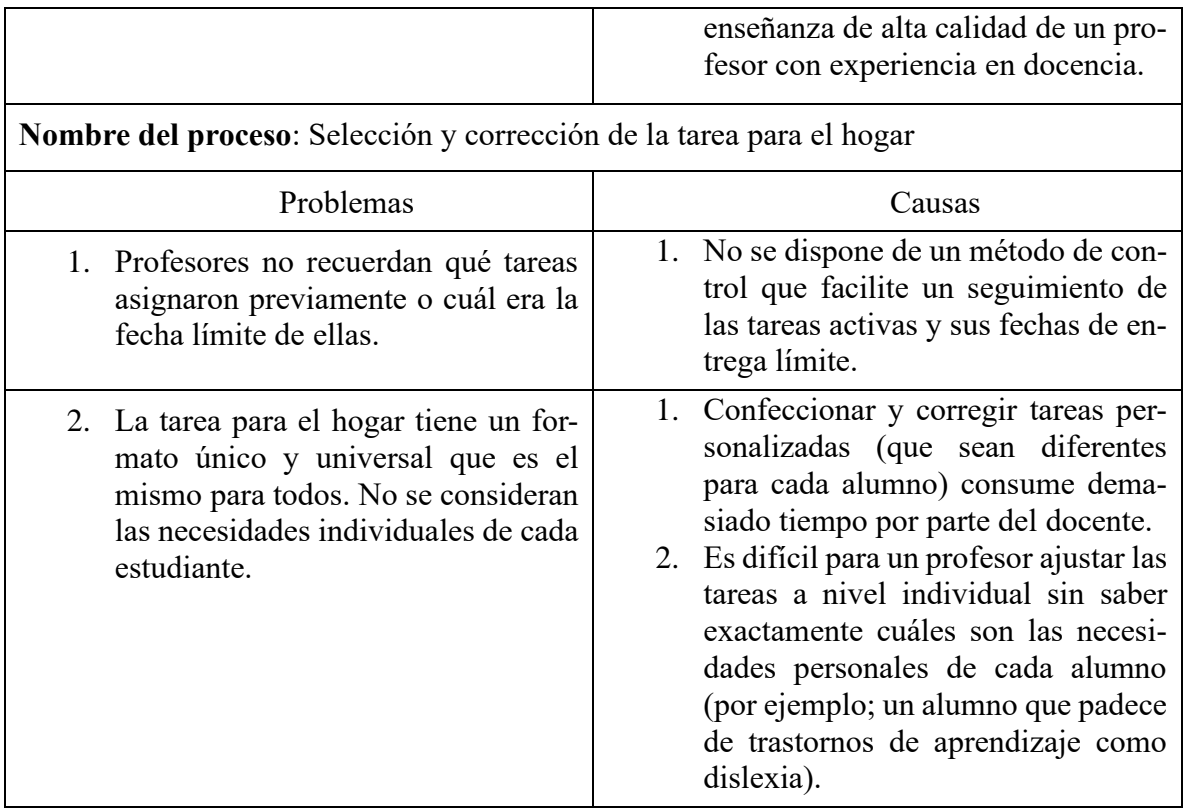

Teniendo en cuenta lo analizado, se propuso el desarrollo de un sistema que ha combinado el modelo de aula tradicional presencial con una herramienta digital moderna. Esta contribuyó a potenciar el aprendizaje de los estudiantes mediante el uso de tecnologías modernas como los chatbots y conceptos pedagógicos innovadores como la gamificación, la repetición espaciada y la práctica deliberada.

Además, se logró optimizar el tiempo de los enseñantes y alumnos gracias a la funcionalidad automatizada de selección, presentación y corrección de los ejercicios o 'tarea para el hogar'. Al ser una aplicación del tipo web, se posibilita el acceso a la plataforma desde distintos tipos de dispositivos, lo cual también ayudó a aliviar el problema de alumnos que se ausentan y requieren de recursos virtuales relacionados a lo visto en clase (con el fin de 'ponerse al día').

# **Objetivo, Límites y Alcance del Prototipo**

### *Objetivo del Prototipo*

Ofrecer un chatbot que permite ejercitar el idioma inglés mediante un formato conversacional que incluye corrección automática de errores y feedback.

# *Límites*

El límite contemplado para el prototipo abarcó desde la selección automática de la unidad a ejercitar hasta que el alumno desea finalizar la sesión de práctica con el chatbot.

# *Alcances*

- Selección automática de ejercicios.
- Presentación de lecciones y preguntas por parte del bot.
- Corrección automática y realimentación en base a las respuestas del usuario.
- Seguimiento del desempeño del usuario.

# **Descripción del Sistema**

### *Product Backlog*

Se confeccionó un product backlog que contiene todas las *User Stories* (Historias de Usuario o HU) con el objetivo de representar las características y el alcance de la propuesta.

Cada HU es identificada en la columna ID. Las siguientes columnas presentan el nombre de la HU, su prioridad (con respecto a las necesidades del proyecto), la estimación en puntos de historia (que representan el esfuerzo y tiempo requerido para completarla) y, por último, sus interdependencias.

Es importante destacar que, según el manifiesto de metodologías ágiles, se estiman los puntos de las HU utilizando únicamente números incluidos en la sucesión de *Fibonacci* – es decir, 1, 2, 3, 5, 8, 13, 21, 34, en adelante (Zia y Tipu, 2012). Esta técnica parece simplificar el proceso de estimación de historias y tareas (Usman et al., 2014).

| ID            | HU                                                      | Prioridad | Puntos | Dependencias     |  |
|---------------|---------------------------------------------------------|-----------|--------|------------------|--|
| HU-001        | Registro de nuevo usuario                               | Alta      | 8      |                  |  |
| HU-002        | Confirmación de nuevo usuario por<br>correo electrónico | Media     | 5      | HU-001           |  |
| HU-003        | Autenticación del usuario                               | Alta      | 8      | HU-002           |  |
| <b>HU-004</b> | Autorización del usuario                                | Alta      | 13     | HU-003           |  |
| HU-005        | Recuperación de contraseña del<br>usuario               | Media     | 5      | HU-002           |  |
| HU-006        | Vista de datos de usuario                               | Baja      | 3      | HU-003           |  |
| HU-007        | Edición de datos de usuario                             | Baja      | 5      | HU-003           |  |
| <b>HU-008</b> | Cierre de cuenta de usuario                             | Baja      | 5      | HU-003           |  |
| HU-009        | Creación de clase virtual                               | Baja      | 5      | <b>HU-004</b>    |  |
| HU-010        | Edición de clase virtual                                | Baja      | 5      | HU-009           |  |
| HU-011        | Vista de clase virtual                                  | Baja      | 3      | HU-009           |  |
| HU-012        | Vista de tablero de profesor                            | Media     | 13     | HU-004           |  |
| HU-013        | Vista de tablero de alumno                              | Media     | 8      | <b>HU-004</b>    |  |
| HU-014        | Selección automática de unidad a<br>ejercitar           | Alta      | 8      | HU-013           |  |
| HU-015        | Ejercitación mediante conversación<br>con chatbot       | Alta      | 34     | HU-014           |  |
| HU-016        | Corrección de ejercicios y feedback                     | Alta      | 21     | $HU-015$         |  |
| HU-017        | Realimentación de ejercicios                            | Media     | 13     | HU-016           |  |
| HU-018        | Fin de sesión de ejercicios                             | Media     | 5      | HU-017           |  |
| HU-019        | Acumulación de puntos por tareas                        | Baja      | 8      | HU-015           |  |
| $HU-20$       | Vista de leaderboard de la clase                        | Baja      | 5      | HU-009<br>HU-016 |  |

**Tabla 5** *Product Backlog del Proyecto*

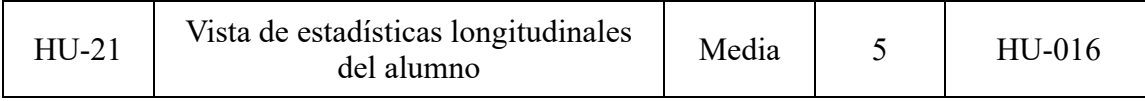

# *Historias de Usuario*

A continuación, se explican en mayor profundidad las historias de usuario pertenecientes al product backlog anteriormente visto.

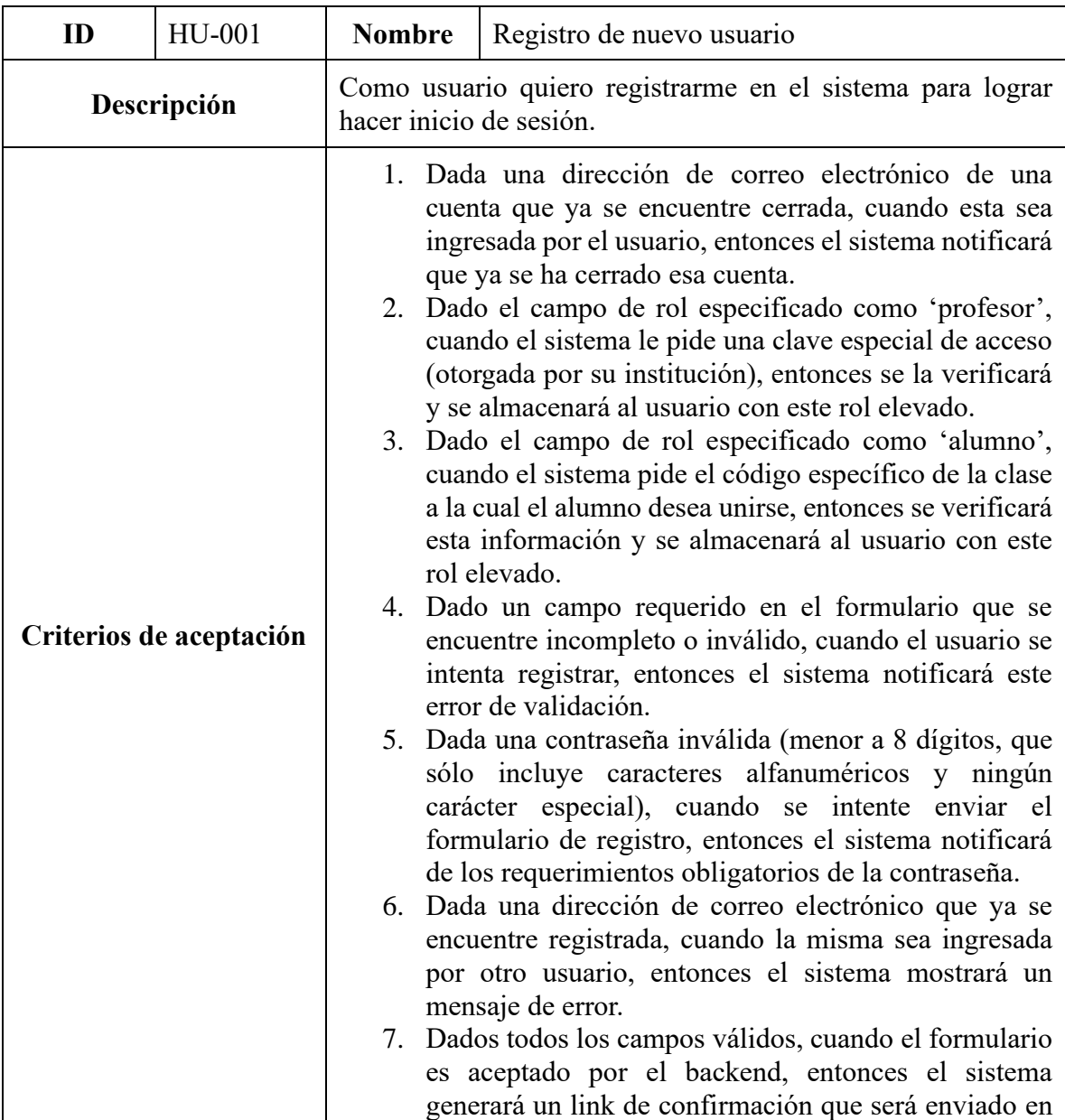

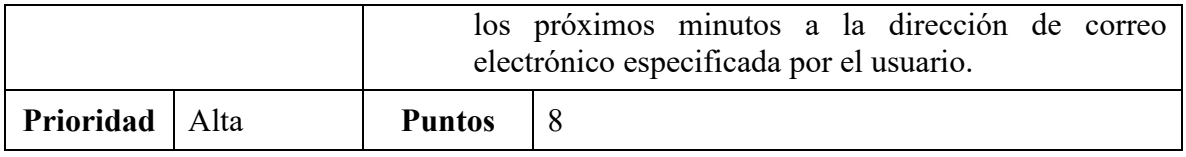

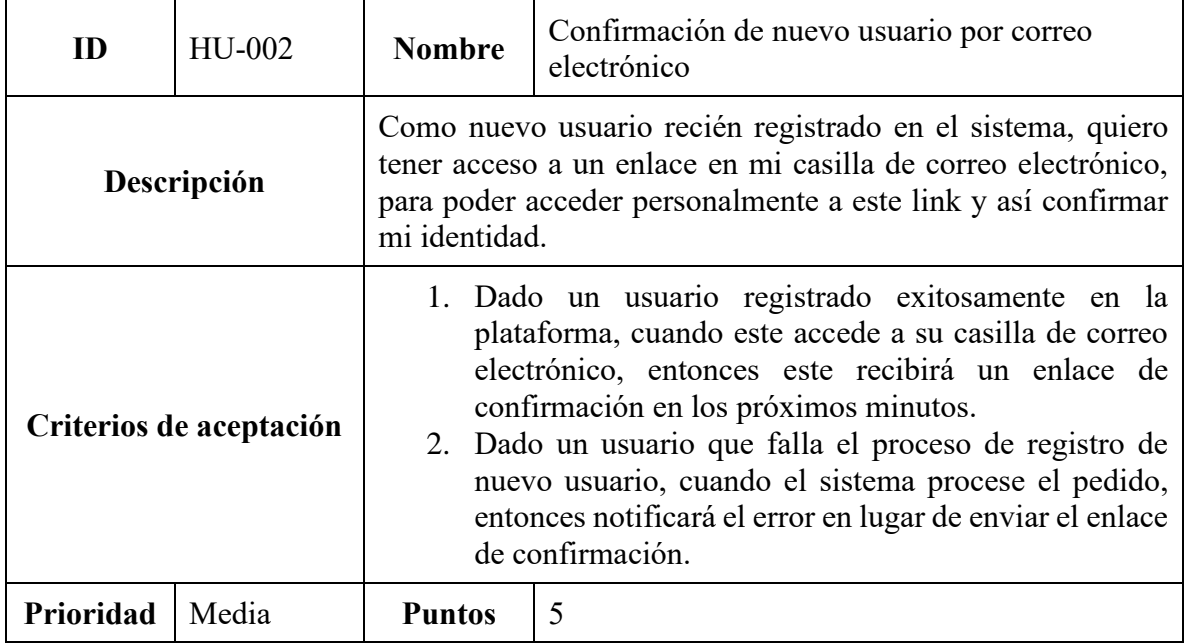

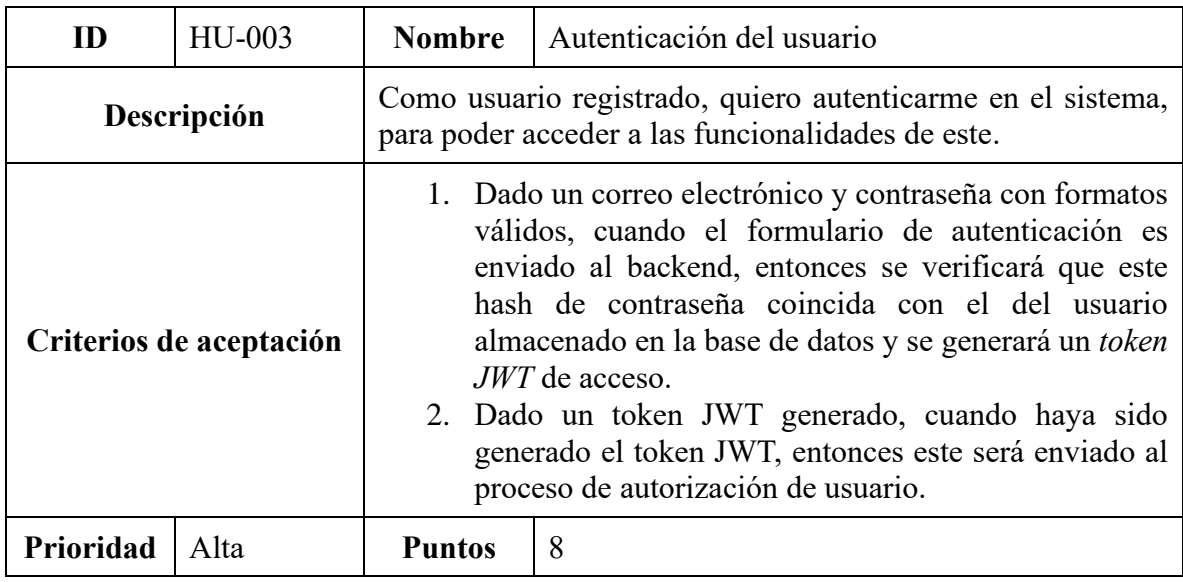

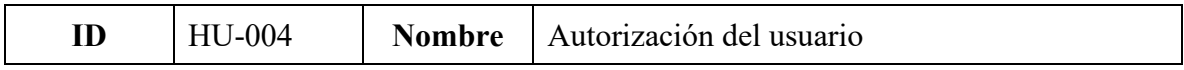

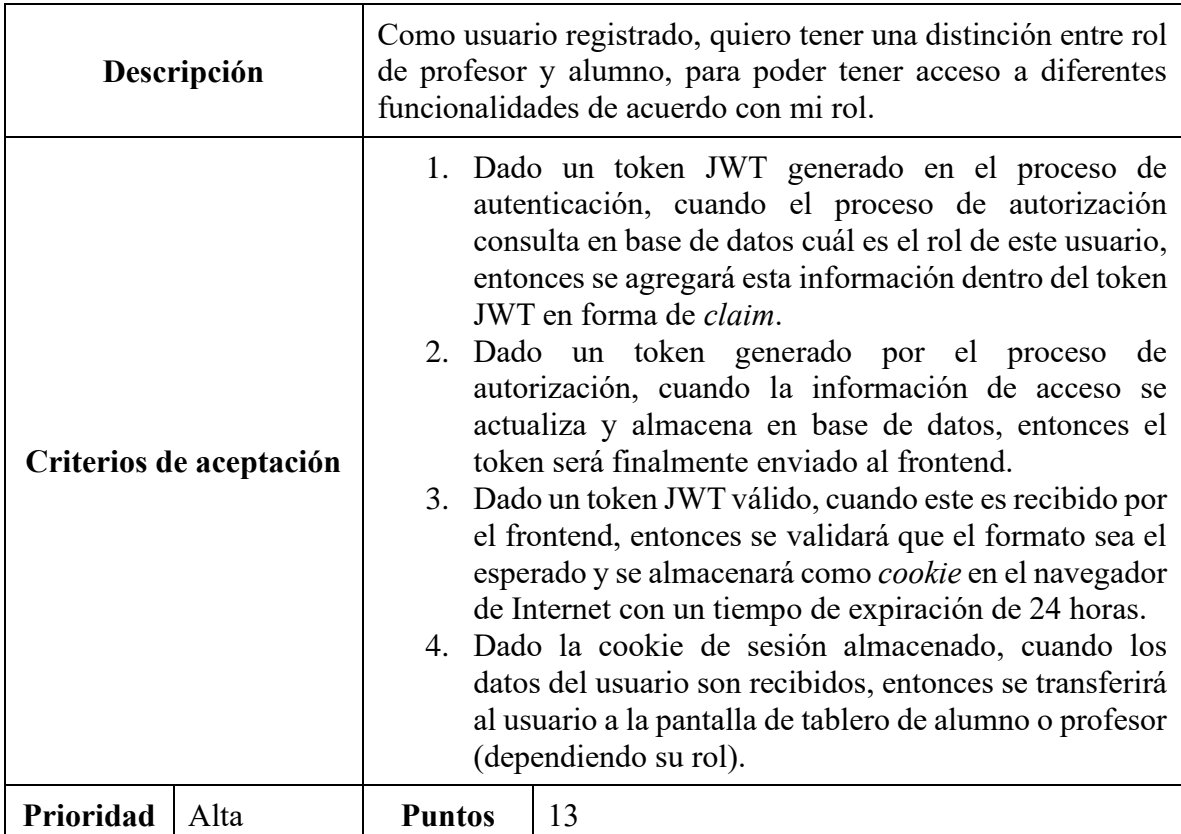

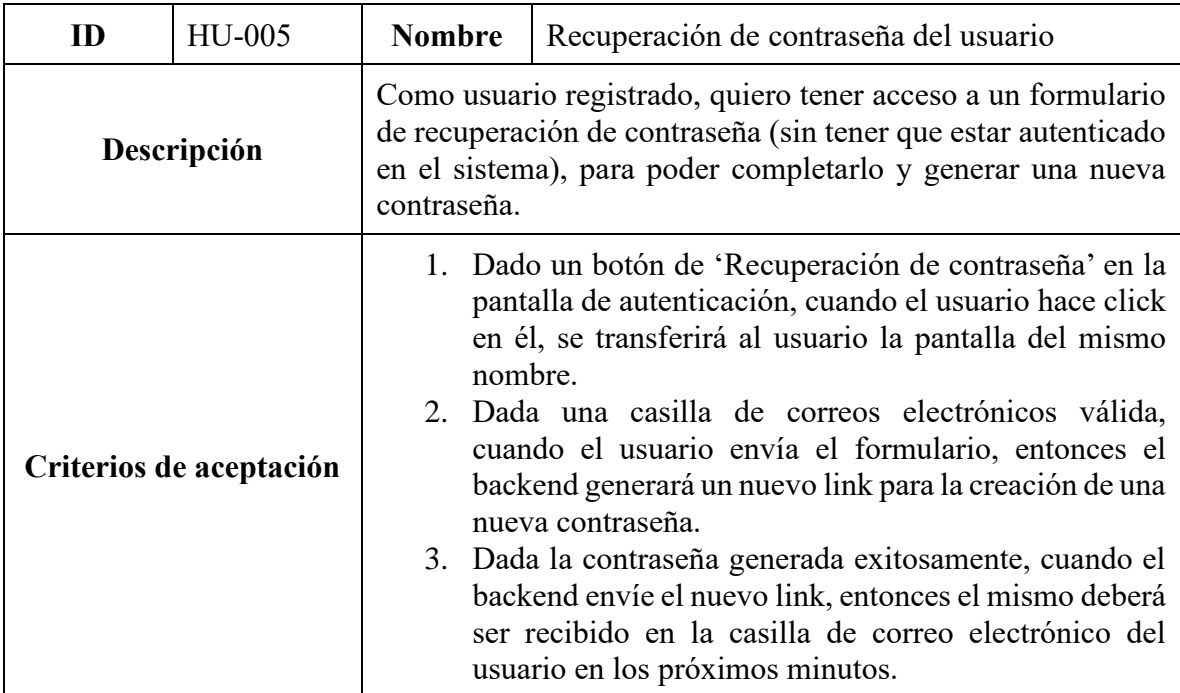

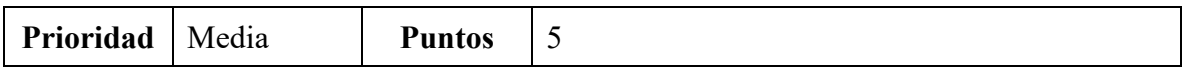

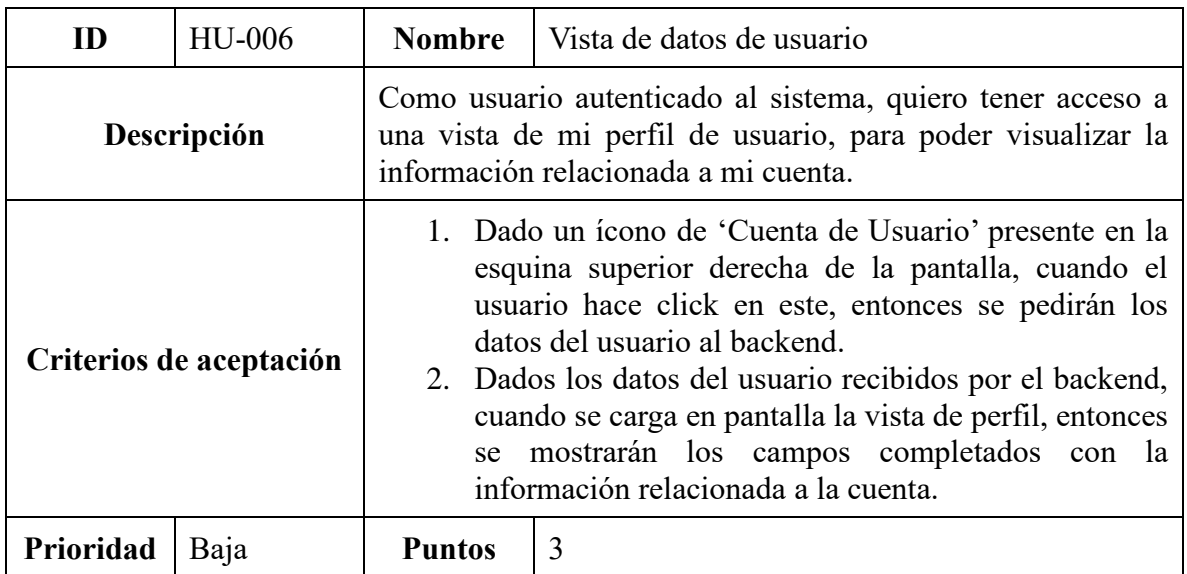

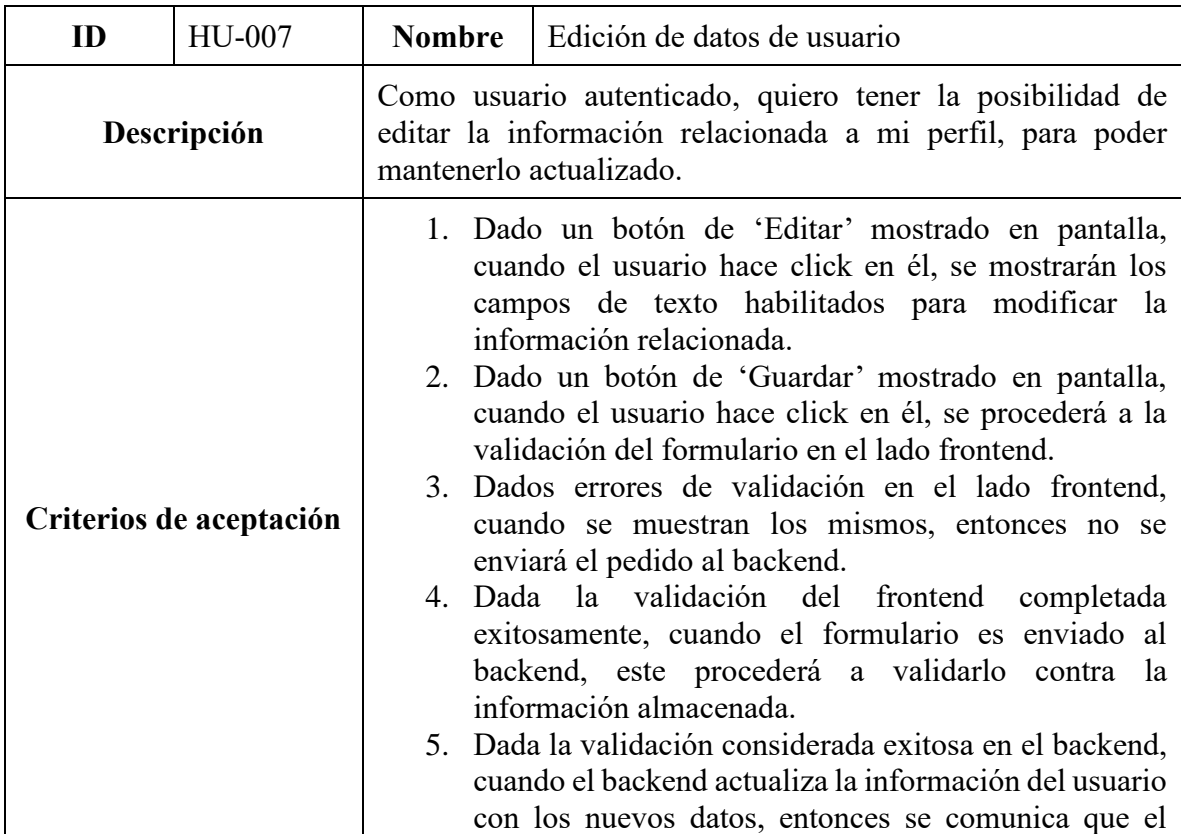

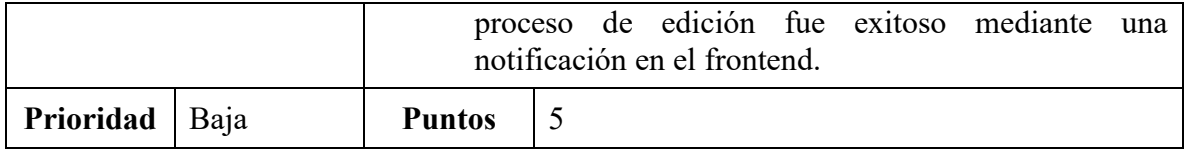

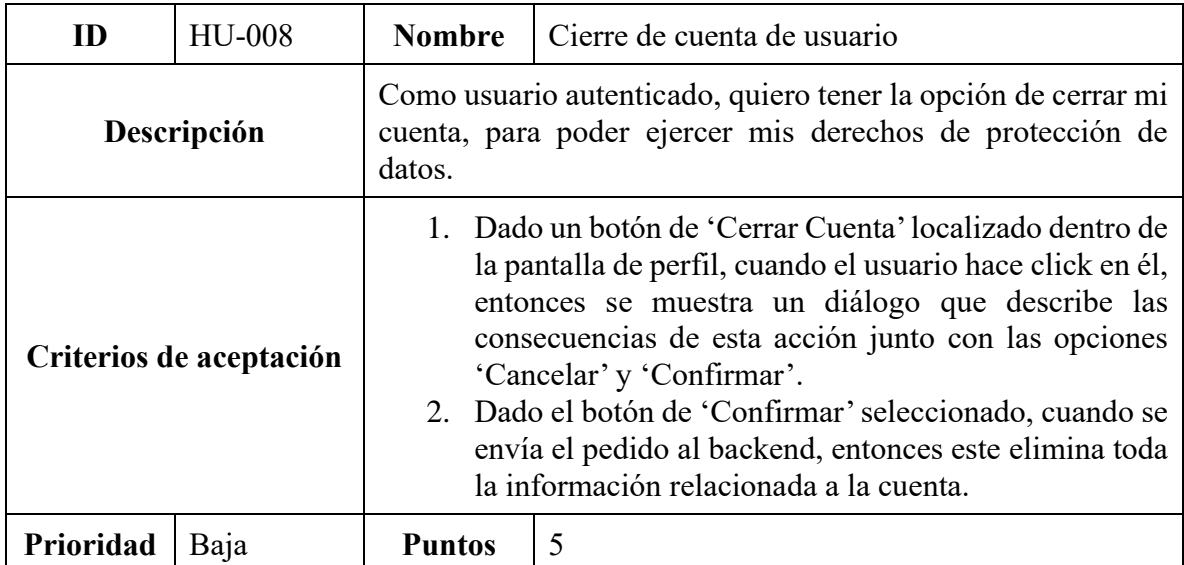

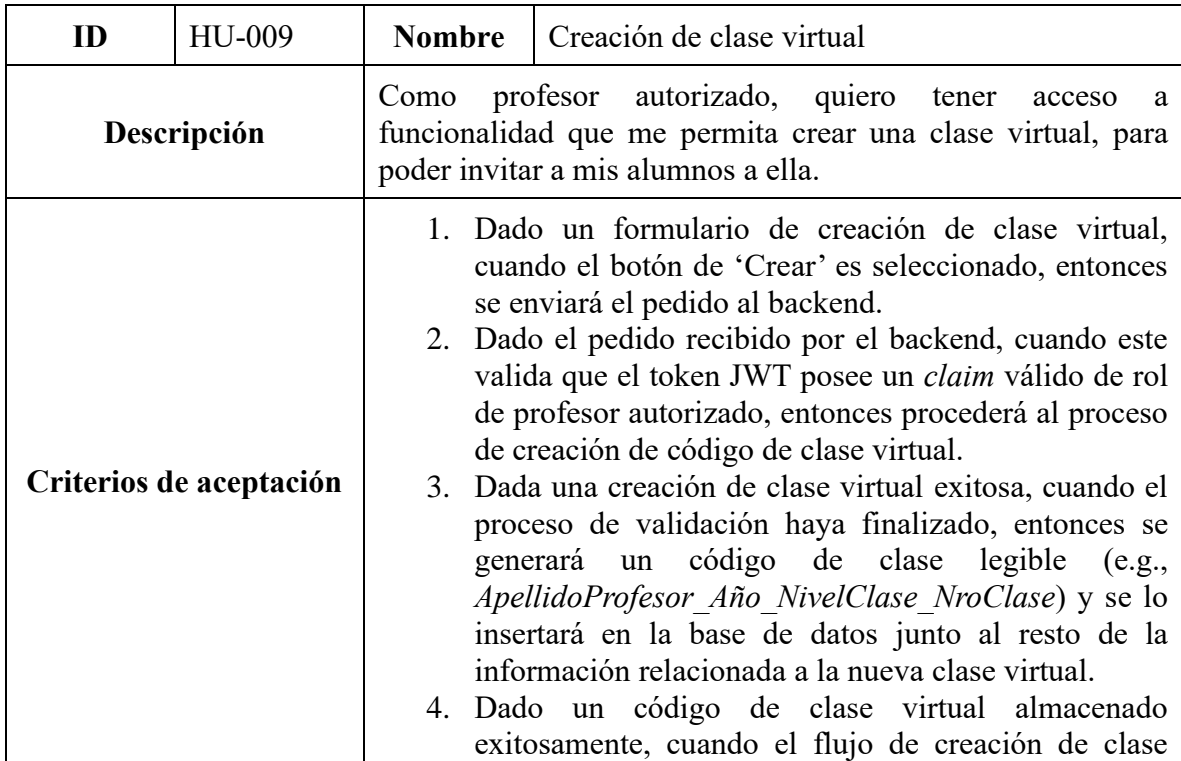

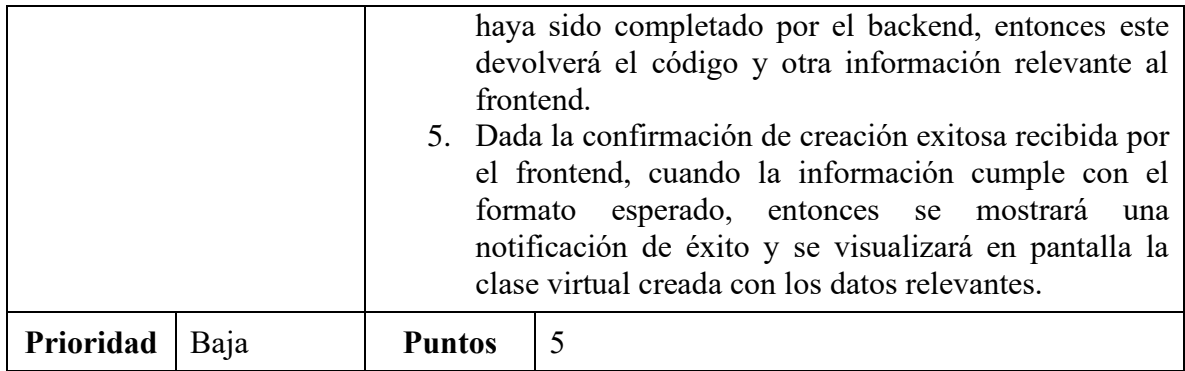

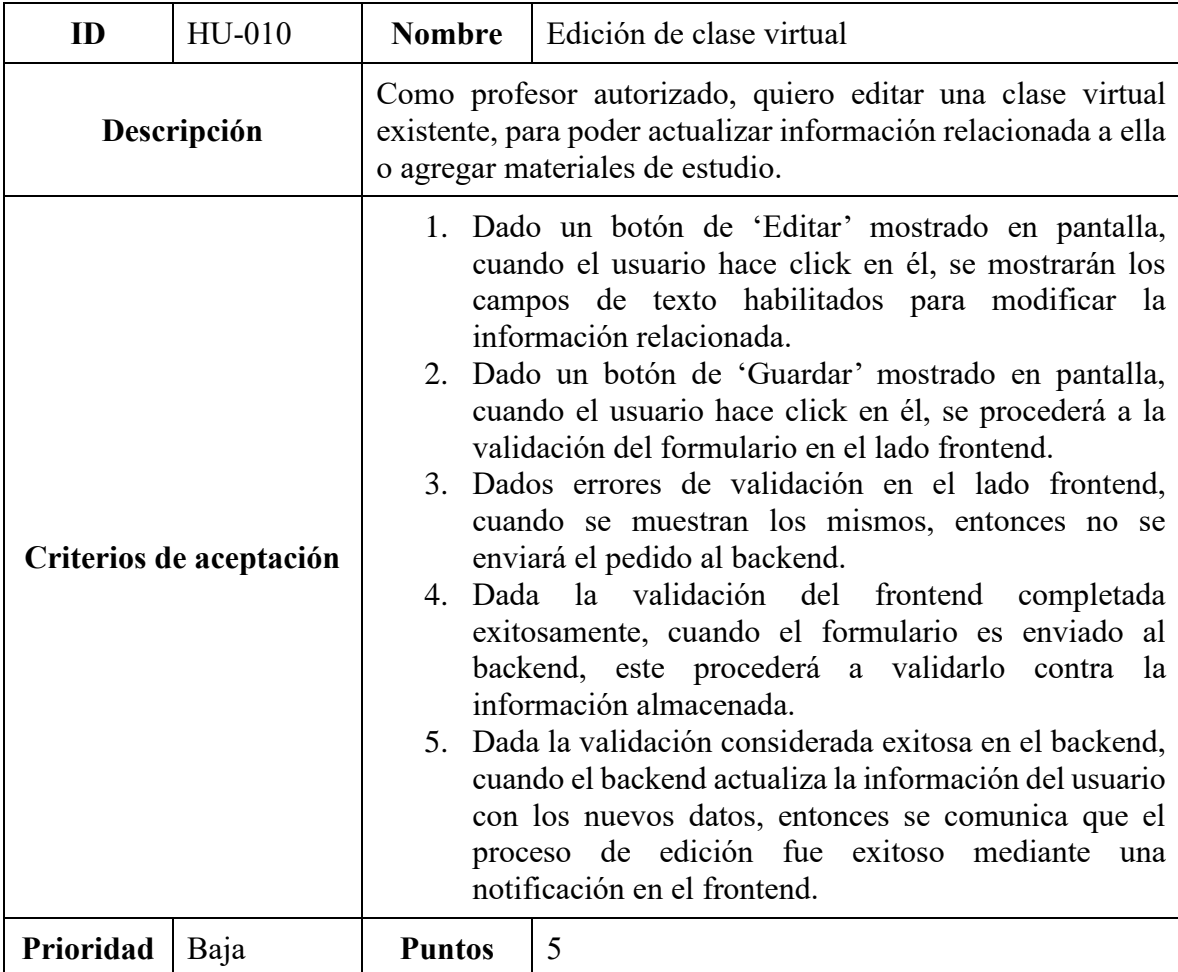

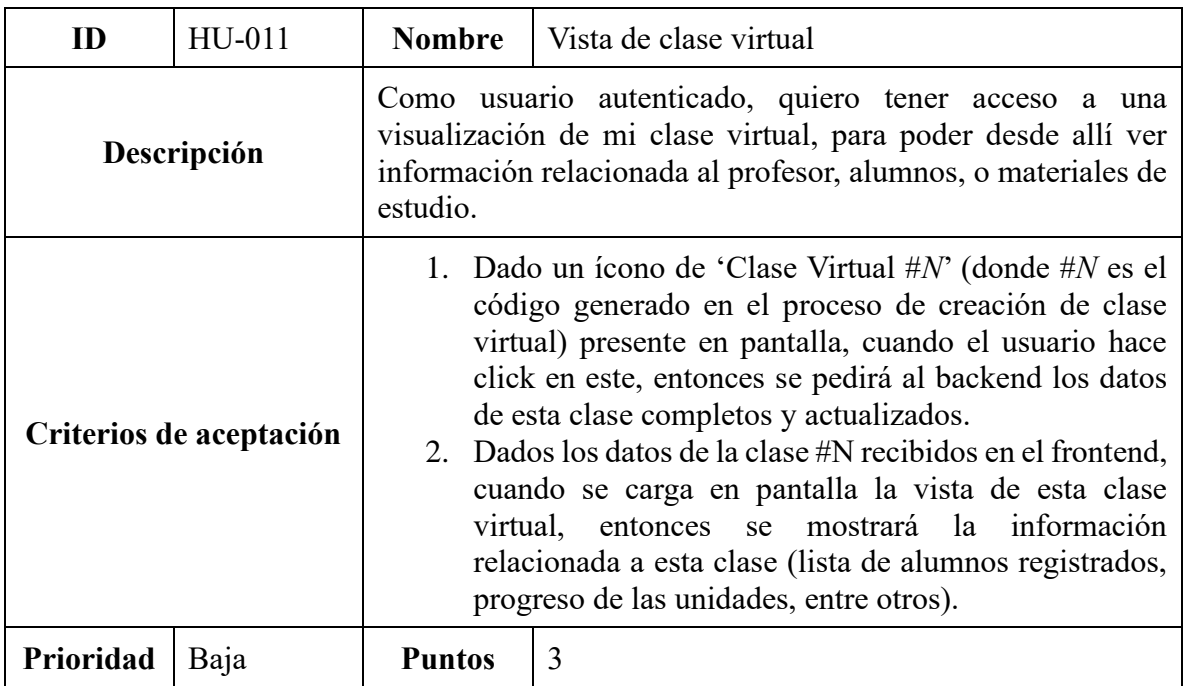

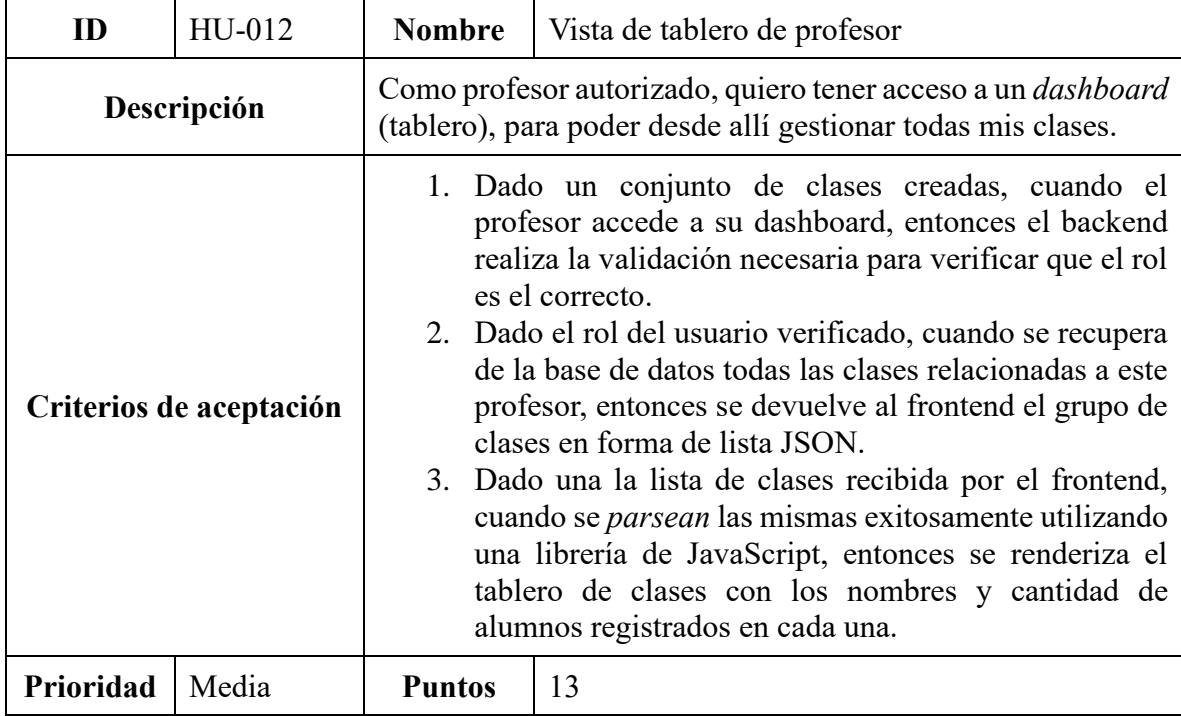

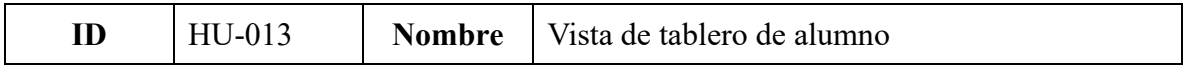

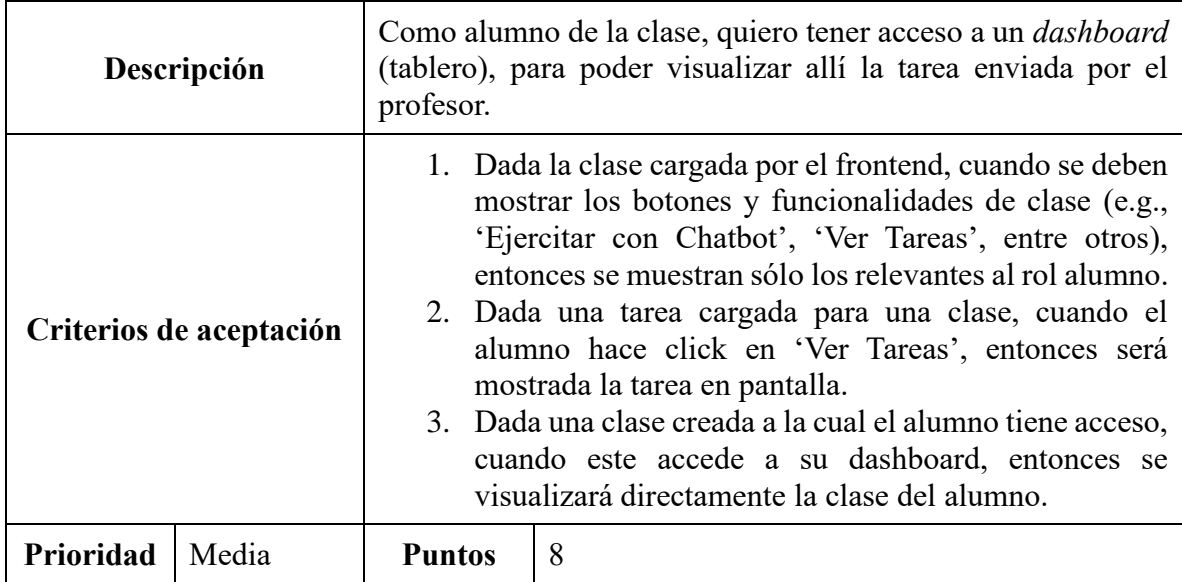

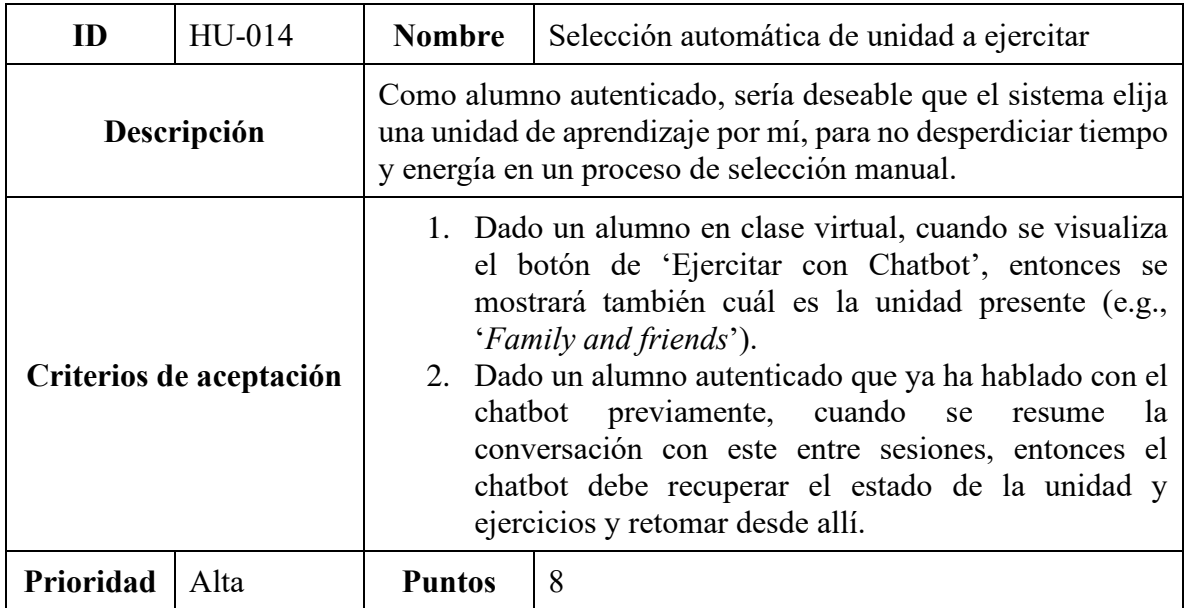

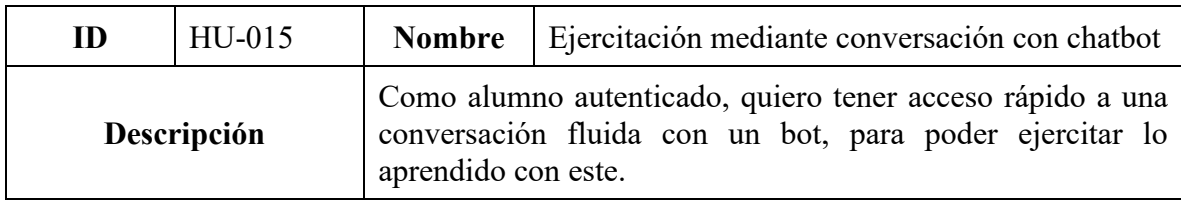

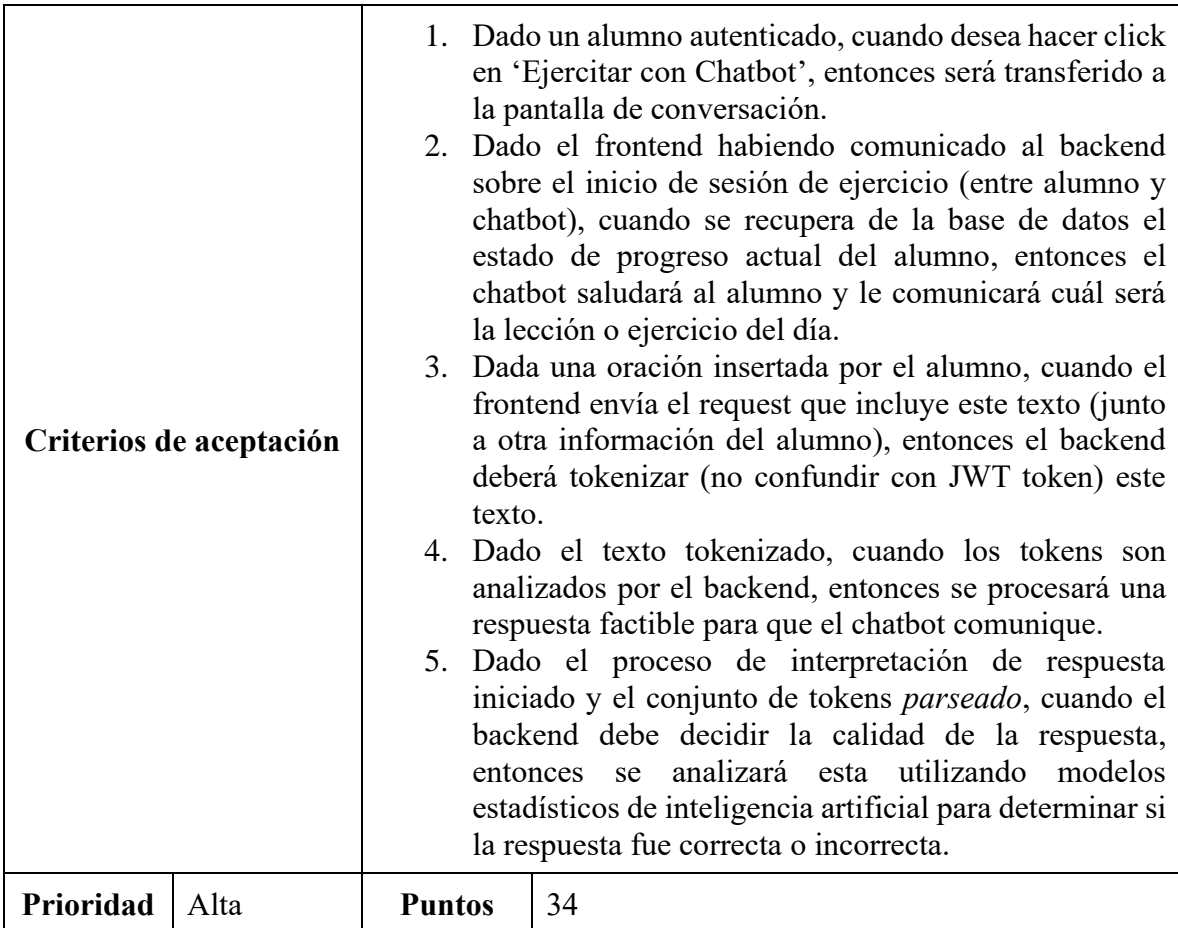

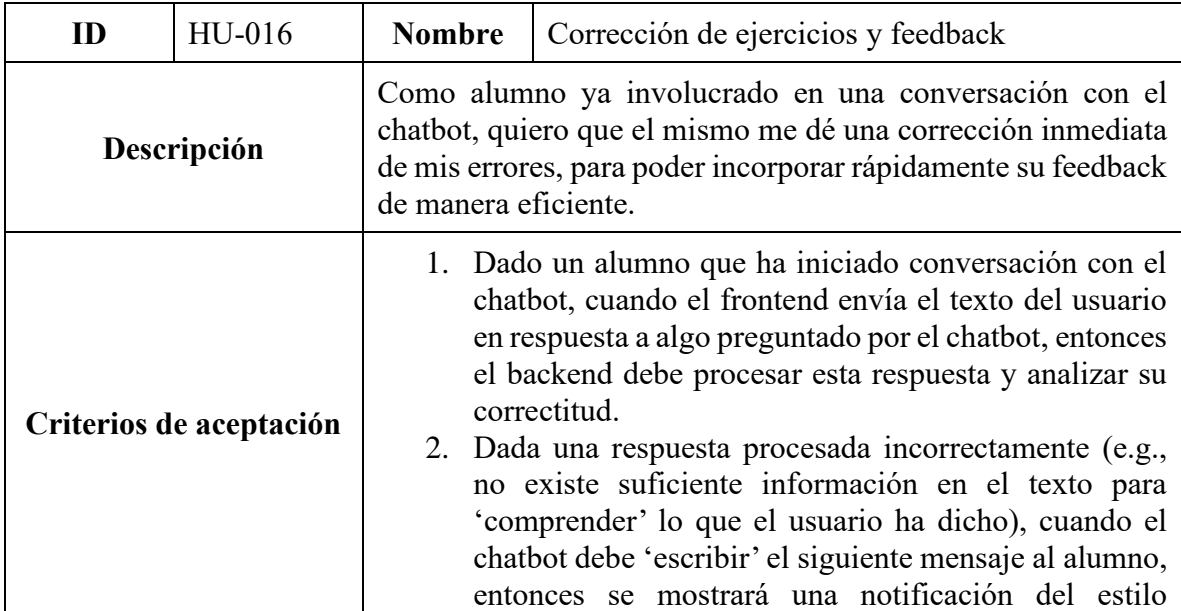

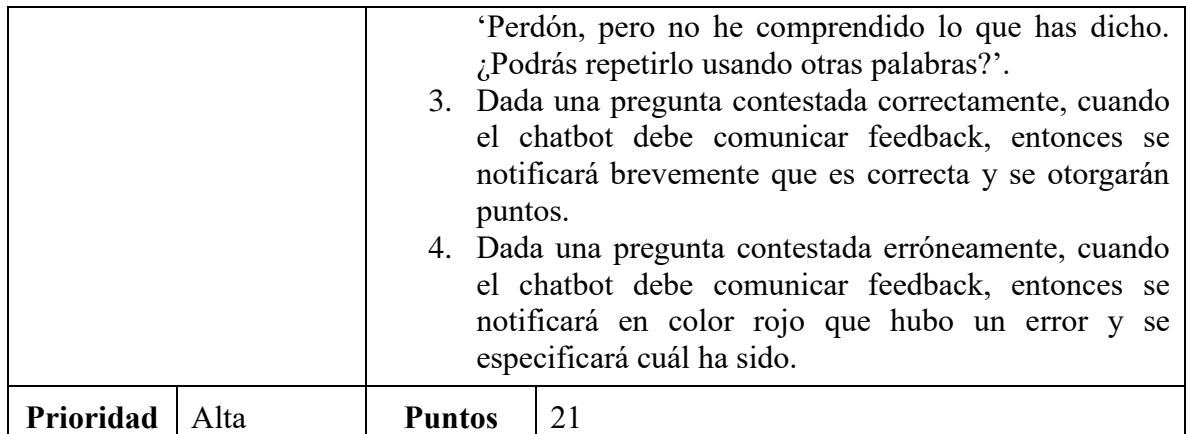

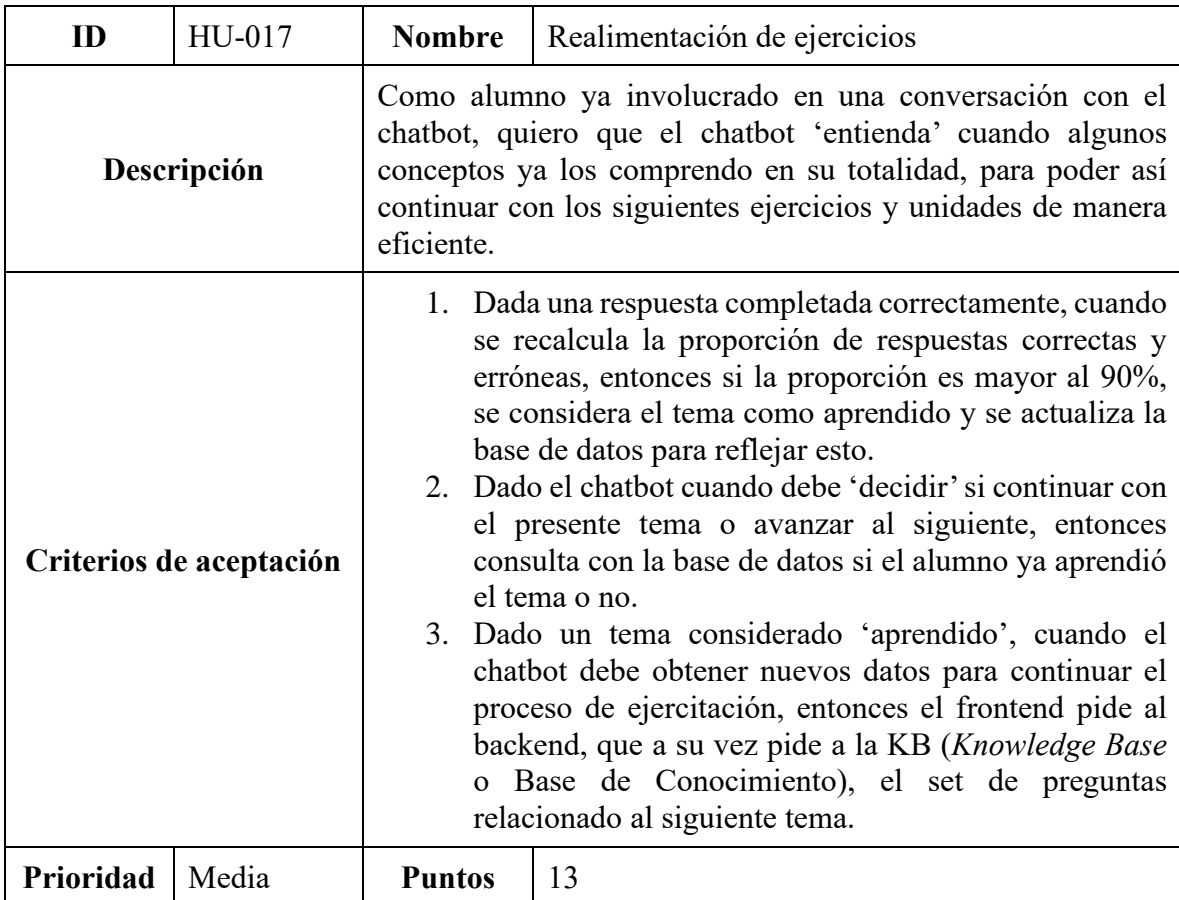

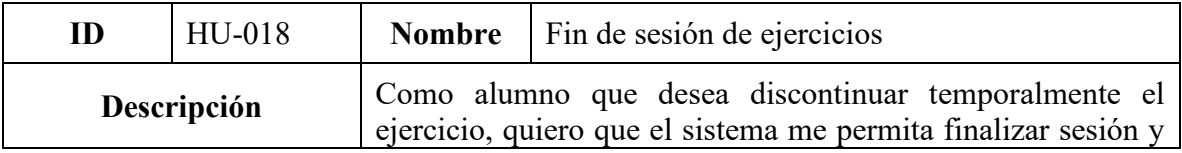

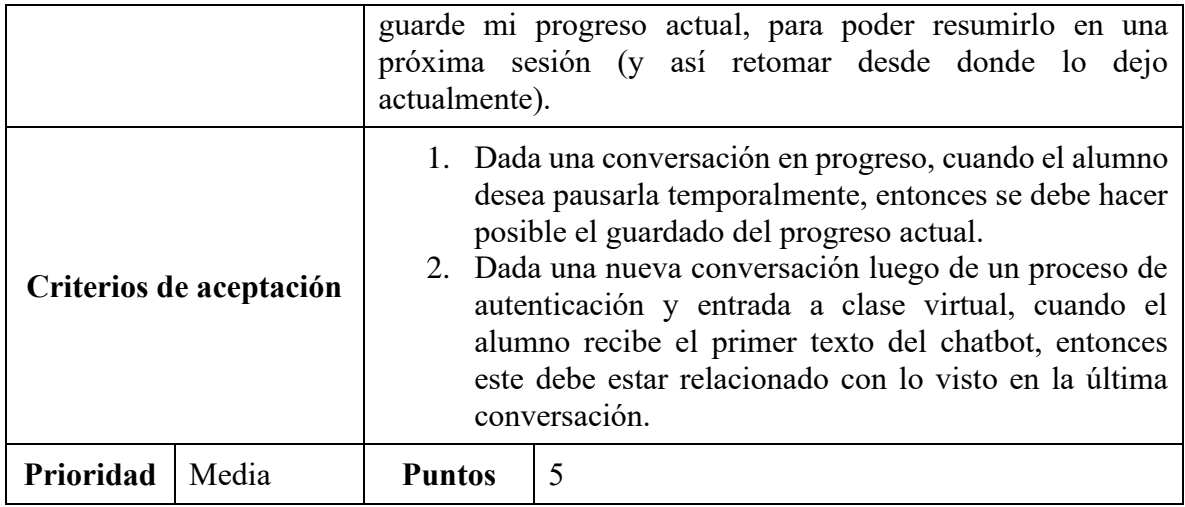

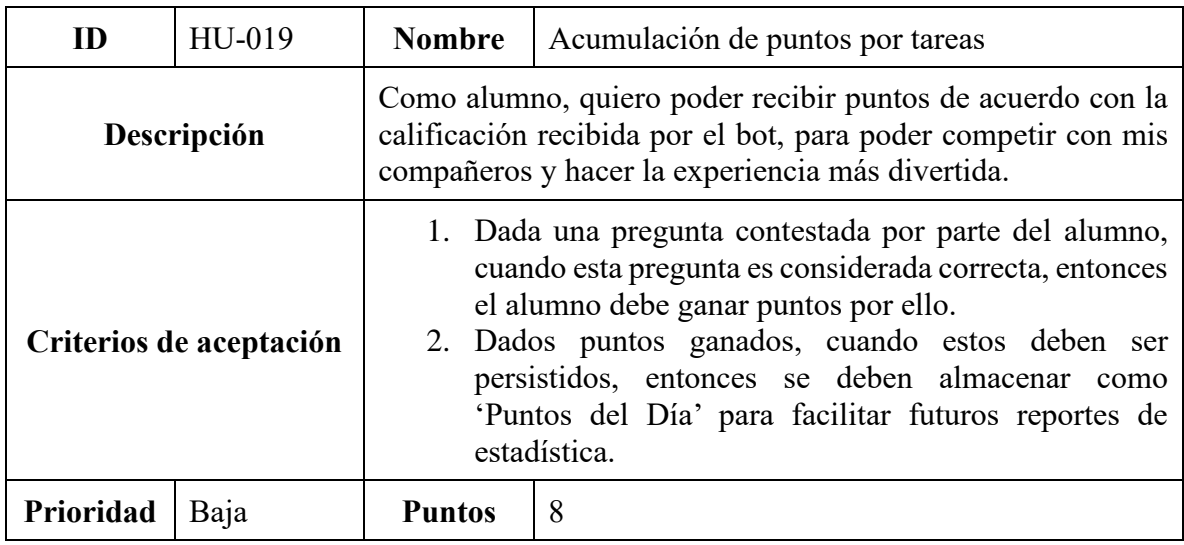

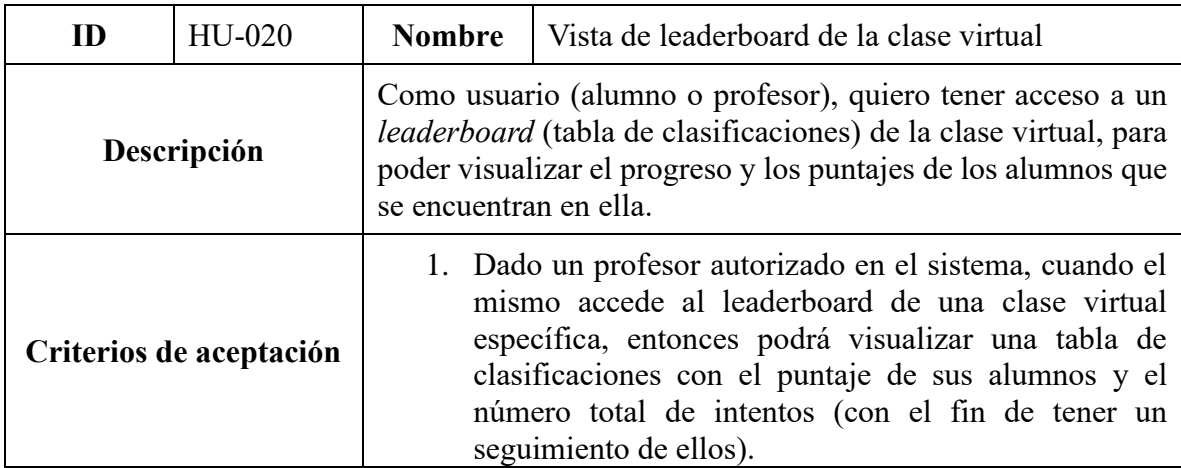

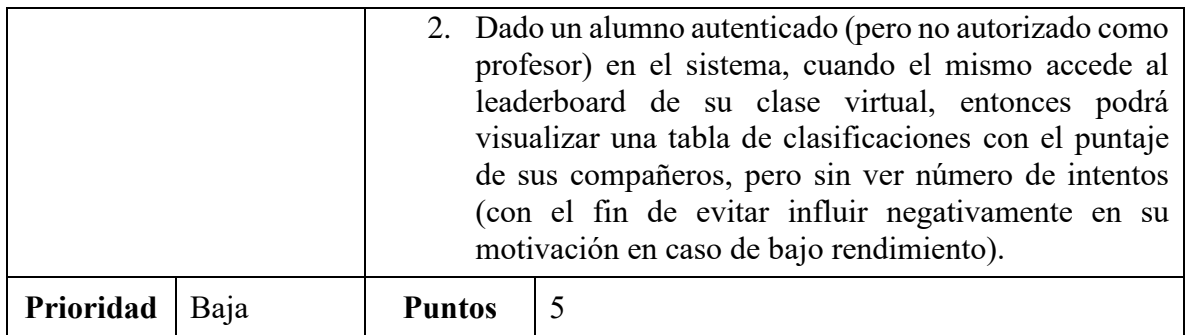

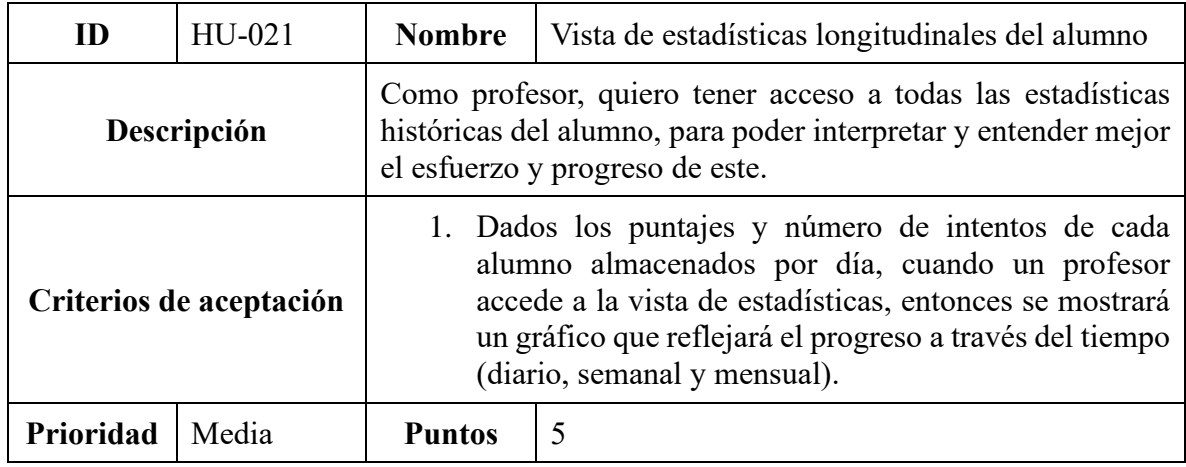

# *Sprint Backlog*

La suma total de puntos planificados es de 185, distribuidos en 21 historias y sus respectivas tareas. Se dividió el trabajo en 5 sprints de 37 puntos aproximadamente. La duración de los sprints es de 2 semanas.

**Tabla 6**

| Primer Sprint |                                           |    |                                                                              |           |                 |               |  |
|---------------|-------------------------------------------|----|------------------------------------------------------------------------------|-----------|-----------------|---------------|--|
| <b>Sprint</b> | <b>Historia</b><br>de<br>usuario          | ID | <b>Tareas</b>                                                                | Prioridad | <b>Estimado</b> | <b>Estado</b> |  |
|               | HU-001<br>Registro<br>de nuevo<br>usuario | 01 | Codificar capa de acceso a base de<br>datos para la creación de usuario.     | Alta      | 2 días          | Hecho         |  |
|               |                                           | 02 | Codificar capa de lógica de negocias<br>que permita la creación de un objeto | Alta      | 1 días          | Hecho         |  |

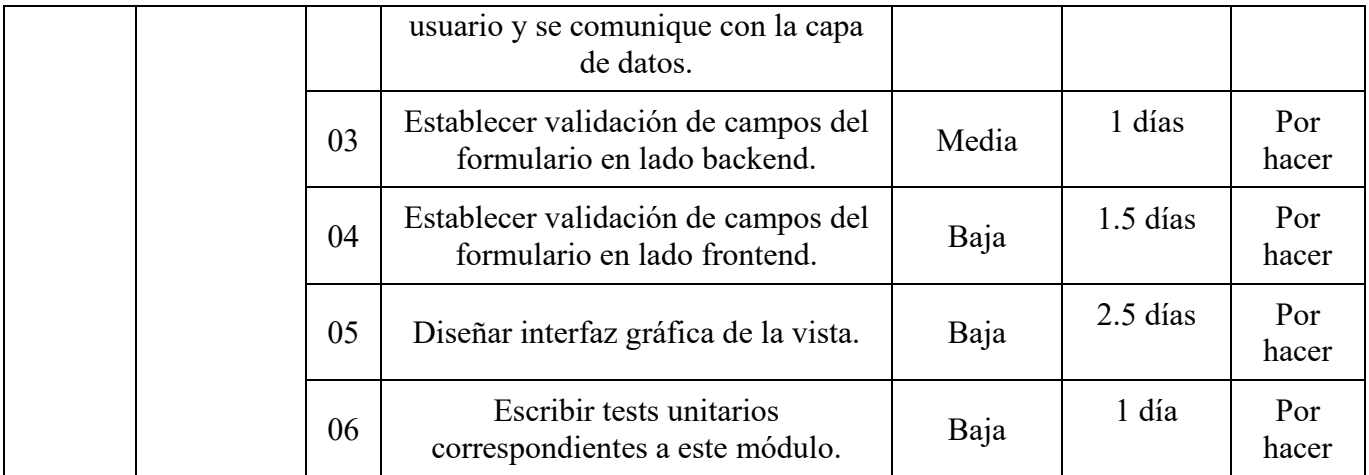

# *Estructura de Datos*

Dado a que en el desarrollo de la aplicación se utilizó el paradigma orientado a objetos, para representar la estructura interna se realizó un diagrama de clase. Este se puede visualizar en la siguiente figura.

#### **Ilustración 13**

*Diagrama de Clases*

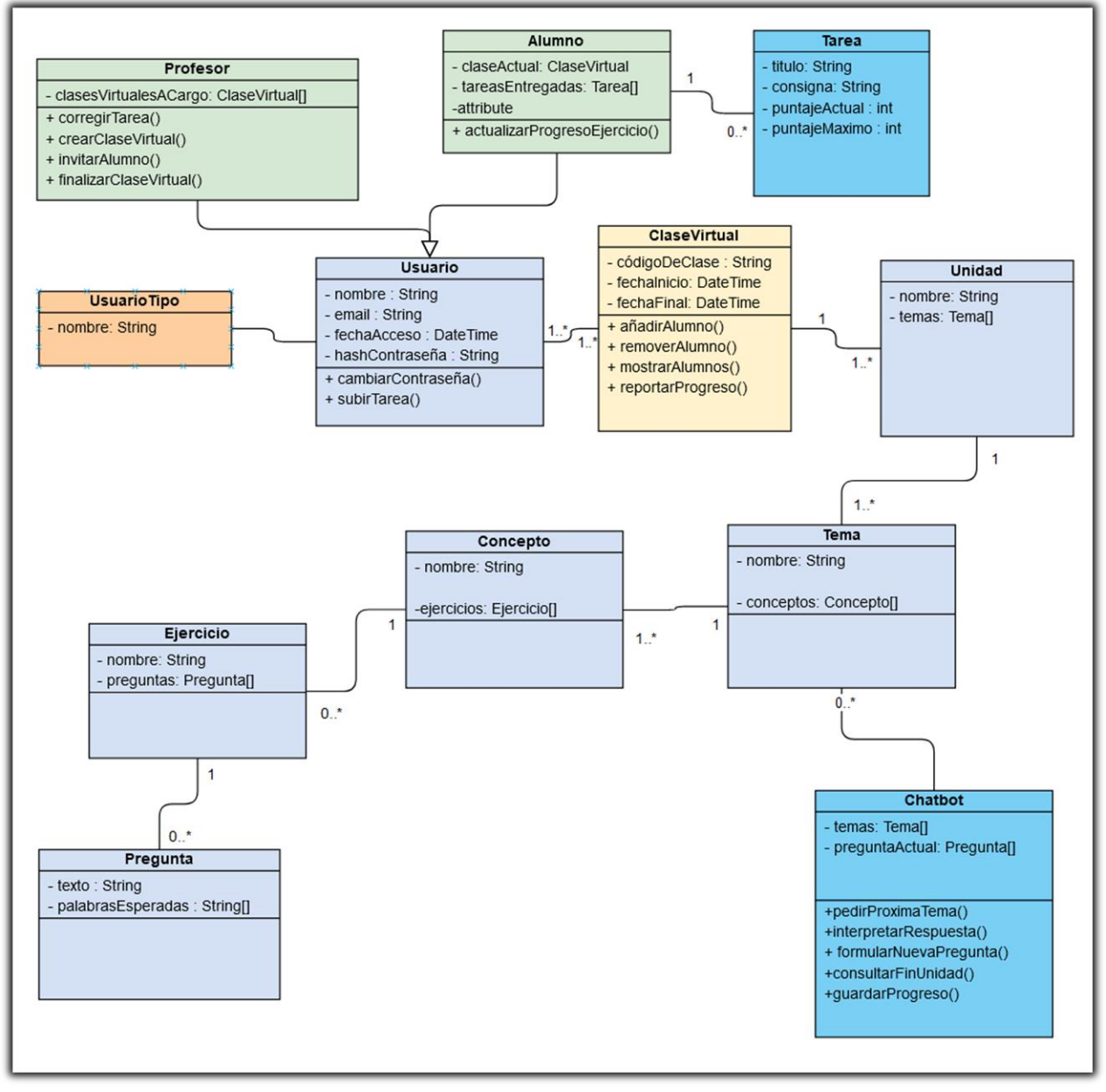

Fuente: Elaboración propia.

# *Prototipos de Interfaces de Pantallas*

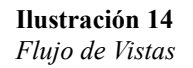

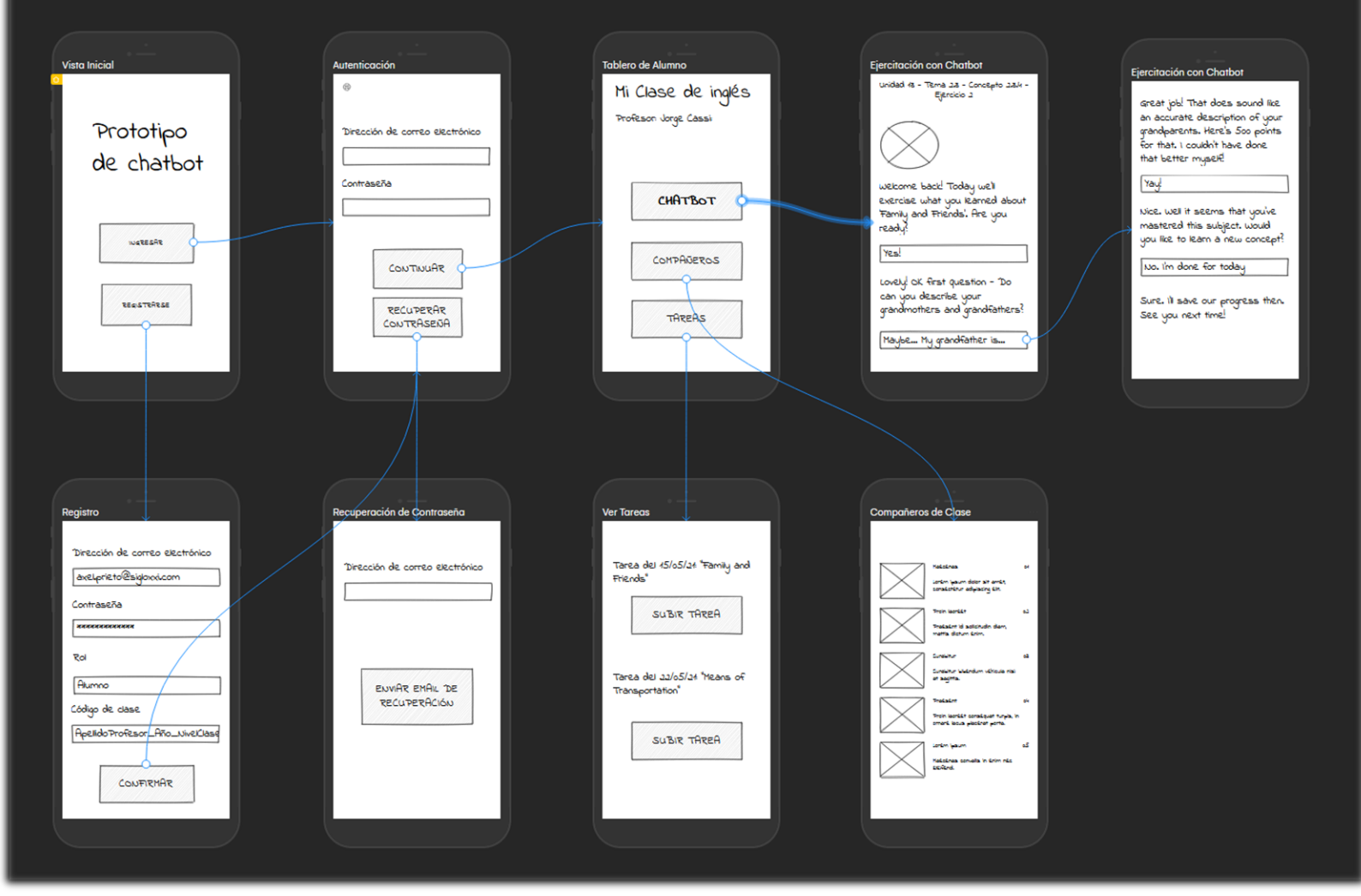

Fuente: Elaboración propia.

# *Diagrama de Arquitectura*

En los diagramas que se incluyen a continuación, se puede visualizar la estructura conceptual interna de un chatbot.

El primer gráfico muestra, de manera simplificada, cómo es la interacción entre cliente (frontend) y servidor (backend) de la aplicación de chatbot.

### **Ilustración 15**

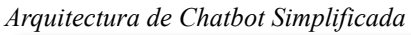

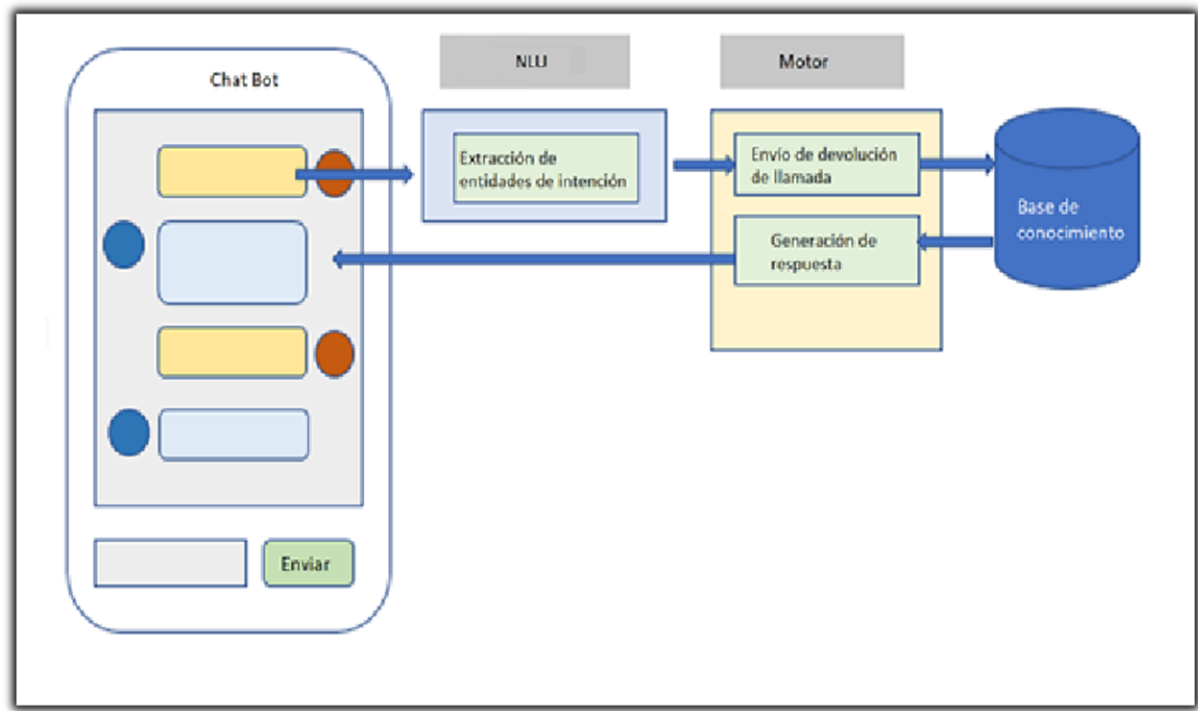

Fuente: Elaboración propia.

Para una observación con mayor profundidad técnica, se aprecia en la siguiente figura la integración del chatbot en referencia a la arquitectura típica de niveles o capas de los sistemas basados en web. La capa donde se encuentra el núcleo del chatbot (dentro de la *API conversacional*) dirige el entrenamiento y la configuración del bot, el flujo de conversación entre el bot y el usuario y las acciones resultantes.

#### **Ilustración 16**

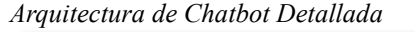

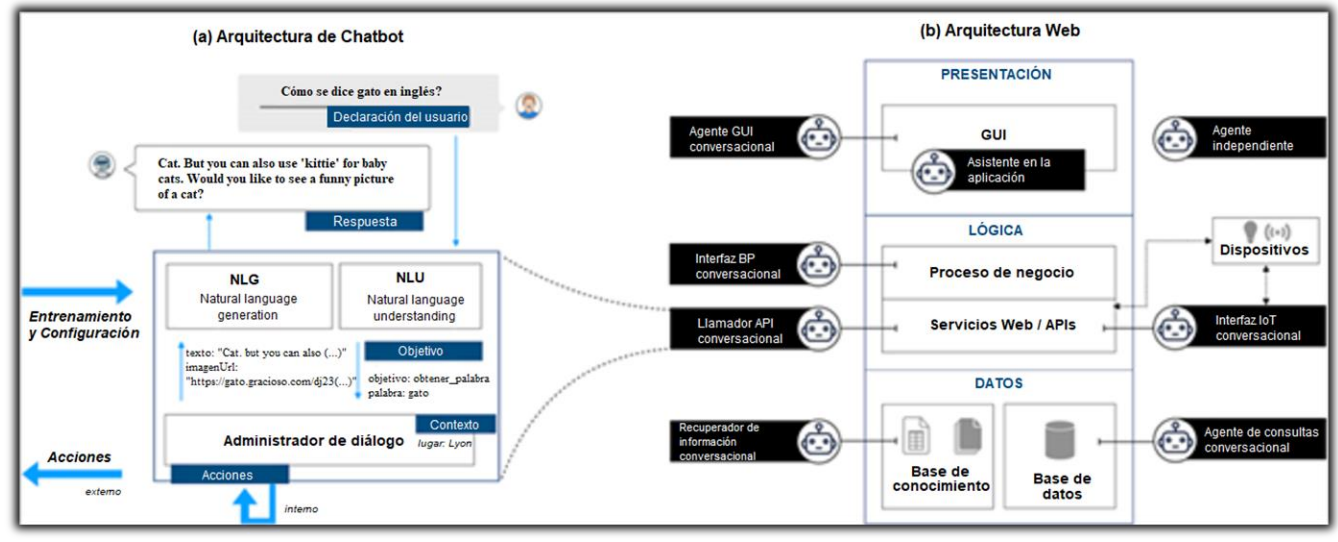

Fuente: Elaboración propia.

# **Seguridad**

El sistema desarrollado otorga acceso tanto a docentes como a alumnos. Es importante entonces entender cuáles fueron las medidas tomadas para incrementar la seguridad de este.

#### *Acceso a la Aplicación*

En cuanto a las políticas de acceso a los servidores; se requiere de contraseñas de alta complejidad para acceder a ellos como administrador. Estas claves deben estar formadas por ocho caracteres como mínimo y dos de ellos deben ser símbolos especiales (noalfanuméricos). El siguiente es un ejemplo de una contraseña válida: '1silVestreX@!'. Además, se deshabilitó de inicio de sesión remoto para cuentas con privilegios elevados de administrador.

En cuanto a la aplicación en sí; se implementó una capa de autorización mediante la definición de roles de usuario. Los únicos roles disponibles al registrarse son 'Alumno' y 'Profesor', restringiendo así el acceso a las diversas funcionalidades del sistema dependiendo del rol asumido por el usuario.

Al encontrarse el usuario en la vista de autenticación, si la casilla de correo electrónico o contraseña ingresada no son válidas, el sistema procede a informar que una de ellas es incorrecta (sin especificar cuál). Como estrategia de bloqueo, en lugar de utilizar un método lineal, se recurre a un tiempo de bloqueo que aumenta geométricamente. Es decir, para el primer intento fallido se bloquea el acceso durante un segundo. Para el segundo, serán dos segundos. Luego del tercer intento, se bloqueará el acceso por cuatro segundos. Y así sucesivamente. De esta forma, "si bien la consecuencia de unos pocos intentos fallidos es baja, el costo creciente hace que cualquier ataque de fuerza bruta (o diccionario) sea casi inviable" (Florencio et al., 2007, p. 5).

Como estándar de autorización se utiliza OAuth 2.0 con JWT tokens. Si la contraseña es correcta, el sistema genera un token JWT que será devuelto al frontend, y este lo almacenará como cookie para luego ser utilizado en cada subsecuente llamada al servidor.

> Los tokens son construcciones arbitrarias generadas por el sistema que afirman la identidad de lo que [los clientes/usuarios] dicen ser. La autenticación basada en token comprende el intercambio de credenciales de autenticación del cliente por un token de autenticación generado en el servidor. En las solicitudes posteriores de los clientes para acceder a los recursos de SaaS, los tokens se envían al servidor como parte del *request* en el encabezado HTTP. (Ethelbert, 2017)

> JSON Web Token (JWT) es una codificación de token de seguridad basada en JSON [RFC7159] que permite compartir información de identidad y seguridad entre dominios de seguridad. Un token de seguridad generalmente es emitido por un proveedor de identidad y consumido por una parte que confía que se basa en su contenido para identificar el sujeto del token para fines relacionados con la seguridad.

> El marco de autorización OAuth 2.0 [RFC6749] proporciona un método para realizar solicitudes HTTP autenticadas a un recurso mediante un token de acceso. Los tokens de acceso son emitidos a clientes de terceros por un servidor de autorización (AS) con la aprobación (a veces implícita) del propietario del

recurso. En OAuth, una concesión de autorización es un término abstracto que se utiliza para describir las credenciales intermedias que representan la autorización del propietario del recurso. El cliente utiliza una concesión de autorización para obtener un token de acceso. Se definen varios tipos de concesión de autorización para admitir una amplia gama de tipos de clientes y experiencias de usuario. (Jones, 2015, p. 1)

Por otro lado, una vez que la cookie de autenticación expira (definida por defecto con un valor inicial de 24 horas), cada usuario será forzado a autenticarse nuevamente al sistema con el fin de renovar su token de acceso. Para ello utilizará las credenciales autorizadas en la vista de creación de usuario. Estas credenciales sólo serán válidas una vez que el usuario confirme su cuenta utilizando el enlace enviado a su casilla personal de correo electrónico luego del proceso de registro.

Cada usuario entonces está asociado únicamente al rol alumno o al rol profesor. Se define un conjunto de funcionalidades que están habilitadas (o no) dependiendo de este rol. Por lo tanto, la visibilidad de ciertas vistas, botones y otros elementos web queda sujeto a esto. Luego de ser autenticado, el usuario procede a ser autorizado por el sistema acorde al rol registrado en su cuenta. Un usuario con rol profesor puede personificarse (más conocido como *impersonate*) en la cuenta de un alumno que está registrado a una de sus clases para, por ejemplo, poder ayudarlo en caso de que este tenga dificultades de algún tipo. Se cuenta con un a*udit trail log* (registro de seguimiento de auditoría) con el fin de poseer evidencia cronológica acerca de cambios realizados en las cuentas de alumnos/clases y así evitar el abuso de la funcionalidad de personificación.

Para concluir, las principales vistas/funcionalidades disponibles para estos perfiles son:

> • **Usuario profesor**: Creación de cuenta, recuperación de contraseña, acceso a aplicación, visualización y edición de datos personales, creación y edición de clase virtual, creación y edición de tareas, aceptación o rechazo de solicitud de inscripción a clase, descarga de tarea, carga de tarea corregida, calificación,

reporte de estadísticas generales de clases y alumnos, configuración de chatbot, reporte de progreso personal de alumno, entre otros.

• **Usuario alumno**: Creación de cuenta, recuperación de contraseña, acceso a aplicación, vista y edición de datos personales, solicitud de inscripción a clase virtual, vista de clase y tareas, carga de tarea, descarga de tarea corregida, ejercitación con chatbot, reporte de progreso personal, entre otros.

# *Política de Respaldo de Información*

A continuación, se abordan los aspectos de seguridad relacionados al respaldo de la información, la disponibilidad de acceso a la información y el manejo de riesgos.

#### Resguardo y Respaldo de la Base de Datos

Se realizan *backups* automáticos cada 24 horas con el objetivo de respaldar la información almacenada en las bases de datos. Se optó por esta periodicidad para mantener un equilibrio prudente entre costo y garantía de respaldo (denominado de forma general como 'relación precio-calidad'). Utilizando este criterio, en el caso de una potencial caída del sistema y consecuente pérdida de datos, la información faltante sería estrictamente menor a un día (entre 0 y 23 horas). Esto no representa una gran pérdida de información para el instituto, docentes o alumnos ya que lo que aporta el mayor valor a la aplicación es el seguimiento y progreso histórico de los alumnos a través de semanas y meses.

Se hace uso de AWS (Amazon Web Services) como proveedor de servicios en la nube para la ejecución automatizada del proceso de backup. Este respaldo de datos se almacena físicamente en sus regiones, que están compuestas a su vez por múltiples *availability zones* (zonas de disponibilidad).

### Disponibilidad de la Información

Amazon garantiza que todos sus servicios (incluidos en el SLA - *Service Level Agreement* o Acuerdo de Nivel de Servicio) están disponibles al 99,99% en cualquier región determinada en cualquier ciclo mensual. Un 99,99% de disponibilidad mensual equivale a sólo 4,38 minutos de tiempo de inactividad permitido por mes. Esta garantía es más que suficiente para cumplir con los requerimientos y expectativas de disponibilidad de nuestro sistema.

# Manejo de Riesgos

En el siguiente diagrama se puede observar un ejemplo hipotético de cómo, en caso de que el servidor que está ejecutando nuestra aplicación (localizado en Miami) sufra de fallos críticos, nuestro proveedor de servicios en la nube redireccionará el tráfico al centro de cómputos de Atlanta. Entonces, al disponer de *backups* diarios automatizados, el sistema que ahora está ejecutándose en la nueva región puede recuperar esta información mediante un proceso de carga que apunta a las bases de datos de respaldo que se encuentran localizadas en esta región secundaria.

#### **Ilustración 17**

*Estrategia de Recuperación de Datos mediante Conmutación por Falla*

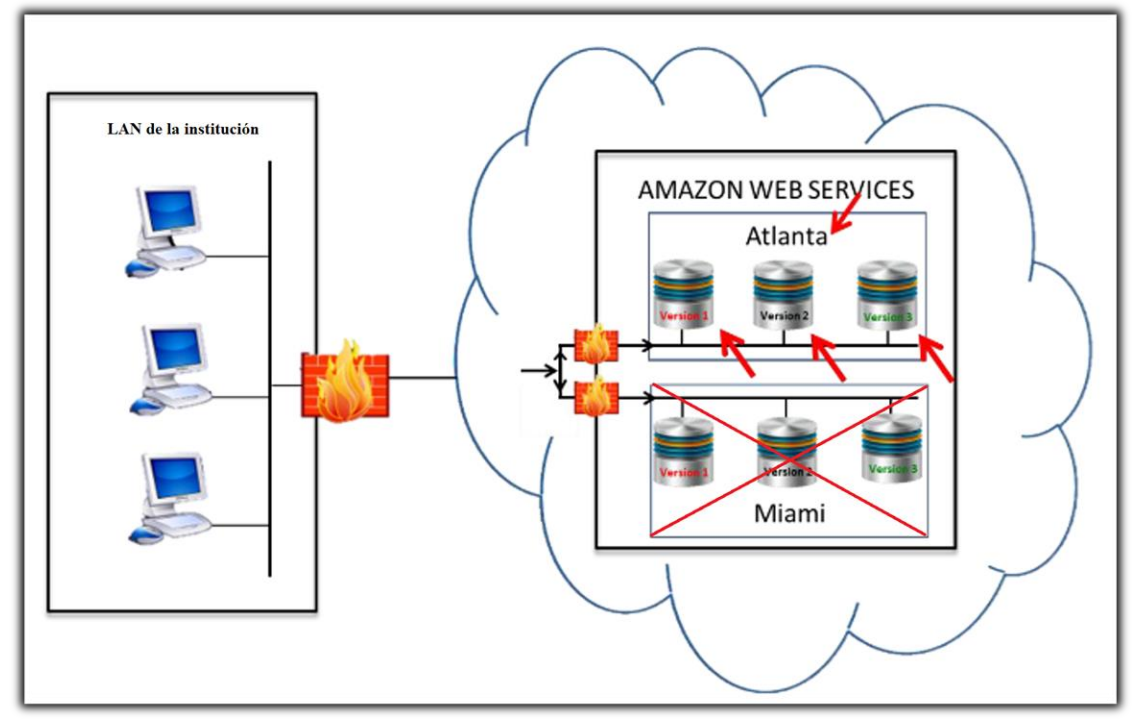

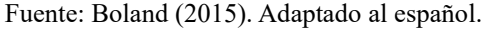

Además, como parte del *hardening* o endurecimiento de los servidores que soportan el sistema (servidores de bases de datos, aplicaciones, archivos, entre otros) – se reduce la cantidad de puertos abiertos (TCP y UDP) al mínimo indispensable para su funcionamiento. También se mantienen actualizaciones regulares para disminuir la probabilidad de ser víctimas de una vulnerabilidad de tipo *zero-day exploit* (ataque de día cero).

# **Análisis de Costos**

En esta sección se realizó una estimación de los costos. Este presupuesto incluye todo lo necesario para lograr llevar a cabo el proyecto. En los casos en los que fue necesario cambiar los precios de dólares a pesos argentinos, se tomó el valor 'dólar venta'del Banco Central de la República Argentina al día 11/06/2021 (1 U\$S = 100,00 ARS).

### Costos de Personal

Para cotizar el esfuerzo requerido para la ejecución y desarrollo completo del proyecto, se realiza el siguiente presupuesto. Para estimar el sueldo promedio de cada rol se utilizó la información que provee la página web del Consejo Profesional de Ciencias Informáticas de la Provincia de Córdoba el día 11/06/2021 (CPCIPC, 2021).

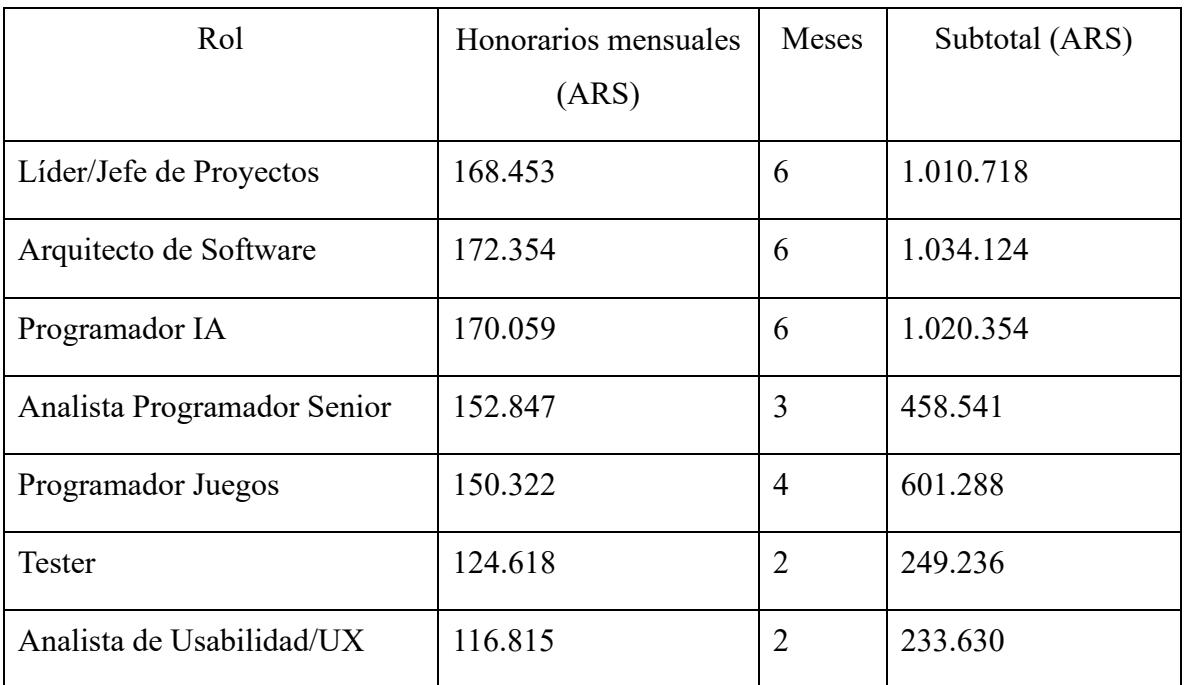

# *Estimación de Costos de Personal*

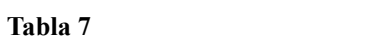

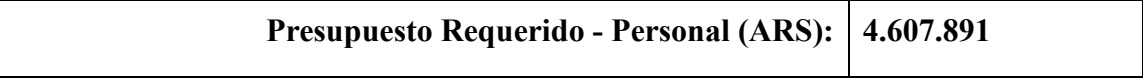

# Costos de Hardware

En cuanto a costos de hardware y operativos, debemos tomar en cuenta la compra de equipamiento para que el equipo de desarrollo tenga lo necesario para realizar su trabajo. Ya que se recurrirá a un *hosting* en la nube, también se incluyen los costos de servicios de proveedores *cloud* (en este caso AWS - Amazon Web Services), tomando inicialmente un año (12 meses) como período de prueba. Es importante destacar que para el primer año del proyecto sólo se contempla el uso de la región de Sudamérica (Sao Paolo), y los costos en ella suelen ser considerablemente más bajos que en otras regiones como Norteamérica o Europa.

#### **Tabla 8**

*Estimación de Costos de Hardware*

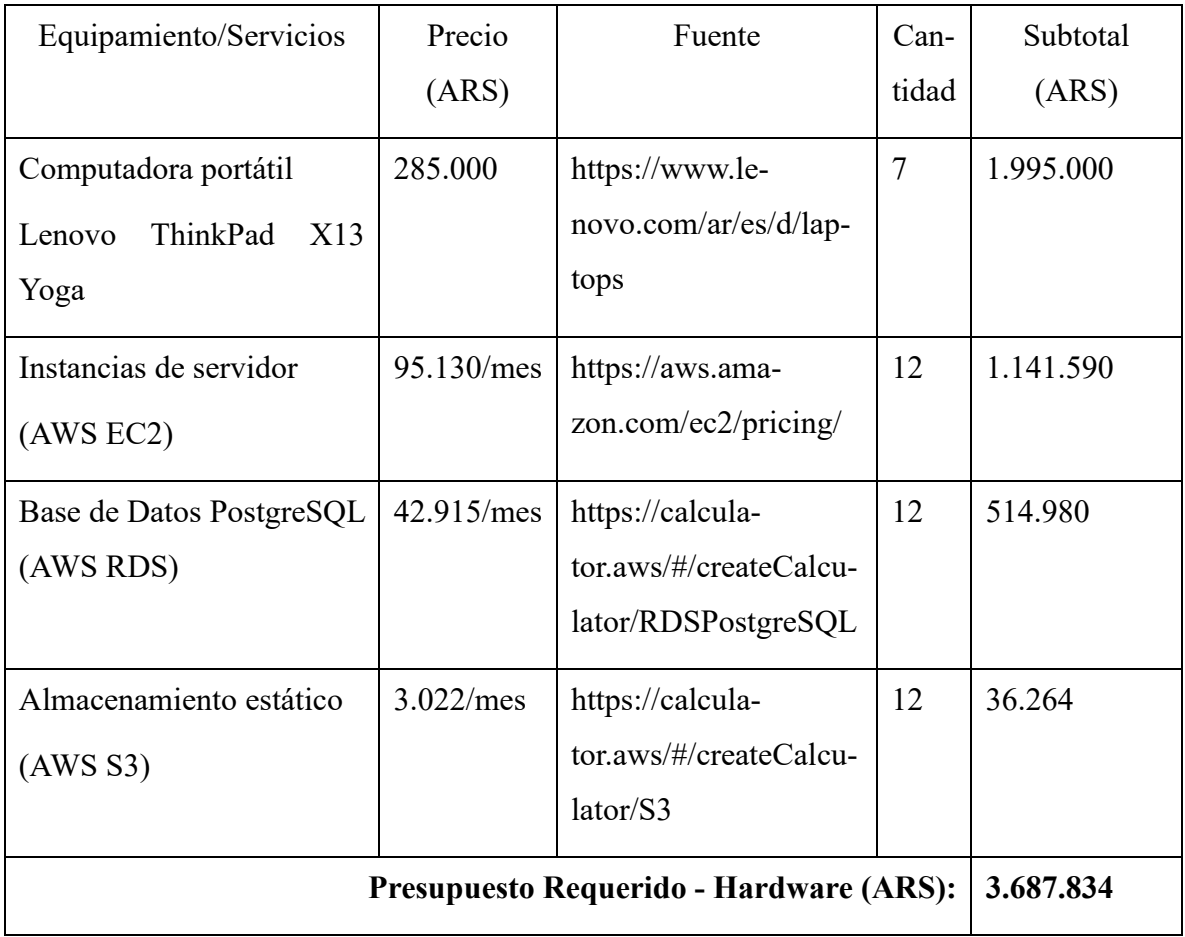
# Costos de Software

A continuación, detallaremos los costos de licencias de software. Se incluye todo el software necesario para que el equipo pueda concentrarse en desarrollar el proyecto de forma eficiente.

#### **Tabla 9**

*Estimación de Costos de Software*

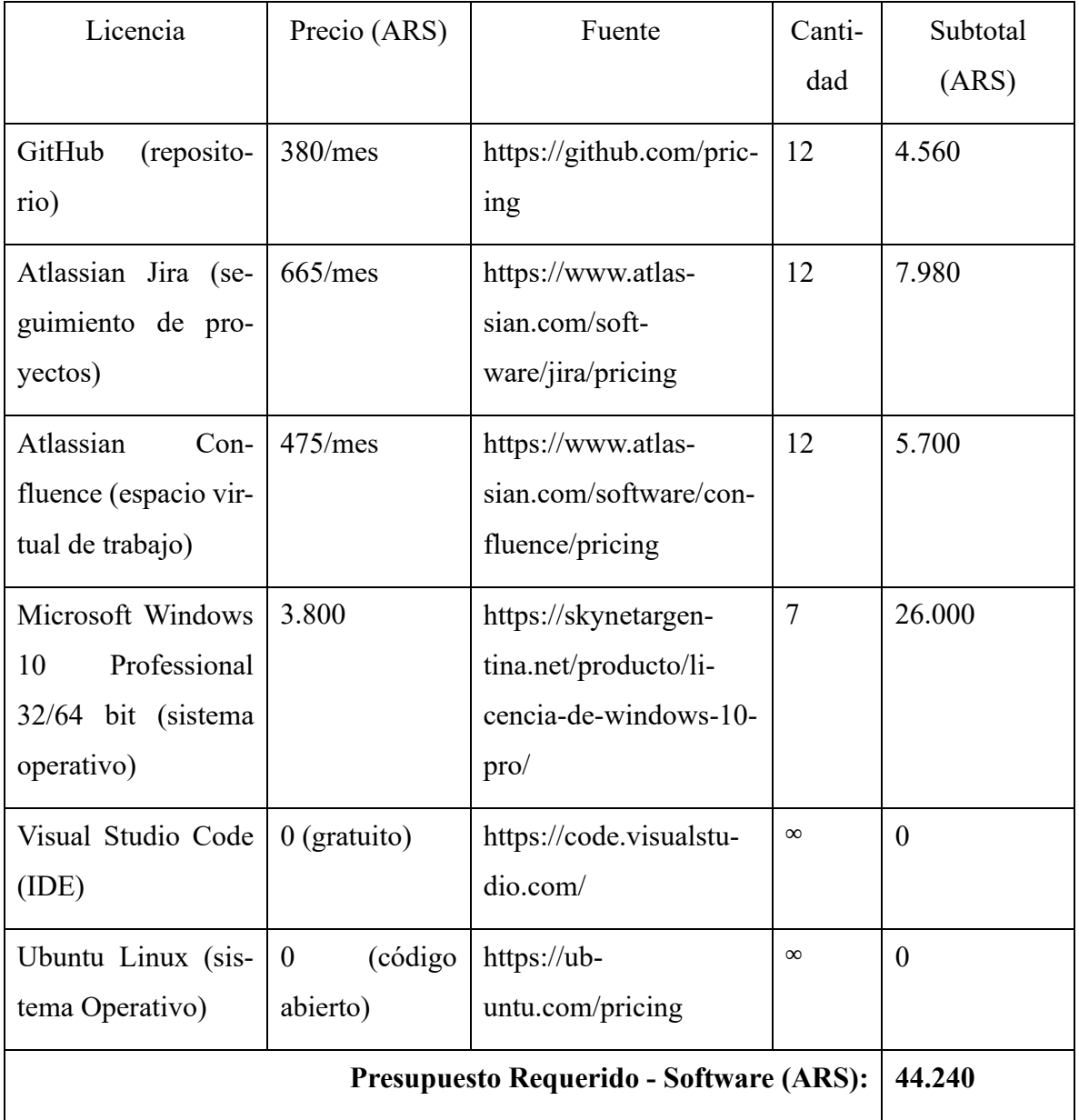

#### Costo Total

Finalmente, se presenta la suma total de todos los costos desglosados anteriormente (incluyendo personal, hardware y software) necesarios para el desarrollo entero del proyecto. Se concluye que la realización completa del proyecto tendría un costo total aproximado de 8.3 millones de pesos argentinos ― tomando el precio actual del dólar (ver comienzo de sección).

#### **Tabla 10**

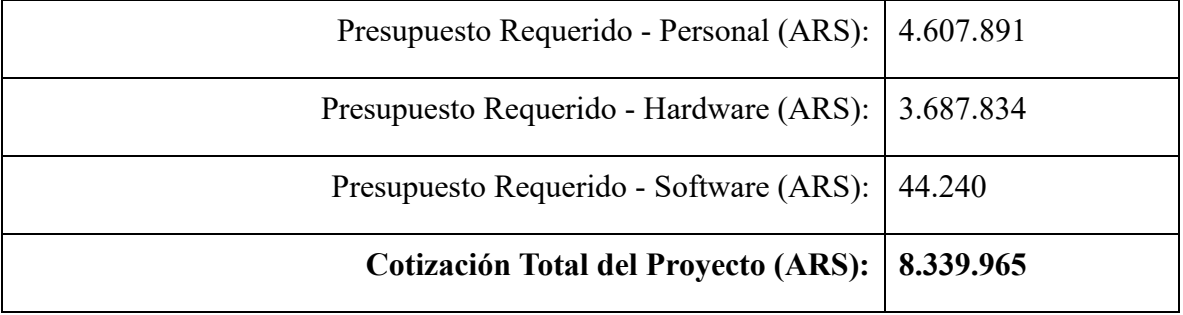

*Estimación del Costo Total del Proyecto*

Fuente: Elaboración propia.

# **Análisis de Riesgos**

Un riesgo es un evento discreto que tiene posibilidad (no certeza) de ocurrir y, si sucede, puede impactar negativamente a uno o más objetivos del proyecto. "Son inherentes a todo proyecto, sin excepción alguna. Todo negocio lleva implícito algún tipo de riesgo. Para no permitir que los riesgos se adueñen de nuestro proyecto, hay que anticiparse a través de una buena planificación" (Lledó, 2007, p. 1).

Este trabajo, por tratarse de un proyecto tecnológico, puede ser víctima de la ocurrencia de ciertos riesgos. Ya que esto puede comprometer seriamente los objetivos perseguidos, se analizaron los riesgos que podrían manifestarse al momento de llevar a cabo la elaboración de la aplicación. Se identificó la causa de estos, su probabilidad de ocurrencia, el impacto que tendrían en el proyecto si fueran a ocurrir y el plan de contingencia necesario para mitigar sus efectos.

Como primer paso, se presentan los riesgos detectados (agrupados por ámbito) junto a sus posibles causas.

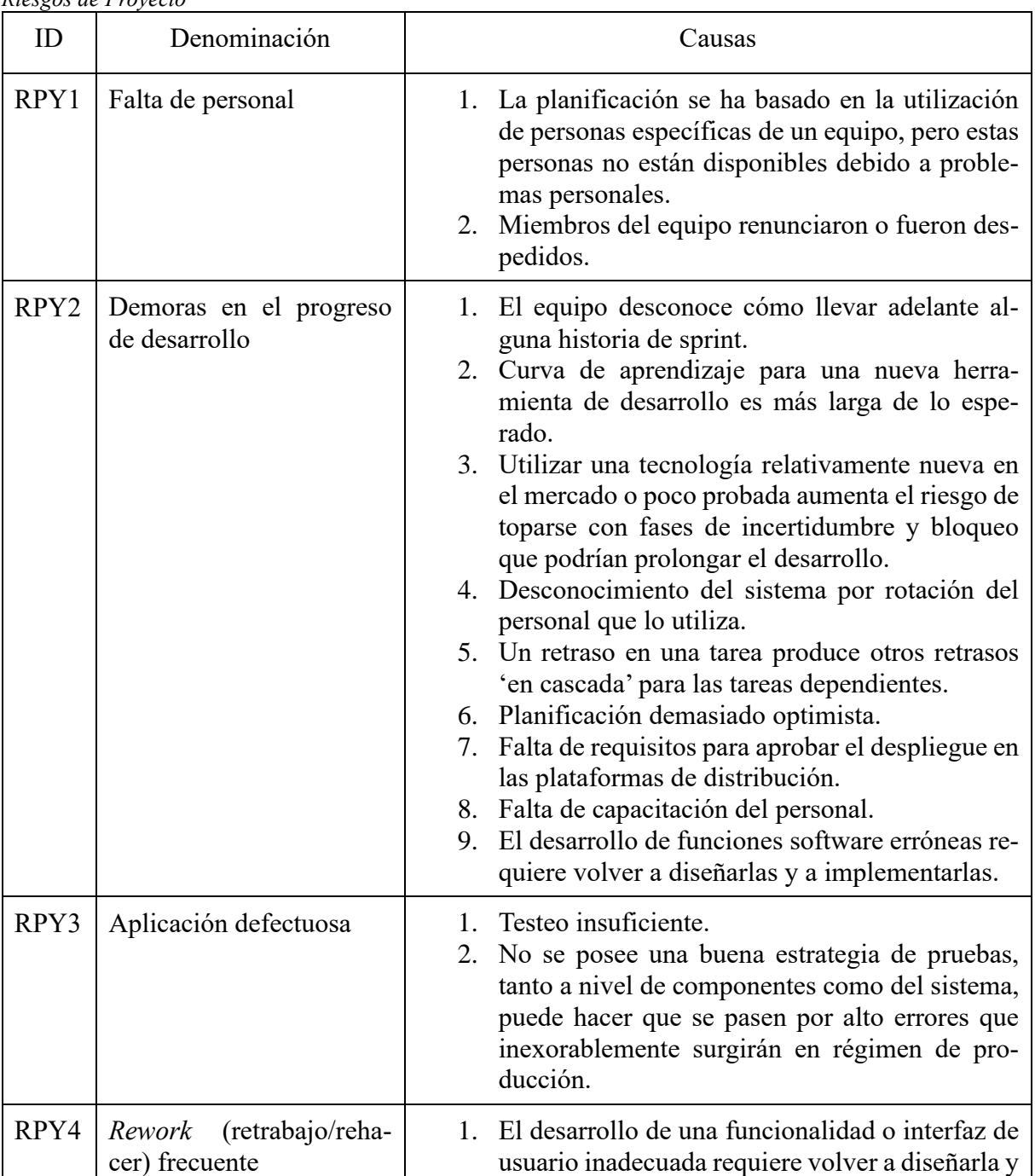

a implementarla.

### **Tabla 11**

*Riesgos de Proyecto*

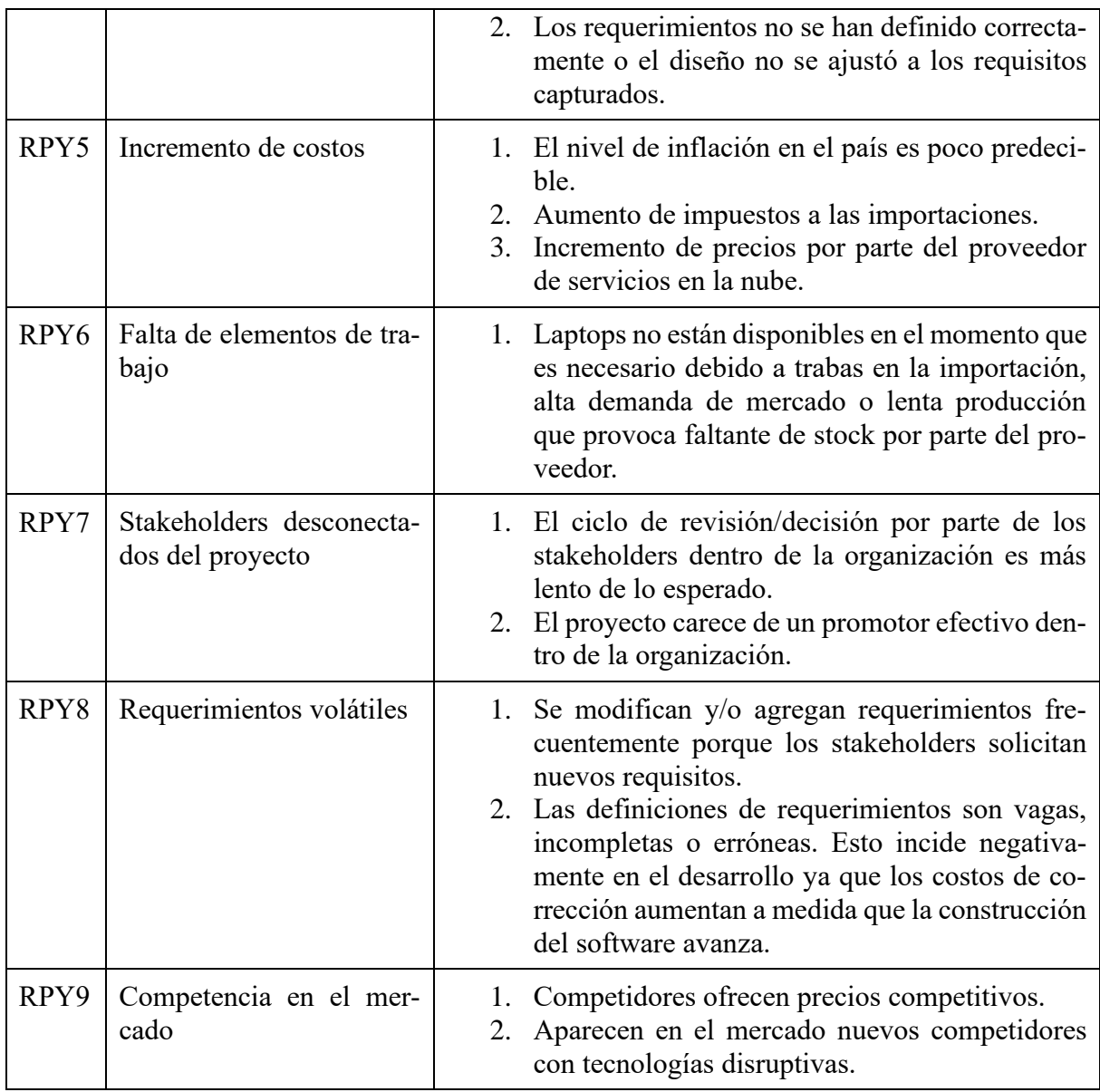

# **Tabla 12**

*Riesgos de Producto*

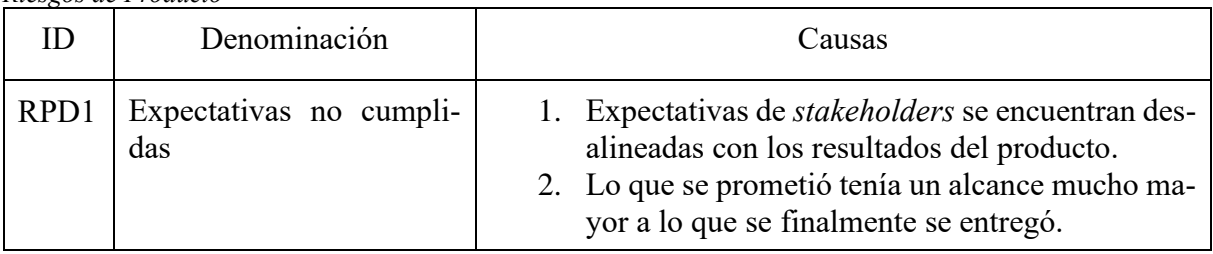

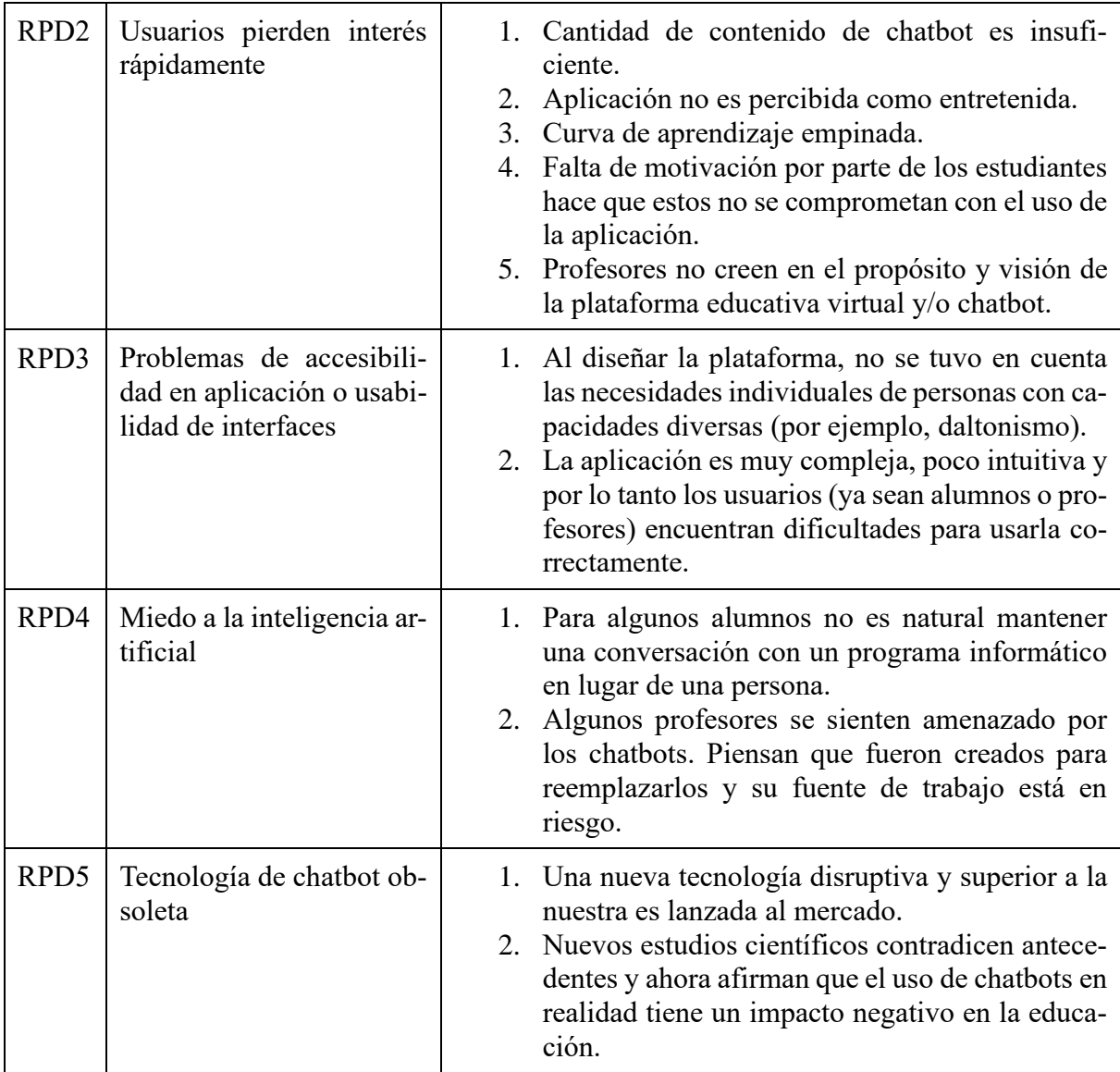

# **Tabla 13**

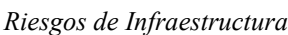

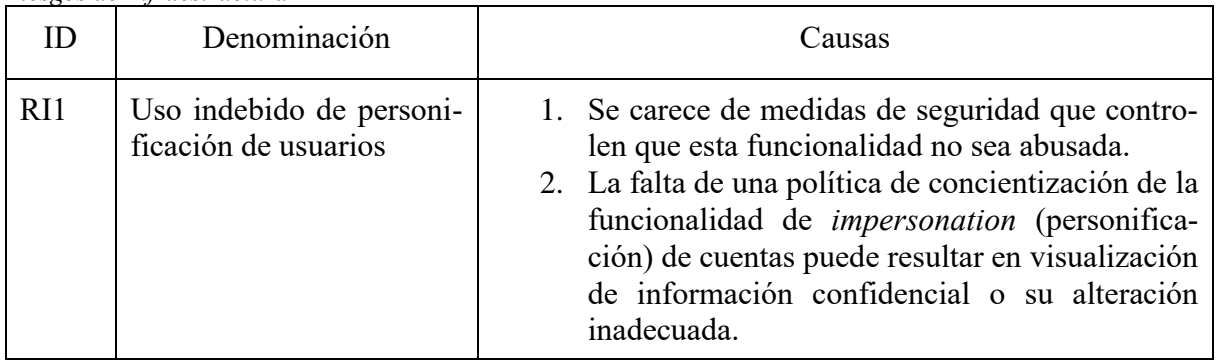

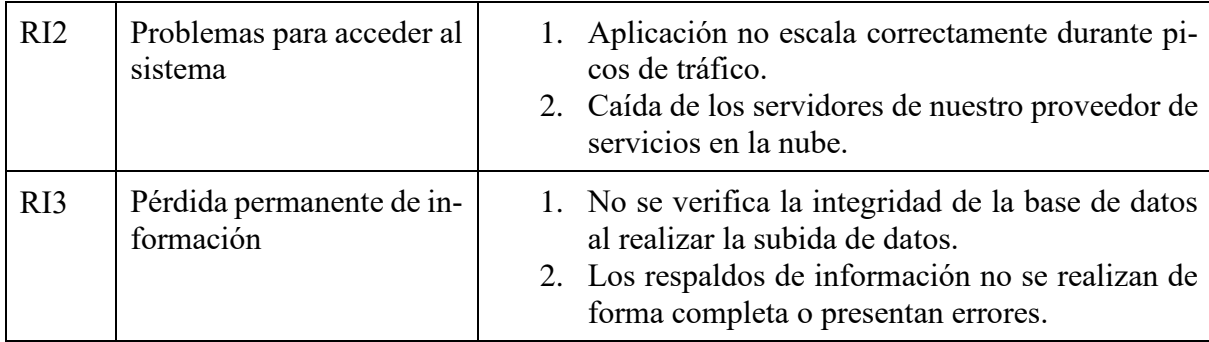

Luego de detectar e identificar los riesgos, procedemos a cuantificar cada uno de ellos para entender su importancia relativa. La estimación de cada uno de estos riesgos se realiza en base a dos factores, la probabilidad de ocurrencia del riesgo y su impacto. Ambas se separan en cinco categorías. El rango del impacto o gravedad es del 1 a 5 — donde 1 es muy bajo y 5 es muy alto. El rango de la probabilidad de ocurrencia es de 0,1 a 0,9 — donde 0,1 es muy bajo y 0,9 es muy alto. Esto es en referencia a la cantidad de veces que se presenta el fenómeno (columna de 'probabilidad') durante el desarrollo de la aplicación y al impacto generado (columna de 'gravedad') en caso de que este ocurra. El grado de exposición al riesgo se calcula tomando el valor de gravedad/impacto y multiplicándolo por su probabilidad de ocurrencia. Este coeficiente es el factor determinante para decidir cuáles son los riesgos que requieren de un mayor control. Esta información es presentada en la siguiente tabla:

### **Tabla 14**

| ID   | Gravedad | Probabilidad | Grado de exposición al riesgo |
|------|----------|--------------|-------------------------------|
| RPY1 | Baja     | Media        |                               |
| RPY2 | Baja     | Muy alta     | 1,8                           |
| RPY3 | Alta     | Alta         | 2,8                           |
| RPY4 | Alta     | Media        | 2                             |
| RPY5 | Media    | Muy alta     | 2,7                           |
| RPY6 | Muy alta | Muy baja     | 0,5                           |

*Impacto y Probabilidad de Ocurrencia de Riesgos*

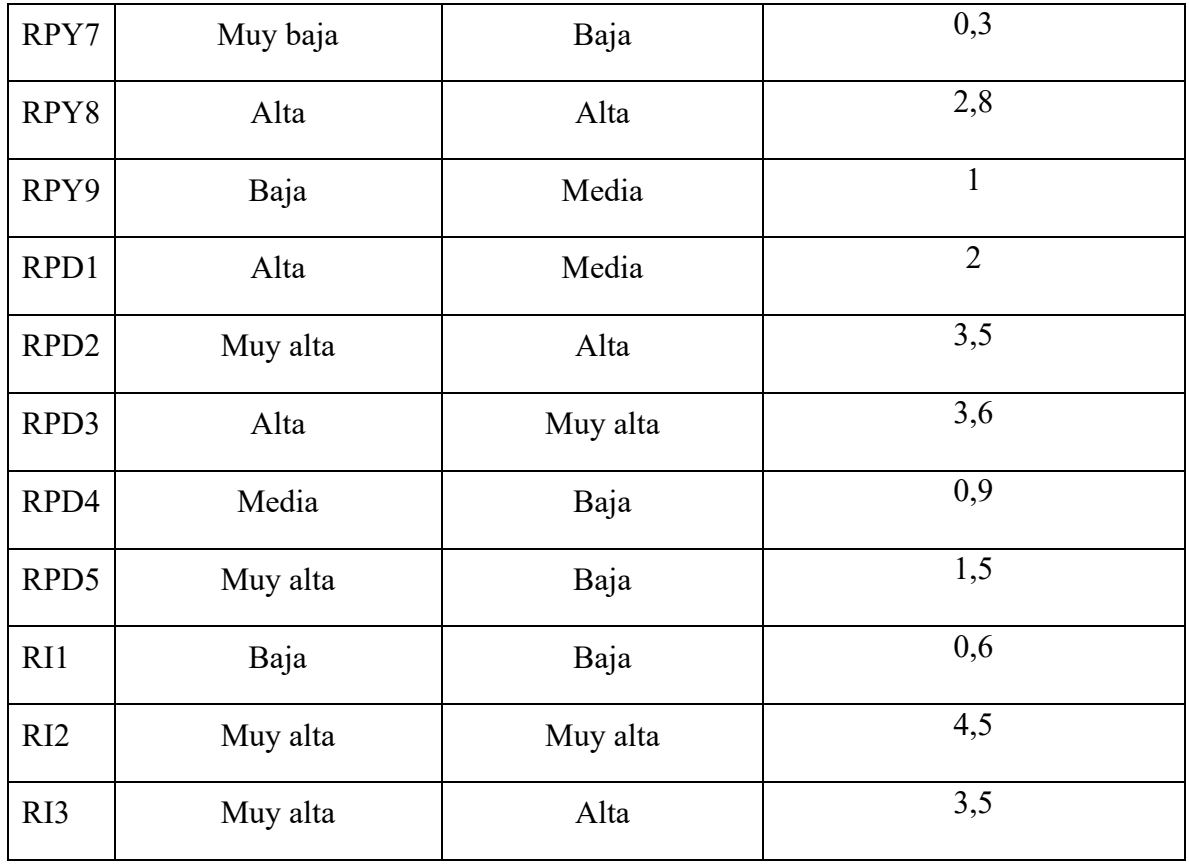

Según la Ley de Pareto, si hacemos un corte del 20% de los riesgos de mayor severidad, podemos concentrarnos en el 80% del peligro que se desea controlar. Al haber identificado un total de 17 riesgos, el 20% de esta cantidad resulta en un valor de 3,4 — por lo que tomamos cuatro riesgos como los principales. Esto nos permite concluir con el próximo paso que es generar los correspondientes planes de respuesta de estos cuatro riesgos de mayor grado.

Con el fin de mitigar los riesgos principales, se ordenan estos de forma descendiente con respecto a su grado de exposición y se detalla el plan de contingencia respectivo.

#### **Tabla 15** *Plan de Contingencia*

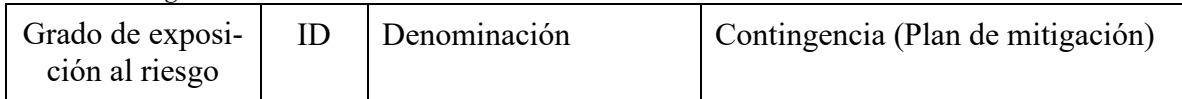

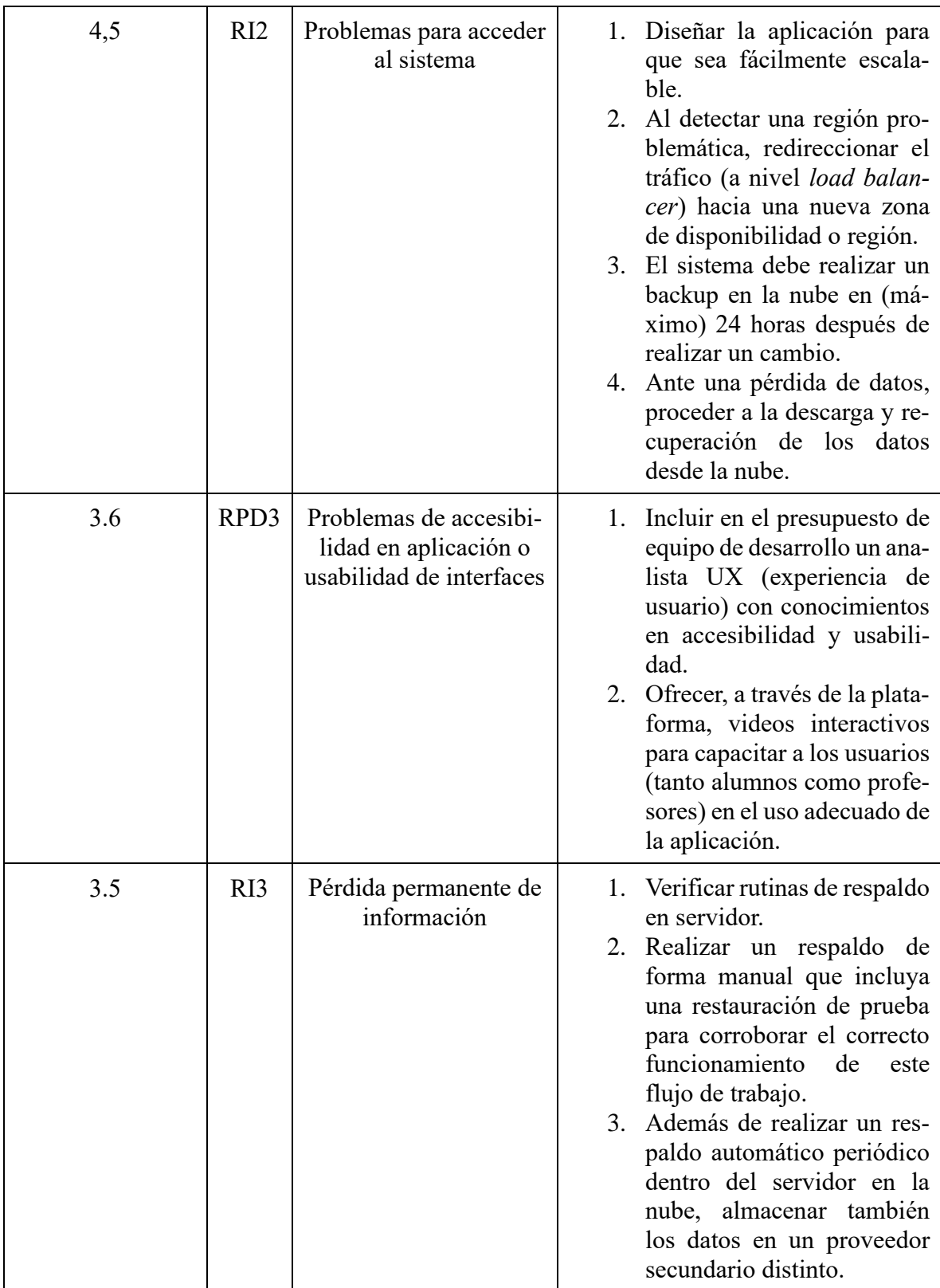

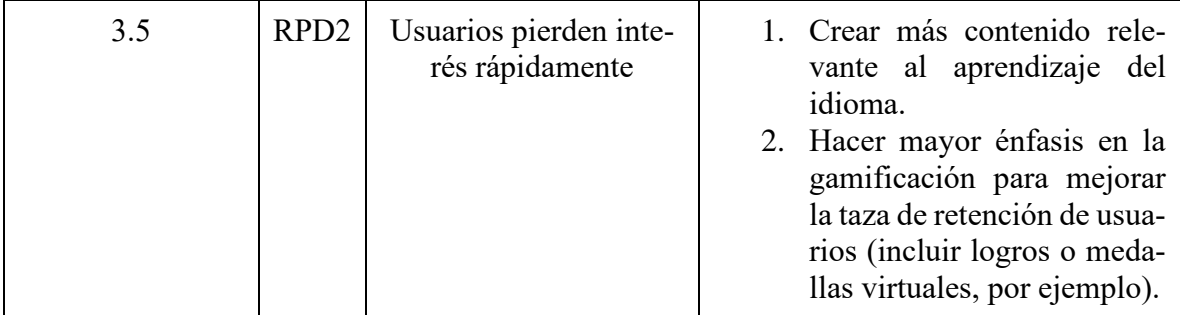

# **Conclusiones**

Mediante este proyecto se demostró que los chatbots pueden ser utilizados como una herramienta poderosa para complementar un currículo tradicional de enseñanza de idiomas extranjeros. Esto sirve de ejemplo de cómo, mediante la integración de una tecnología disruptiva a la educación formativa institucional, se puede lograr una nueva metodología pedagógica que impulsa las fronteras del aprendizaje a nuevos horizontes.

Personalmente estoy convencido de que, cuanto más divertido es el proceso de aprendizaje, más eficiente este es. Cuanto mayor sean los estímulos y la motivación del alumno, mayores serán sus resultados. Por ello es importante que tanto el docente como el estudiante cuenten con elementos y recursos que potencien la dinámica de enseñanza.

Si bien queda mucho trabajo por realizar para lograr una plataforma holística de educación virtual que cubra absolutamente todas las necesidades de tanto profesores como alumnos, este es un paso sólido en esta dirección.

Herramientas como esta facilitan el ejercicio del Derecho a la Educación que todo ciudadano debe exigir. Como sociedad tenemos la obligación de asegurarnos de que la educación se encuentre siempre a la vanguardia.

A nivel profesional, este proyecto me permitió explorar el campo de la inteligencia artificial (más específicamente 'Procesamiento del Lenguaje Natural'). La IA es cada vez más relevante y parece que esta tendencia se seguirá manteniendo de aquí en adelante. Las horas dedicadas a este proyecto fueron valiosas para aprender más sobre esta disciplina y qué aplicaciones tiene en cuestiones importantes como la educación.

A nivel personal, este trabajo resultó un desafío intelectual de alcance amplio y profundo. Me forzó a aprender a gestionar mi tiempo más eficientemente y a estructurar mis ideas en un formato con rigor académico. La temática me pareció muy interesante, al punto que me encantaría tener la opción de volver a trabajar con este tipo de tecnologías en un futuro.

# **Demo**

A continuación, se podrá visualizar una demostración del funcionamiento del Chatbot.

El link #1, hosteado en Google Drive, contiene el video en formato WEBM. Para ejecutarlo se puede utilizar, por ejemplo, el software libre 'VLC' de reproducción de videos.

El link #2, hosteado en Dropbox, es una alternativa en caso de que el primer enlace o video falle. Este contiene el video en formato GIF y por lo tanto no soporta audio. Una vez descargado de Dropbox, este puede ser ejecutado con cualquier navegador web o reproductor de video. Al no poseer audio es recomendable intentar primero con el link #1.

Link #1 (principal), alojado en Google Drive: [https://drive.google.com/file/d/1OE](https://drive.google.com/file/d/1OEqtoWL3y-Mjj4fitB25h4pSt5fJdVg4)[qtoWL3y-Mjj4fitB25h4pSt5fJdVg4](https://drive.google.com/file/d/1OEqtoWL3y-Mjj4fitB25h4pSt5fJdVg4)

Link #2 (alternativo), alojado en Dropbox: [https://www.dro](https://www.dropbox.com/s/82yz04cl7hporml/Axel-Prieto-Demo-PROTOTIPO-GIF.gif?dl=0)[pbox.com/s/82yz04cl7hporml/Axel-Prieto-Demo-PROTOTIPO-GIF.gif?dl=0](https://www.dropbox.com/s/82yz04cl7hporml/Axel-Prieto-Demo-PROTOTIPO-GIF.gif?dl=0)

Enlace del repositorio con código fuente: <https://github.com/Zedronar/next-chat>

# **Referencias**

- Ali, D. A. y Habash, N. (2016). *Botta: An Arabic dialect chatbot*. Recuperado el 30 de 4 de 2021, de https://aclweb.org/anthology/c16-2044
- Alvarado, I. (2014, 12 de abril) *¿Qué es frontend y backend en la programación web?* Recuperado de http://serprogramador.es/que-es-frontend-y-backend-en-laprogramacion-web/
- Amazon EC2 Pricing Amazon Web Services. (25 de mayo de 2021). Recuperado el 11 de junio de 2021 de https://aws.amazon.com/ec2/pricing
- Antoni, P. G. J. (2017). *Aplicación de las TIC en un entorno virtual de aprendizaje de español como lengua extranjera mediante algoritmos de repetición espaciada*. イスパニカ /ヒスパニカ, 2017(61), 127–162. doi: 10.4994/hispanica.2017.127
- Atlassian. (2021). *Jira Pricing - Monthly and Annual Subscription Cost per User*. Recuperado el 11 de junio de 2021 de<https://www.atlassian.com/software/jira/pricing>
- Atlassian. (2021). *Confluence Pricing - Monthly and Annual Subscription Cost per User*. Recuperado el 11 de junio de 2021 de [https://www.atlassian.com/software/con](https://www.atlassian.com/software/confluence/pricing)[fluence/pricing](https://www.atlassian.com/software/confluence/pricing)
- AWS Pricing Calculator. (2021). Recuperado de [https://calculator.aws/#](https://calculator.aws/)
- Baez, M., Daniel, F., Casati, F. y Benatallah, B. (2020). *Chatbot Integration in Few Patterns*. IEEE Internet Computing, 1-1. https://doi.org/10.1109/mic.2020.3024605
- Beech, J., Artopoulos, A. y Davidziuk, A. (2008). *Demanda laboral en la industria del software y servicios informáticos en la Argentina: situación actual y perspectivas*. Universidad de San Andrés. Departamento de Derecho. Centro de Estudios de Tecnología y Sociedad. Recuperado de https://repositorio.udesa.edu.ar/jspui/handle/10908/15553
- Borello, J., Erbes, A., Robert, V., Roitter, S. y Yoguel, G. (2005). *Competencias técnicas de los trabajadores informáticos. El caso de Argentina*. Revista de la CEPAL, 2005(87), 131-150.<https://doi.org/10.18356/55efd82a-es>
- Boland, David. (2015). *Securing Amazon Web Services (AWS) and Simple Storage Service (Amazon S3) Security*. Recuperado de http://www.infosecwriters.com/Papers/DBorland\_AWS\_Security.pdf
- Brown, A. R. y Voltz, B. D. (2005). *Elements of Effective e-Learning Design*. The International Review of Research in Open and Distributed Learning, *6*(1), 1-10.
- Buenosaires.gob.ar *(2021). Diseño Curricular de Lenguas Extranjeras. Niveles 1, 2, 3 y 4*. Recuperado el 1 de mayo de 2021 de https://www.buenosaires.gob.ar/areas/educacion/curricula/dle\_web.pdf
- Cohen, L. C. E. (2013). *La problemática de la escasez de profesionales IT en el marco del creciente desarrollo de las tecnologías de la información*. *Estrategias empresariales para la captación, capacitación y desarrollo de los profesionales IT.* FCE UBA (Facultad de Ciencias Económicas de la Universidad de Buenos Aires). Recuperado de http://bibliotecadigital.econ.uba.ar/download/tpos/1502-0698\_CohenCE.pdf
- CPCIPC. (2021). *Honorarios*. Consejo Profesional de Ciencias Informáticas de la Provincia de Córdoba. Recuperado el 11 de junio de 2021 de https://www.cpcipc.org.ar/content/honorarios
- Derclaye, E. (2005). *What is a Database? Journal of World Intellectual Property*, 5(6), 981– 1011. doi: 10.1111/j.1747-1796.2002.tb00189.x
- Brown, E. (2019). *Mondly uses AR to Help Immerse you in Language Learning*. ZDNet. Recuperado de https://www.zdnet.com/article/mondly-uses-ar-to-help-immerse-youin-language-learning
- Elgort, I. (2010). *Deliberate Learning and Vocabulary Acquisition in a Second Language*. Language Learning, 61(2), 367–413. doi:10.1111/j.1467-9922.2010.00613.x
- Ericsson, K. A. (2006). *The Influence of Experience and Deliberate Practice on the Development of Superior Expert Performance*. Recuperado de https://www.semanticscholar.org/paper/The-Influence-of-Experience-and-Deliberate-Practice-Ericsson/f202ff185048777e0544affac38bb324e92d4fce?p2df
- Escalante, L. C. (2016) *El patrón de arquitectura n-capas con orientación al dominio como solución en el diseño de aplicaciones empresariales*. Recuperado de http://revistas.ucv.edu.pe/index.php/RTD/article/view/679
- Ethelbert, O., Moghaddam, F. F., Wieder, P. y Yahyapour, R. (2017). *A JSON Token-Based Authentication and Access Management Schema for Cloud SaaS Applications*. IEEE 5th International Conference on Future Internet of Things and Cloud (FiCloud). doi:10.1109/ficloud.2017.29
- Florencio, D., Herley, C. y Coskun, B. (2007). *Do Strong Web Passwords Accomplish Anything?* Microsoft Research. Recuperado de https://www.researchgate.net/publication/228356232\_Do\_strong\_web\_passwords\_accomplish\_anything
- Florido Álvarez, A. (2020). *Modelo de Chatbot de inteligencia artificial articulado con el Business Process Management (BPM) del Ministerio de Tecnologías de la Información y las Comunicaciones (MinTIC) para el área de la Subdirección para la Industria de Comunicaciones (SICom)*. Recuperado de [http://hdl.handle.net/10882/10107.](http://hdl.handle.net/10882/10107)
- Fryer, Luke. (2006). *Bots as Language Learning Tools*. Language, Learning and Technology. 10.
- Galstyan, E. (2021). *Best Apps for Learning Languages*. ARMACAD. Recuperado de https://armacad.info/blog/best-language-learning-apps
- Github Pricing. (2021). Recuperado el 11 de junio de 2021 de <https://github.com/pricing>
- Graesser, A. C., Chipman, P., Haynes, B. C. y Olney, A. (2005). *AutoTutor: An Intelligent Tutoring System with Mixed-Initiative Dialogue*. IEEE Transactions on Education, 48(4), 612–618. doi:10.1109/te.2005.856149
- Guthrie, J. T. (1971). *Feedback and sentence learning*. Journal of Verbal Learning and Verbal Behavior, 10(1), 23–28. doi:10.1016/s0022-5371(71)80088-9
- Haughee, E. (2013). *Instant Sublime Text Starter*. Birmingham: Packt Publishing
- Heredia, L. (2020). *Sistema de gestión de tratamientos médicos y atención de los adultos mayores*. Recuperado de https://repositorio.uesiglo21.edu.ar/handle/ues21/19023
- Jones, M., Campbell, B. y Mortimore, C. (2015). *JSON Web Token (JWT) Profile for OAuth 2.0 Client Authentication and Authorization Grants*. Internet Engineering Task Force (IETF). Recuperado de https://www.hjp.at/doc/rfc/rfc7523.html
- Innovus. 2021. *Chatbots - Innovus*. Recuperado de https://innovusmx.com/chatbots/, el 2 de mayo de 2021.
- Kavourgias, C. (2015) *What is the Difference Between the Frontend and Backend?* Recuperado de http://blog.digitaltutors.com/whats-difference-front-end-back-end/
- de Larreta-Azelain, M. D. C., Cabrero, J. C. G. y García, G. R. (2005). *E-learning en la Enseñanza del Alemán como Lengua Extranjera*. mAGAzin, ISSN 1136-677X, Nº. 16, 2005, (16). doi: 10.12795/mAGAzin.2005.i16.03
- Lenovo Argentina. (2021). Recuperado el 11 de junio de 2021 de [https://www.lenovo.com/ar/](https://www.lenovo.com/ar/es/d/laptops)
- Licencia de Windows 10 Pro | Skynet Argentina. (2021). Recuperado el 11 de junio de 2021 de <https://skynetargentina.net/producto/licencia-de-windows-10-pro>
- Lindberg, R. S. N. y Laine, T. H. (2016). *Detecting Play and Learning Styles for Adaptive Educational Games*. https://www.scitepress.org/Link.aspx?doi=10.5220/0005858501810189
- Lledó, P. (2007). *¿Cómo mitigar los riesgos del proyecto?* PMI® Global Congress. Recuperado el 11 de junio de 2021 de https://www.pmi.org/learning/library/es-mitigar-elriesgo-del-proyecto-7325
- Loewen, S., Isbell, D. R. y Sporn, Z. (2020). *The effectiveness of app-based language instruction for developing receptive linguistic knowledge and oral communicative ability*. Foreign Language Annals. doi:10.1111/flan.12454
- Magerko, B., Heeter, C., Fitzgerald, J. y Medler, B. (2008). *Intelligent adaptation of digital game-based learning*. Proceedings of the 2008 Conference on Future Play Research, Play, Share - Future Play '08. doi:10.1145/1496984.1497021
- Miranda Berenguel, J. (2020). *Aplicación híbrida para memorizar usando repetición espaciada*. Recuperado de http://repositorio.ual.es/handle/10835/9867
- Mohammad Nuruzzaman Phd y Omar Khadeer Hussain. (2018). *A Survey on Chatbot Implementation in Customer Service Industry through Deep Neural Networks*. https://www.researchgate.net/publication/330027049\_A\_Survey\_on\_Chatbot\_Implementation in Customer Service Industry through Deep Neural Networks
- Munday, P. (2015). *The Case for Using Duolingo as part of the Language Classroom Experience*. RIED. Revista Iberoamericana de Educación a Distancia, 19(1). doi:10.5944/ried.19.1.14581
- Nemirovsky, A. y Yoguel, G. (2003) *Renacimiento de Argentina a través de una Economía Basada en el Conocimiento: El Rol de los Profesionales Argentinos en el Exterior*. Recuperado de https://www.researchgate.net/publication/330027049\_A\_Survey on Chatbot Implementation in Customer Service Industry through Deep Neural Networks
- Oracle UK. *What Is a Chatbot?* (2021). [https://www.oracle.com/uk/chatbots/what-is-a-chat](https://www.oracle.com/uk/chatbots/what-is-a-chatbot/)[bot/](https://www.oracle.com/uk/chatbots/what-is-a-chatbot/)
- Oviedo Ramírez, D. C. (2017). *Enseñanza del inglés como lengua extranjera en preescolar apoyada en materiales audiovisuales auténticos*. Recuperado de http://bibliotecadigital.udea.edu.co/handle/10495/9528
- Pashler, H., Cepeda, N. J., Wixted, J. T. y Rohrer, D. (2005). *When Does Feedback Facilitate Learning of Words?* Journal of Experimental Psychology: Learning, Memory, and Cognition, 31(1), 3–8. doi:10.1037/0278-7393.31.1.3
- Patel, U. (2019). *7 Best Language Learning Chatbot Apps for 2020*. Recuperado de https://www.tristatetechnology.com/blog/best-language-learning-chatbot-apps
- Peña Ledesma, V. L. (2017). *Enseñanza del inglés como lengua extranjera y desarrollo de competencias lingüísticas*. Estudio de caso: Pontificia Universidad Católica del Ecuador, estudiantes de sexto nivel semestre; octubre 2016-febrero del 2017. Recuperado de https://repositorio.uasb.edu.ec/handle/10644/6603
- Petrović, J. y Jovanovic, M. (2020). *Conversational Agents for Learning Foreign Languages a Survey*.<https://doi.org/10.15308/Sinteza-2020-14-22>
- Pinto, R. C. (2012). *Lenguajes de Programación*. Recuperado de https://www.academia.edu/3887936/90710967\_Paper\_Lenguajes\_de\_Programacion\_2012
- Planeta Chatbot. (2021). *Construye tu primer chatbot usando NLTK y Keras*. Recuperado el 1 de mayo de 2021 de [https://planetachatbot.com/tutorial-chatbot-usando-nltk-keras](https://planetachatbot.com/tutorial-chatbot-usando-nltk-keras-d1f8066e404c)[d1f8066e404c](https://planetachatbot.com/tutorial-chatbot-usando-nltk-keras-d1f8066e404c)
- Pressman, R. (1998). *Can Internet-Based Applications be Engineered?* IEEE Software, 15 (5), 104-110. DOI: 10.1109/MS.1998.714869
- *¿Qué es un chatbot?* Oracle.com. (2021). Recuperado el 1 de mayo de 2021, de [https://www.oracle.com/mx/chatbots/what-is-a-chatbot/.](https://www.oracle.com/mx/chatbots/what-is-a-chatbot/)
- Ramírez Salazar, D. A. (2017). *Enseñanza del inglés como lengua extranjera en preescolar apoyada en materiales audiovisuales auténticos*. http://ayura.udea.edu.co:8080/jspui/handle/123456789/2685
- Rivarola, M. (2013). *INVESTIGACIÓN EDUCATIVA EN ARGENTINA: EL CASO DE LA ENSEÑANZA DE INGLÉS EN LAS CARRERAS DE INGENIERÍA*. 11.
- Rosell-Aguilar, F. (2017). *State of the App: A Taxonomy and Framework for Evaluating Language Learning Mobile Applications*. CALICO Journal, 34(2), 243–258.
- Rotem-Gal-Oz, A. (2007). *Frameworks vs. Libraries*. https://web.archive.org/web/20070504053354/http://www.ddj.com/blog/architectblog/archives/2006/07/frameworks\_vs\_l.html
- Rotem-Gal-Oz, A. (2014). *Services, Microservices, Nanoservices*. https://arnon.me/2014/03/services-microservices-nanoservices/
- Sawers, P. (2019). *How Duolingo is using AI to humanize virtual language lessons*. Venture-Beat. [https://venturebeat.com/2019/07/05/how-duolingo-is-using-ai-to-humanize](https://venturebeat.com/2019/07/05/how-duolingo-is-using-ai-to-humanize-virtual-language-lessons)[virtual-language-lessons](https://venturebeat.com/2019/07/05/how-duolingo-is-using-ai-to-humanize-virtual-language-lessons)
- Searching, B. y Kulkarni, Y. (2021). *NLP Chatbots | Building FAQ Chatbot in Python*. Analytics Vidhya. Recuperado el 2 May 2021, de https://www.analyticsvidhya.com/blog/2018/01/faq-chatbots-the-future-of-information-searching/.
- Silva, S. H. C., de Barros Cizilio, L. C. y Lacerda, I. I. (2020). *Um Chatbot para Auxiliar Alunos do Ensino Médio no Aprendizado do Inglês*. doi:10.22533/at.ed.55320190313
- Sharma, S., Singh, G., & Singh, P. (2013). *Security Enhancing of a LAN Network Using Hardening Technique*. Recuperado de https://www.semanticscholar.org/paper/Security-Enhancing-of-a-LAN-Network-Using-Hardening-Sharma-Singh/a404118f9395c4a0e34874a3b4e52a089e2cc159
- Shi, X. (2016). *A Comparative Study of E-learning Platform in Reading and Translating Course for Engineering Students*. International Journal of Emerging Technologies in Learning (IJET), 11(04), 120.<https://doi.org/10.3991/ijet.v11i04.5551>
- Talia, A. (2016). *Chatbots Could Help You Learn a New Language*. Recuperado de https://www.travelandleisure.com/travel-tips/mobile-apps/duolingo-introduces-chatbots
- Ubuntu Pricing. (2021). Recuperado el 11 de junio de 2021 de https://ubuntu.com/pricing
- Usman, M., Mendes, E., Weidt, F., Britto, R. (2014) *Effort estimation in agile software development: a systematic literature review*. Proceedings of the 10th International Conference on Predictive Models in Software Engineering (pp. 82-91). http://dx.doi.org/10.1145/2639490.2639503
- Van Eck, R. N. (2006). *Digital Game-Based Learning: It is Not Just the Digital Natives Who Are Restless*. https://www.semanticscholar.org/paper/Digital-Game-Based-Learning%3A-It%27s-Not-Just-the-Who-Eck/ca0dad9d314e45efb56d7aa01dd92a958d1fb592
- Visual Studio Code. (2021). Recuperado el 11 de junio de 2021 de https://code.visualstudio.com
- Vollmeyer, R. y Rheinberg, F. (2005). *A surprising effect of feedback on learning*. Learning and Instruction, 15(6), 589–602. doi:10.1016/j.learninstruc.2005.08.001
- *What is a Chatbot?* Oracle.com. (2021). Recuperado el 1 de mayo de 2021, de <https://www.oracle.com/uk/chatbots/what-is-a-chatbot/>
- Zia, Z. y Kamal, T. (2012). *An Effort Estimation Model for Agile Software Development*. Advances in computer science and its applications (ACSA), 2(1), 314–324. https://www.researchgate.net/publication/268186219\_An\_Effort\_Estimation\_Model\_for\_Agile\_Software\_Development
- Zucchi, M. (Sin fecha)*. La enseñanza de lenguas extranjeras en el ámbito del sistema escolar argentino.* Recuperado el 17 de mayo de 2021, de https://www.academia.edu/30368790/La\_ense%C3%B1anza\_de\_lenguas\_extranjeras\_en\_el\_%C3%A1mbito\_del\_sistema\_escolar\_argentino

# **Anexos**

*Anexo A. Recolección de Datos: Extracto del Diseño Curricular de Lenguas Extranjeras de la Universidad de Buenos Aires del año 2021*

### **Anexo A.1**

*Currícula del Nivel 2 Avanzado de Inglés. 'Areas of Experience'*

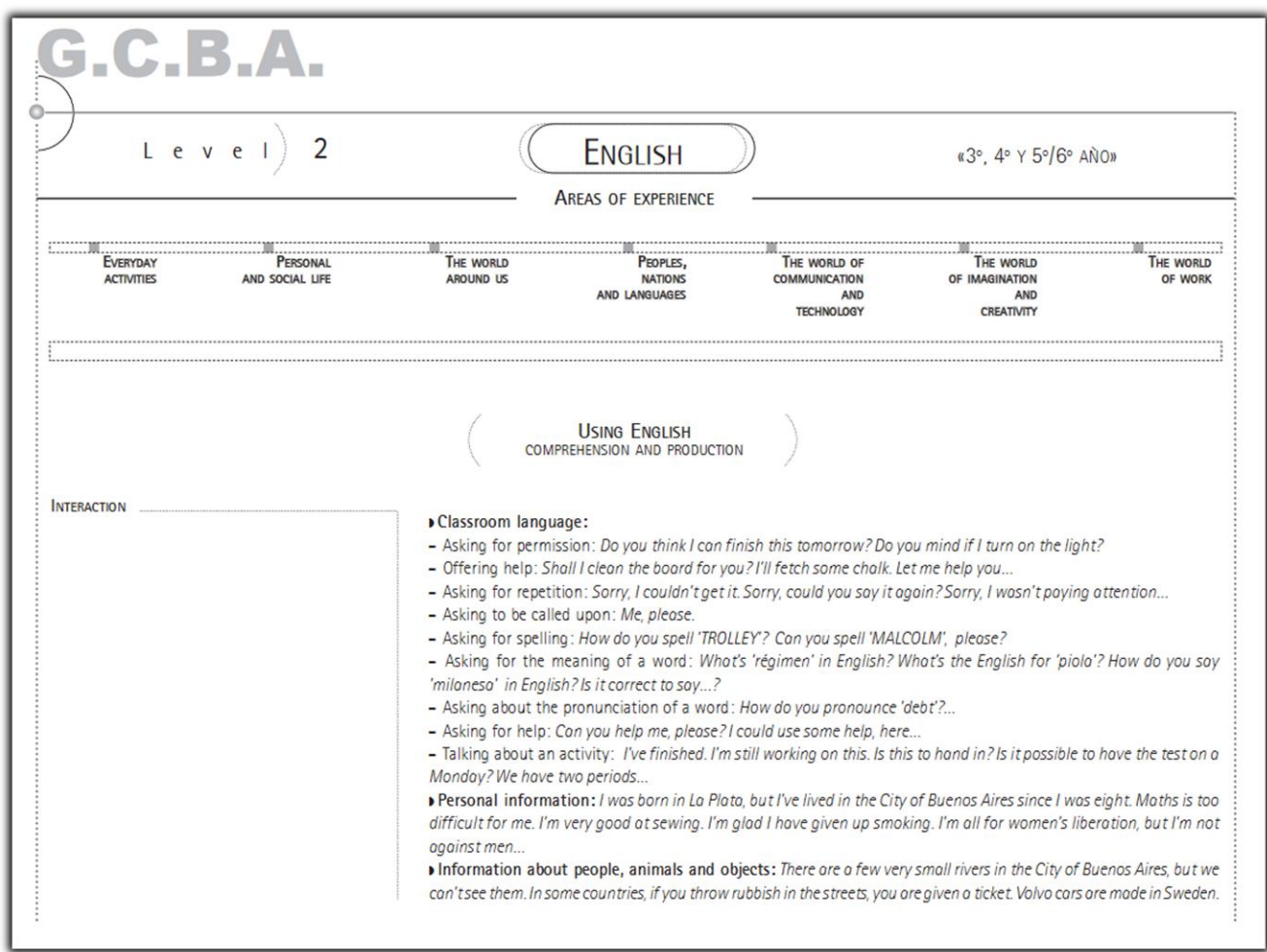

Fuente: https://www.buenosaires.gob.ar/areas/educacion/curricula/dle\_web.pdf (2021)

#### **Anexo A.2**

*Currícula del Nivel 2 Avanzado de Inglés. 'Areas of Experience' (continuación)*

| <b>INTERACTION</b><br>My sister was given the most beautiful dog I have ever seen. In some countries, English is the official language. The First<br>World War broke out in 1914<br>Introductions: This is Mr. Kent, your new teacher of Physics. This is John Kent speaking. I have the pleasure of intro-<br>ducing you to Dr. Jarvis, our guest speaker today<br>I dentification of people and objects: A mechanic is a person who repairs cars. If you want to learn Russian, this is<br>the school where you should study. I'm having a job interview tomorrow at five. Whose is that book lying on the floor?<br>That's the athlete who has just dropped out of the competition<br>Greetings: Nice to meet you. How do you do?<br>• Offers: Would you like something to drink? Con I offer you anything? Here, be my quest. Can I get you something<br>cold? You look very hot<br>Acceptance and refusals: Yes, please. No, thank you.<br>Lack of comprehension: Sorry. I can't see your point. I'm lost<br>• Thanks: Thonk you so much for helping me. It was nice of you to come<br>• Shopping: Can I help you? I'd like a pair of sneakers. I'll pay cash. Do you take credit cards?<br>Regrets: I haven't studied, so I'll foil the exam. I gave in because I thought I was hopeless, but now I know better. I'm sorry,<br>but I can't cope with everything. I know this is not OK, but it's my best right now<br>Excuses and apologies: I'm sorry I'm late. I'm afraid I've fallen behind with my homework. It's too late, we'll have to put<br>the meeting off. Sorry to interrupt, but there's somebody ot the door waiting for you<br>I Likes and dislikes: I prefer coffee to teo. My brother is quite fond of onimals. I'd rother stoy at home, it's raining, and<br>we may catch a bad cold<br>Invitations: Would you like to go doncing? Are you plonning to do anything in particular today? Would you like me to<br>drop by later?<br>> Suggestions: Shall we do something this evening? You have a toothache, so why don't you see a dentist?<br>» Polite requests: Would you mind opening the door? Is it OK if we work together? Do you think you can help me work<br>this out?<br>Feelings and emotions: I love him so much that when I see him I start crying. I've never fallen for anybody younger than<br>me. I had a crush on Mel Gibson when I was younger. I can't put up with 'punks'<br>Reports and stories: Tom was running such a high temperature that his mother told him to stay at home. Although<br>he was feeling better the following day, his mother didn't want him to go out because it was rather cold. Meg and Tom<br>dated for a while, but they broke up when he found out she was hanging out with somebody else<br>Advice: Do you think I should talk to her, who always calls me names? You have to make it for the party, it's going to be<br>so cool. You have to be very careful if you want to lose weight. You'd better hurry up, it's getting late. It's important to sleep |  |
|----------------------------------------------------------------------------------------------------|--|
| <b>G.C.B.A.</b>                                                                                                    |  |

Fuente: https://www.buenosaires.gob.ar/areas/educacion/curricula/dle\_web.pdf (2021)

#### **Anexo A.3**

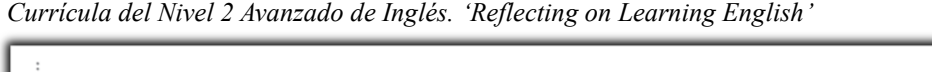

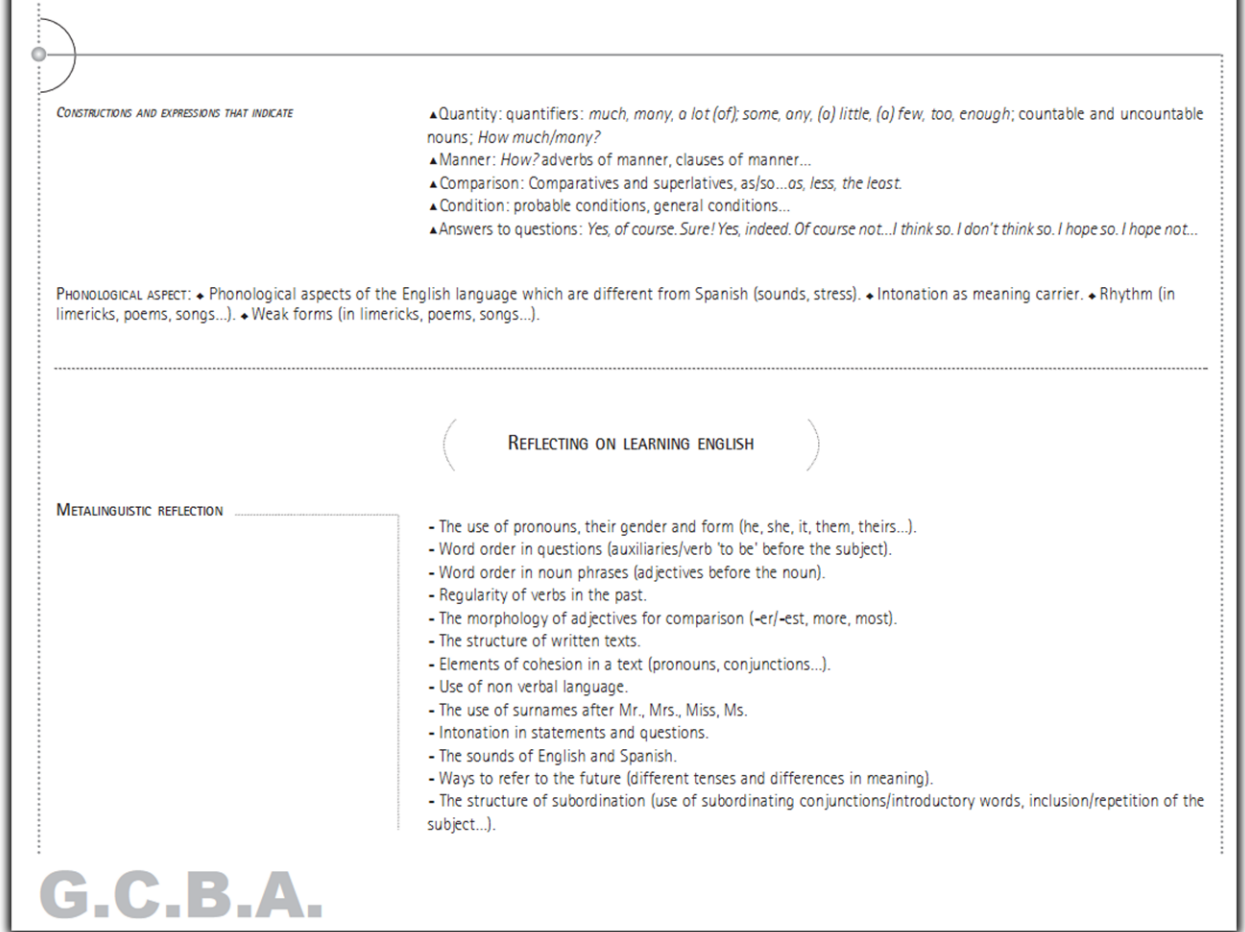

Fuente: https://www.buenosaires.gob.ar/areas/educacion/curricula/dle\_web.pdf (2021)

**Anexo A.4**

*Currícula del Nivel 2 Avanzado de Inglés. 'Reflecting on Learning English'(continuación)*

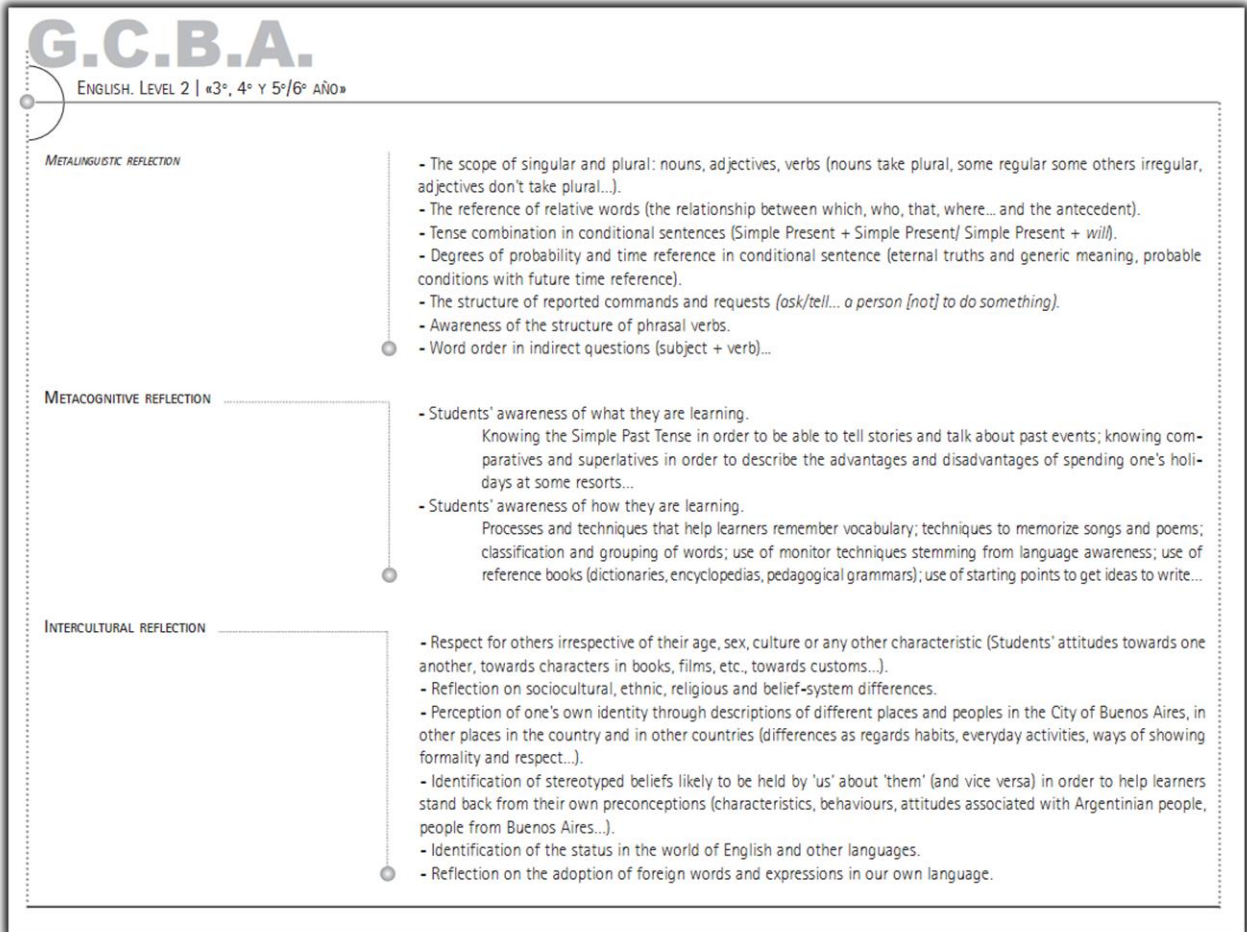

Fuente: https://www.buenosaires.gob.ar/areas/educacion/curricula/dle\_web.pdf (2021)

#### **Anexo B.1**

*Observación del Formato Físico de una Clase de Inglés Nivel Básico*

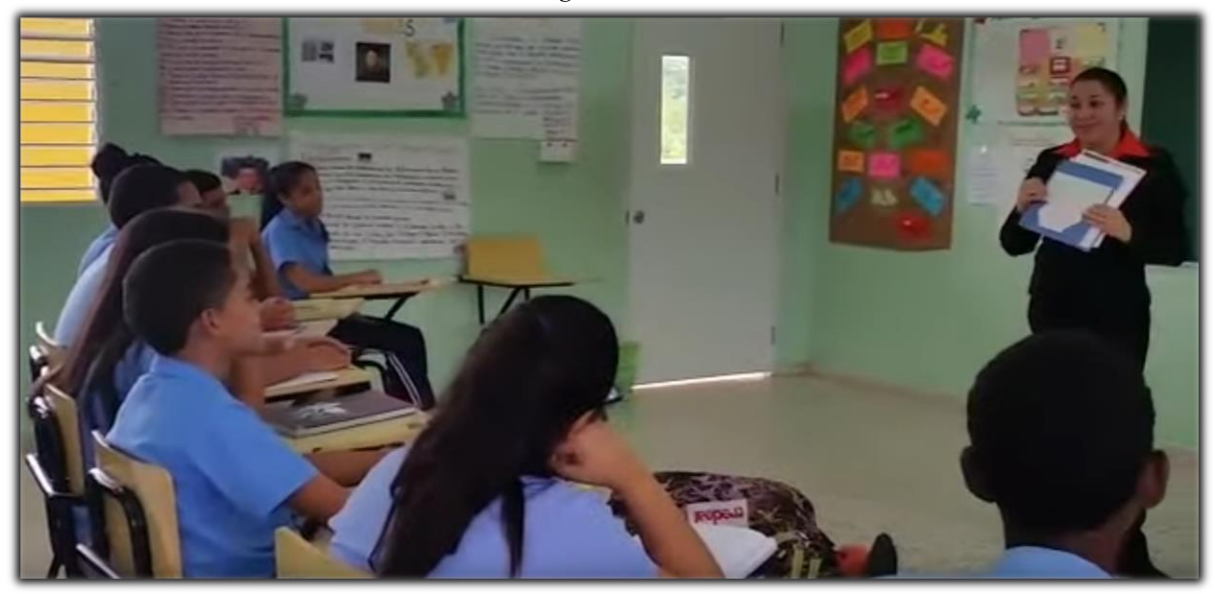

Fuente: https://www.youtube.com/watch?v=-nibH8IxvrQ (2021)

#### **Anexo B.2**

*Observación del Formato Físico de una Clase de Inglés Nivel Intermedio*

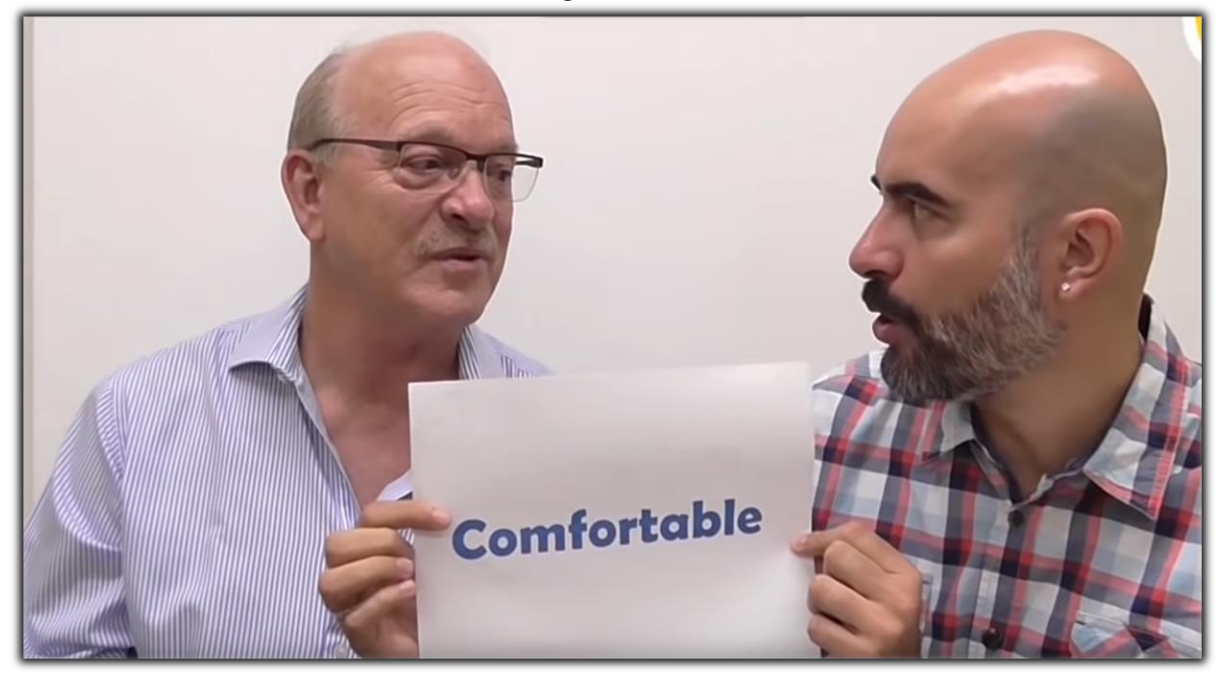

Fuente: https://www.youtube.com/watch?v=iJDx3klxmiY (2021)

# *Anexo C. Documentación: Plantilla de Tarea*

# **Anexo C.1**

*Ejemplo de Asignación de Tarea para el Hogar*

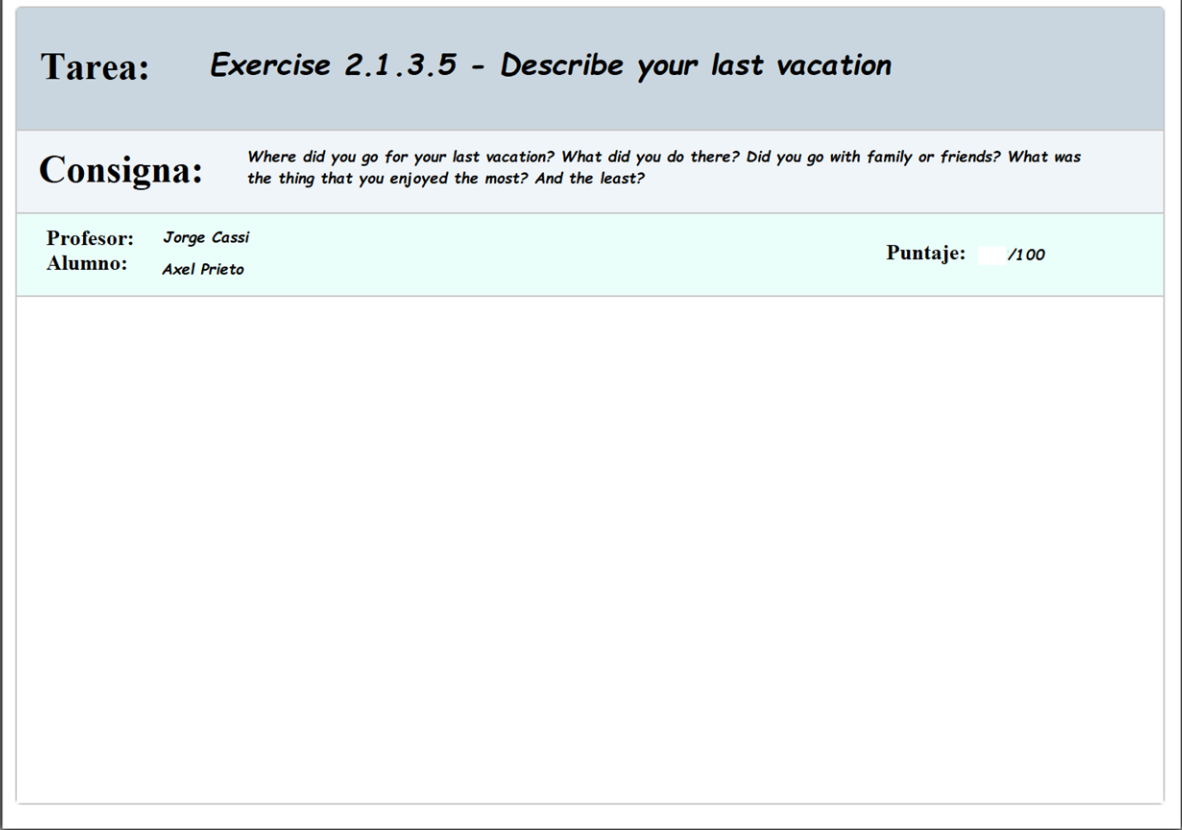

Fuente: Elaboración propia.